# PANJAR UNI MENSIYAY

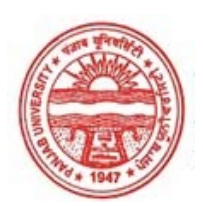

Provisional Admit Card for Under Graduate Examinations (Semester) - September,2020

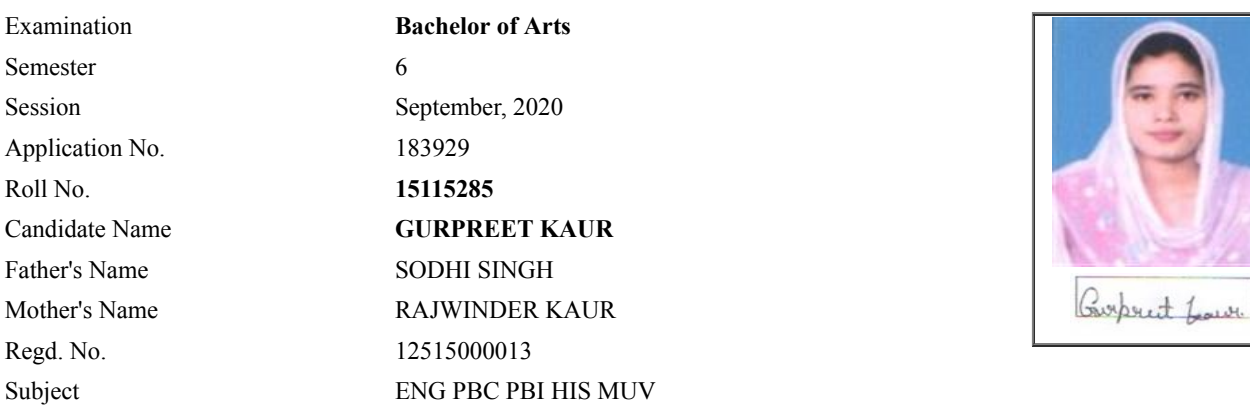

### Note:=>Candidates must check and verify the Date-sheet/Revised date-sheet available on P.U. Website http://exams.puchd.ac.in/datesheet.php before appearing in the Examination

#### Important Instructions:

1. Regular College/Department/Regional Centre Students shall receive the Question Paper/s as per Date-sheet for a particular day from their respective College/Department/Regional Centre using different electronic modes.

2. Private/USOL students shall download Question Paper/s as per Date-sheet for a particular day after successful Login on UG/PG Website.

3. All students can Download Question Paper/s by [Clicking here](http://ugexam.puchd.ac.in/USOLAdmitCard.aspx) Question Paper/s as per Date-sheet for a particular day will be available on UG /PG Exam website as follows:

- 8:40 AM for Slot # 1 i.e. (9 AM to 11 AM) -Refer DateSheet
- 9:40 AM for Slot # 2 i.e. (10 AM to 12 noon) -Refer DateSheet
- 1:40 PM for Slot # 3 i.e. (2 PM to 4 PM) -Refer DateSheet

In case any student doesn't have mobile or facing network problem etc., he/she can seek help from the nearest Nodal centre of their area/city.

4. Candidate must attempt the question paper in blue ball-point pen and in his own handwriting.

5. Candidate will solve the question paper from their remote location on A4 size printable sheets (preferably lined) in his/her own handwriting. The maximum page limit is 12 sheets of which only one side has to be used.

6. Candidate will not be asked to attempt any compulsory question.

7. Candidate will be required to attempt 50% of the question paper by choosing any questions. However, the candidate shall ensure that he/she has attempted an answer carrying 50% of the maximum marks where 50% is fraction (2.5 will be 2). The answer should be reasonable/specific and to be covered within time limit of 2 hours.

8. Candidate will be required to write the following information on the first page of answer sheet:

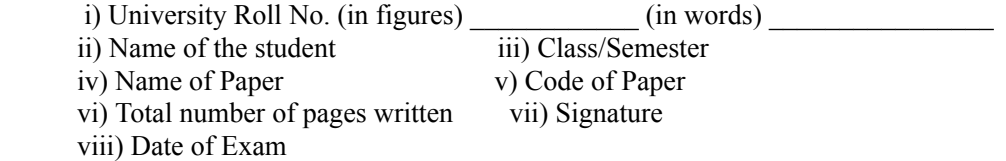

9. Candidate will be required to scan all the attempted sheets in a serial order along with Admit card and merge them into a single PDF file. The first page of PDF file should be Admit card (Compulsory).

#### 10. Answer-Sheet Submission

 a. Regular College/Department/Regional Centre Students Candidate will be required to submit PDF file of his/her Answer-sheet to the College E-mail/Website/Hard Copy through Registered Post/Speed Post to their respective College/Department/Regional Centre within 4 hours from the start of examination.

 b. Private/USOL students will be required to submit PDF file of his/her Answer-sheet to the University by Email on  $\frac{1}{2}$  [ugexampu@gmail.com](mailto:ugexampu@gmail.com) within 4 hours from the start of examination.

c. Candidate must specify Class Name,University RollNo and Paper Name in the subject line of Email.

11. Candidate must have own personal Email ID which will be used to send/upload the Answer-Sheet.

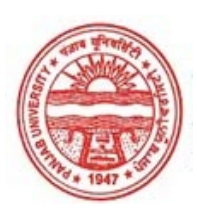

Provisional Admit Card for Under Graduate Examinations (Semester) - September,2020

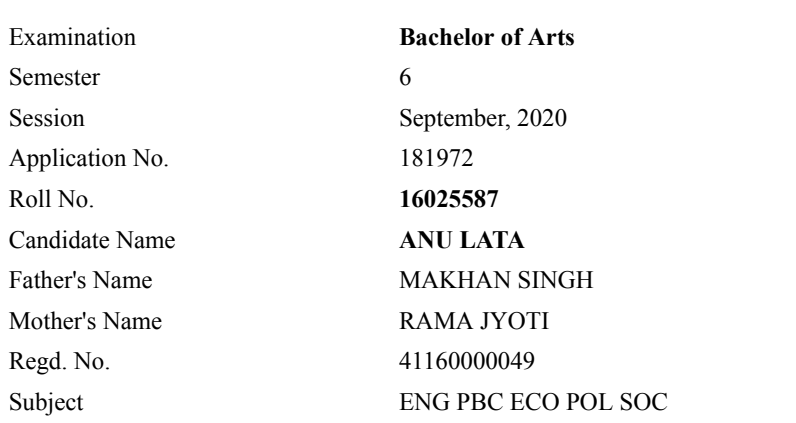

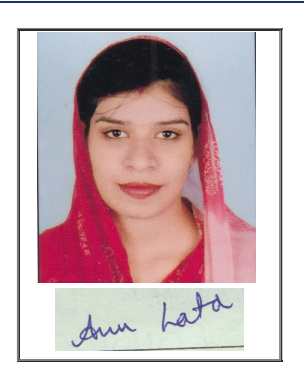

### Note:=>Candidates must check and verify the Date-sheet/Revised date-sheet available on P.U. Website http://exams.puchd.ac.in/datesheet.php before appearing in the Examination

### Important Instructions:

1. Regular College/Department/Regional Centre Students shall receive the Question Paper/s as per Date-sheet for a particular day from their respective College/Department/Regional Centre using different electronic modes.

2. Private/USOL students shall download Question Paper/s as per Date-sheet for a particular day after successful Login on UG/PG Website.

3. All students can Download Question Paper/s by [Clicking here](http://ugexam.puchd.ac.in/USOLAdmitCard.aspx) Question Paper/s as per Date-sheet for a particular day will be available on UG /PG Exam website as follows:

- 8:40 AM for Slot # 1 i.e. (9 AM to 11 AM) -Refer DateSheet
- 9:40 AM for Slot # 2 i.e. (10 AM to 12 noon) -Refer DateSheet
- 1:40 PM for Slot # 3 i.e. (2 PM to 4 PM) -Refer DateSheet

In case any student doesn't have mobile or facing network problem etc., he/she can seek help from the nearest Nodal centre of their area/city.

4. Candidate must attempt the question paper in blue ball-point pen and in his own handwriting.

5. Candidate will solve the question paper from their remote location on A4 size printable sheets (preferably lined) in his/her own handwriting. The maximum page limit is 12 sheets of which only one side has to be used.

6. Candidate will not be asked to attempt any compulsory question.

7. Candidate will be required to attempt 50% of the question paper by choosing any questions. However, the candidate shall ensure that he/she has attempted an answer carrying 50% of the maximum marks where 50% is fraction (2.5 will be 2). The answer should be reasonable/specific and to be covered within time limit of 2 hours.

8. Candidate will be required to write the following information on the first page of answer sheet:

- i) University Roll No. (in figures) (in words)
- ii) Name of the student iii) Class/Semester

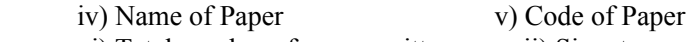

vi) Total number of pages written vii) Signature

viii) Date of Exam

9. Candidate will be required to scan all the attempted sheets in a serial order along with Admit card and merge them into a single PDF file. The first page of PDF file should be Admit card (Compulsory).

### 10. Answer-Sheet Submission

 a. Regular College/Department/Regional Centre Students Candidate will be required to submit PDF file of his/her Answer-sheet to the College E-mail/Website/Hard Copy through Registered Post/Speed Post to their respective College/Department/Regional Centre within 4 hours from the start of examination.

 b. Private/USOL students will be required to submit PDF file of his/her Answer-sheet to the University by Email on **[ugexampu@gmail.com](mailto:ugexampu@gmail.com)** within 4 hours from the start of examination.

### c. Candidate must specify Class Name,University RollNo and Paper Name in the subject line of Email.

11. Candidate must have own personal Email ID which will be used to send/upload the Answer-Sheet.

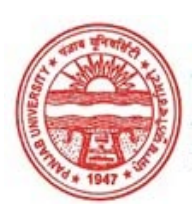

Provisional Admit Card for Under Graduate Examinations (Semester) - September,2020

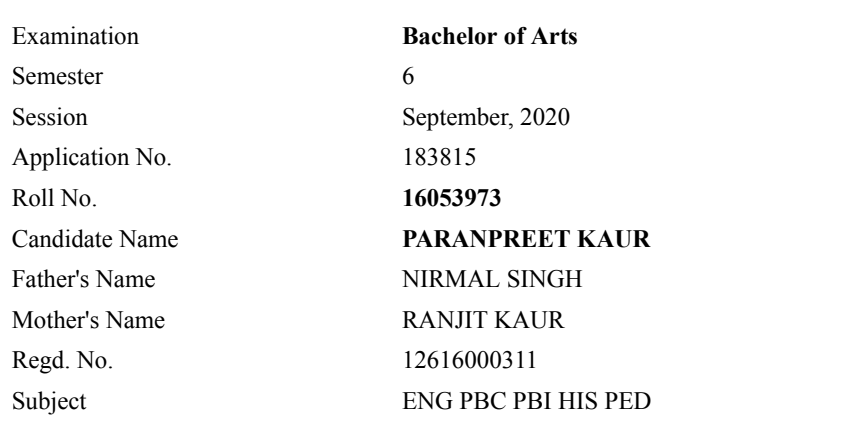

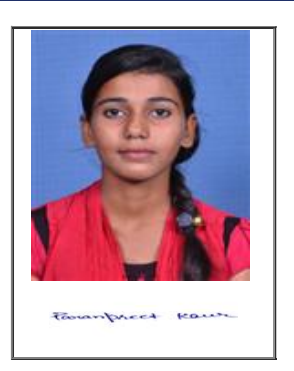

### Note:=>Candidates must check and verify the Date-sheet/Revised date-sheet available on P.U. Website http://exams.puchd.ac.in/datesheet.php before appearing in the Examination

### Important Instructions:

1. Regular College/Department/Regional Centre Students shall receive the Question Paper/s as per Date-sheet for a particular day from their respective College/Department/Regional Centre using different electronic modes.

2. Private/USOL students shall download Question Paper/s as per Date-sheet for a particular day after successful Login on UG/PG Website.

3. All students can Download Question Paper/s by [Clicking here](http://ugexam.puchd.ac.in/USOLAdmitCard.aspx) Question Paper/s as per Date-sheet for a particular day will be available on UG /PG Exam website as follows:

- 8:40 AM for Slot # 1 i.e. (9 AM to 11 AM) -Refer DateSheet
- 9:40 AM for Slot # 2 i.e. (10 AM to 12 noon) -Refer DateSheet
- 1:40 PM for Slot # 3 i.e. (2 PM to 4 PM) -Refer DateSheet

In case any student doesn't have mobile or facing network problem etc., he/she can seek help from the nearest Nodal centre of their area/city.

4. Candidate must attempt the question paper in blue ball-point pen and in his own handwriting.

5. Candidate will solve the question paper from their remote location on A4 size printable sheets (preferably lined) in his/her own handwriting. The maximum page limit is 12 sheets of which only one side has to be used.

6. Candidate will not be asked to attempt any compulsory question.

7. Candidate will be required to attempt 50% of the question paper by choosing any questions. However, the candidate shall ensure that he/she has attempted an answer carrying 50% of the maximum marks where 50% is fraction (2.5 will be 2). The answer should be reasonable/specific and to be covered within time limit of 2 hours.

8. Candidate will be required to write the following information on the first page of answer sheet:

- i) University Roll No. (in figures) (in words)
- ii) Name of the student iii) Class/Semester

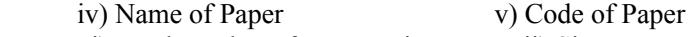

vi) Total number of pages written vii) Signature

viii) Date of Exam

9. Candidate will be required to scan all the attempted sheets in a serial order along with Admit card and merge them into a single PDF file. The first page of PDF file should be Admit card (Compulsory).

### 10. Answer-Sheet Submission

 a. Regular College/Department/Regional Centre Students Candidate will be required to submit PDF file of his/her Answer-sheet to the College E-mail/Website/Hard Copy through Registered Post/Speed Post to their respective College/Department/Regional Centre within 4 hours from the start of examination.

 b. Private/USOL students will be required to submit PDF file of his/her Answer-sheet to the University by Email on **[ugexampu@gmail.com](mailto:ugexampu@gmail.com)** within 4 hours from the start of examination.

### c. Candidate must specify Class Name,University RollNo and Paper Name in the subject line of Email.

11. Candidate must have own personal Email ID which will be used to send/upload the Answer-Sheet.

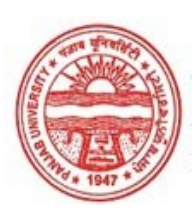

Provisional Admit Card for Under Graduate Examinations (Semester) - September,2020

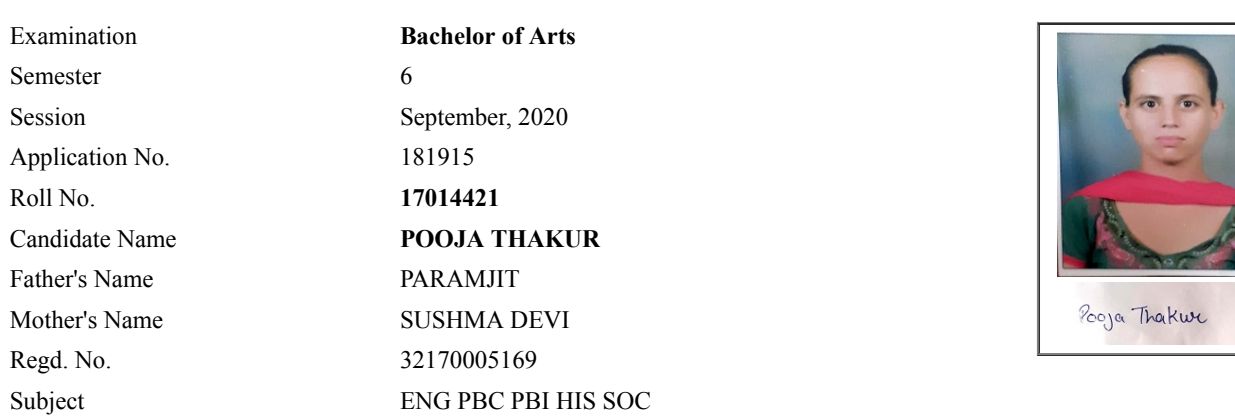

### Note:=>Candidates must check and verify the Date-sheet/Revised date-sheet available on P.U. Website http://exams.puchd.ac.in/datesheet.php before appearing in the Examination

### Important Instructions:

1. Regular College/Department/Regional Centre Students shall receive the Question Paper/s as per Date-sheet for a particular day from their respective College/Department/Regional Centre using different electronic modes.

2. Private/USOL students shall download Question Paper/s as per Date-sheet for a particular day after successful Login on UG/PG Website.

3. All students can Download Question Paper/s by [Clicking here](http://ugexam.puchd.ac.in/USOLAdmitCard.aspx) Question Paper/s as per Date-sheet for a particular day will be available on UG /PG Exam website as follows:

- 8:40 AM for Slot # 1 i.e. (9 AM to 11 AM) -Refer DateSheet
- 9:40 AM for Slot # 2 i.e. (10 AM to 12 noon) -Refer DateSheet
- 1:40 PM for Slot # 3 i.e. (2 PM to 4 PM) -Refer DateSheet

In case any student doesn't have mobile or facing network problem etc., he/she can seek help from the nearest Nodal centre of their area/city.

4. Candidate must attempt the question paper in blue ball-point pen and in his own handwriting.

5. Candidate will solve the question paper from their remote location on A4 size printable sheets (preferably lined) in his/her own handwriting. The maximum page limit is 12 sheets of which only one side has to be used.

6. Candidate will not be asked to attempt any compulsory question.

7. Candidate will be required to attempt 50% of the question paper by choosing any questions. However, the candidate shall ensure that he/she has attempted an answer carrying 50% of the maximum marks where 50% is fraction (2.5 will be 2). The answer should be reasonable/specific and to be covered within time limit of 2 hours.

8. Candidate will be required to write the following information on the first page of answer sheet:

- i) University Roll No. (in figures) (in words)
- ii) Name of the student iii) Class/Semester

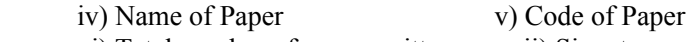

vi) Total number of pages written vii) Signature

viii) Date of Exam

9. Candidate will be required to scan all the attempted sheets in a serial order along with Admit card and merge them into a single PDF file. The first page of PDF file should be Admit card (Compulsory).

### 10. Answer-Sheet Submission

 a. Regular College/Department/Regional Centre Students Candidate will be required to submit PDF file of his/her Answer-sheet to the College E-mail/Website/Hard Copy through Registered Post/Speed Post to their respective College/Department/Regional Centre within 4 hours from the start of examination.

 b. Private/USOL students will be required to submit PDF file of his/her Answer-sheet to the University by Email on  $\frac{1}{2}$  [ugexampu@gmail.com](mailto:ugexampu@gmail.com) within 4 hours from the start of examination.

### c. Candidate must specify Class Name,University RollNo and Paper Name in the subject line of Email.

11. Candidate must have own personal Email ID which will be used to send/upload the Answer-Sheet.

# PANSAR UNIMBRSH

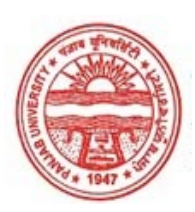

Provisional Admit Card for Under Graduate Examinations (Semester) - September,2020

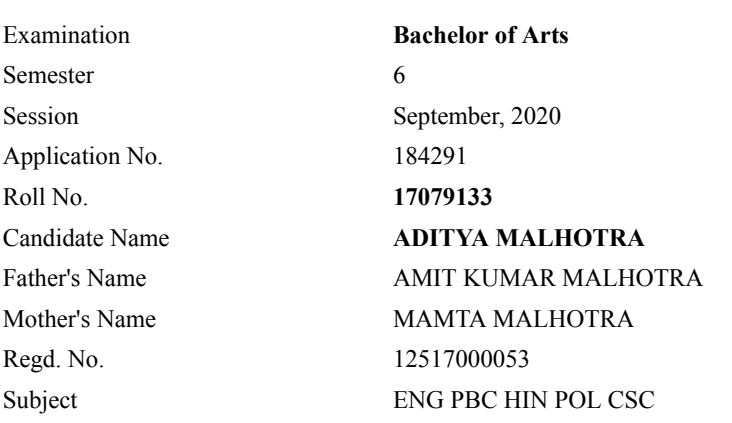

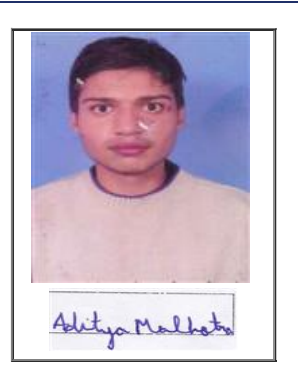

### Note:=>Candidates must check and verify the Date-sheet/Revised date-sheet available on P.U. Website http://exams.puchd.ac.in/datesheet.php before appearing in the Examination

### Important Instructions:

1. Regular College/Department/Regional Centre Students shall receive the Question Paper/s as per Date-sheet for a particular day from their respective College/Department/Regional Centre using different electronic modes.

2. Private/USOL students shall download Question Paper/s as per Date-sheet for a particular day after successful Login on UG/PG Website.

3. All students can Download Question Paper/s by [Clicking here](http://ugexam.puchd.ac.in/USOLAdmitCard.aspx) Question Paper/s as per Date-sheet for a particular day will be available on UG /PG Exam website as follows:

- 8:40 AM for Slot # 1 i.e. (9 AM to 11 AM) -Refer DateSheet
- 9:40 AM for Slot # 2 i.e. (10 AM to 12 noon) -Refer DateSheet
- 1:40 PM for Slot # 3 i.e. (2 PM to 4 PM) -Refer DateSheet

In case any student doesn't have mobile or facing network problem etc., he/she can seek help from the nearest Nodal centre of their area/city.

4. Candidate must attempt the question paper in blue ball-point pen and in his own handwriting.

5. Candidate will solve the question paper from their remote location on A4 size printable sheets (preferably lined) in his/her own handwriting. The maximum page limit is 12 sheets of which only one side has to be used.

6. Candidate will not be asked to attempt any compulsory question.

7. Candidate will be required to attempt 50% of the question paper by choosing any questions. However, the candidate shall ensure that he/she has attempted an answer carrying 50% of the maximum marks where 50% is fraction (2.5 will be 2). The answer should be reasonable/specific and to be covered within time limit of 2 hours.

8. Candidate will be required to write the following information on the first page of answer sheet:

- i) University Roll No. (in figures) (in words)
- ii) Name of the student iii) Class/Semester

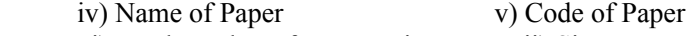

vi) Total number of pages written vii) Signature

viii) Date of Exam

9. Candidate will be required to scan all the attempted sheets in a serial order along with Admit card and merge them into a single PDF file. The first page of PDF file should be Admit card (Compulsory).

### 10. Answer-Sheet Submission

 a. Regular College/Department/Regional Centre Students Candidate will be required to submit PDF file of his/her Answer-sheet to the College E-mail/Website/Hard Copy through Registered Post/Speed Post to their respective College/Department/Regional Centre within 4 hours from the start of examination.

 b. Private/USOL students will be required to submit PDF file of his/her Answer-sheet to the University by Email on **[ugexampu@gmail.com](mailto:ugexampu@gmail.com)** within 4 hours from the start of examination.

### c. Candidate must specify Class Name,University RollNo and Paper Name in the subject line of Email.

11. Candidate must have own personal Email ID which will be used to send/upload the Answer-Sheet.

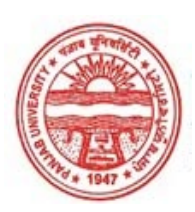

#### Provisional Admit Card for Under Graduate Examinations (Semester) - September,2020

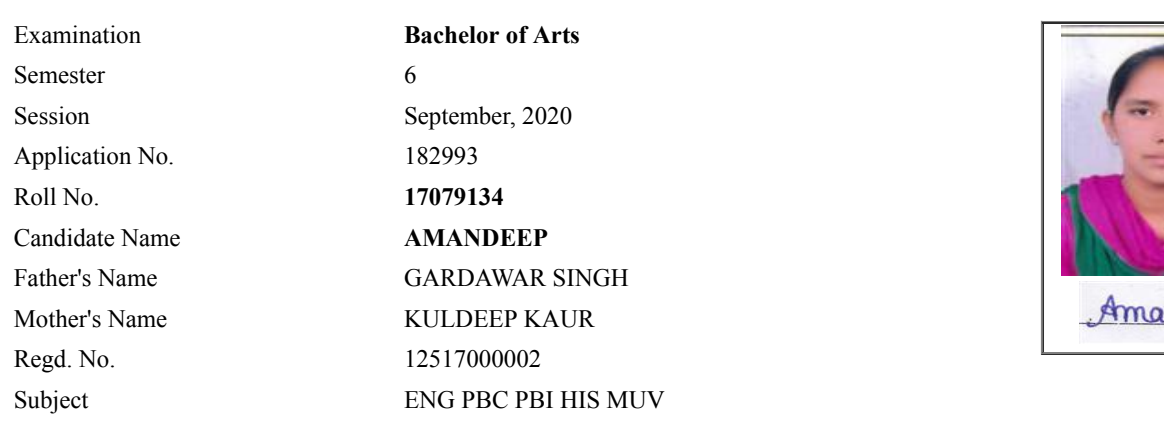

### Note:=>Candidates must check and verify the Date-sheet/Revised date-sheet available on P.U. Website http://exams.puchd.ac.in/datesheet.php before appearing in the Examination

#### Important Instructions:

1. Regular College/Department/Regional Centre Students shall receive the Question Paper/s as per Date-sheet for a particular day from their respective College/Department/Regional Centre using different electronic modes.

2. Private/USOL students shall download Question Paper/s as per Date-sheet for a particular day after successful Login on UG/PG Website.

3. All students can Download Question Paper/s by [Clicking here](http://ugexam.puchd.ac.in/USOLAdmitCard.aspx) Question Paper/s as per Date-sheet for a particular day will be available on UG /PG Exam website as follows:

- 8:40 AM for Slot # 1 i.e. (9 AM to 11 AM) -Refer DateSheet
- 9:40 AM for Slot # 2 i.e. (10 AM to 12 noon) -Refer DateSheet
- 1:40 PM for Slot # 3 i.e. (2 PM to 4 PM) -Refer DateSheet

In case any student doesn't have mobile or facing network problem etc., he/she can seek help from the nearest Nodal centre of their area/city.

4. Candidate must attempt the question paper in blue ball-point pen and in his own handwriting.

5. Candidate will solve the question paper from their remote location on A4 size printable sheets (preferably lined) in his/her own handwriting. The maximum page limit is 12 sheets of which only one side has to be used.

6. Candidate will not be asked to attempt any compulsory question.

7. Candidate will be required to attempt 50% of the question paper by choosing any questions. However, the candidate shall ensure that he/she has attempted an answer carrying 50% of the maximum marks where 50% is fraction (2.5 will be 2). The answer should be reasonable/specific and to be covered within time limit of 2 hours.

8. Candidate will be required to write the following information on the first page of answer sheet:

- i) University Roll No. (in figures) (in words)
- ii) Name of the student iii) Class/Semester

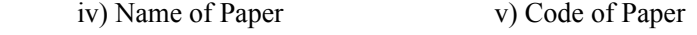

vi) Total number of pages written vii) Signature

viii) Date of Exam

9. Candidate will be required to scan all the attempted sheets in a serial order along with Admit card and merge them into a single PDF file. The first page of PDF file should be Admit card (Compulsory).

#### 10. Answer-Sheet Submission

 a. Regular College/Department/Regional Centre Students Candidate will be required to submit PDF file of his/her Answer-sheet to the College E-mail/Website/Hard Copy through Registered Post/Speed Post to their respective College/Department/Regional Centre within 4 hours from the start of examination.

 b. Private/USOL students will be required to submit PDF file of his/her Answer-sheet to the University by Email on  $\frac{1}{2}$  [ugexampu@gmail.com](mailto:ugexampu@gmail.com) within 4 hours from the start of examination.

### c. Candidate must specify Class Name,University RollNo and Paper Name in the subject line of Email.

11. Candidate must have own personal Email ID which will be used to send/upload the Answer-Sheet.

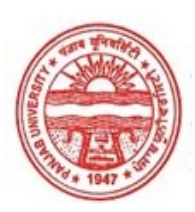

Provisional Admit Card for Under Graduate Examinations (Semester) - September,2020

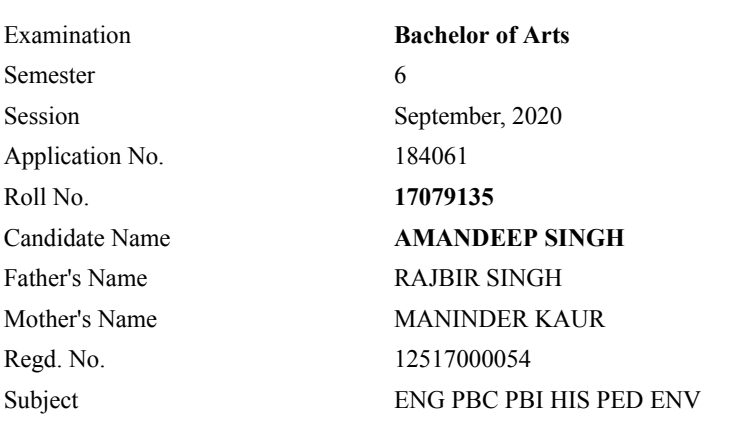

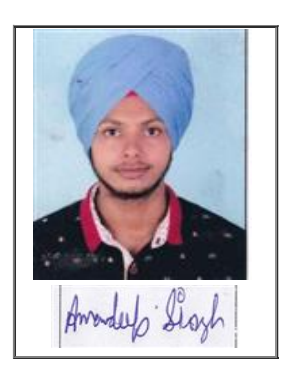

### Note:=>Candidates must check and verify the Date-sheet/Revised date-sheet available on P.U. Website http://exams.puchd.ac.in/datesheet.php before appearing in the Examination

### Important Instructions:

1. Regular College/Department/Regional Centre Students shall receive the Question Paper/s as per Date-sheet for a particular day from their respective College/Department/Regional Centre using different electronic modes.

2. Private/USOL students shall download Question Paper/s as per Date-sheet for a particular day after successful Login on UG/PG Website.

3. All students can Download Question Paper/s by [Clicking here](http://ugexam.puchd.ac.in/USOLAdmitCard.aspx) Question Paper/s as per Date-sheet for a particular day will be available on UG /PG Exam website as follows:

- 8:40 AM for Slot # 1 i.e. (9 AM to 11 AM) -Refer DateSheet
- 9:40 AM for Slot # 2 i.e. (10 AM to 12 noon) -Refer DateSheet
- 1:40 PM for Slot # 3 i.e. (2 PM to 4 PM) -Refer DateSheet

In case any student doesn't have mobile or facing network problem etc., he/she can seek help from the nearest Nodal centre of their area/city.

4. Candidate must attempt the question paper in blue ball-point pen and in his own handwriting.

5. Candidate will solve the question paper from their remote location on A4 size printable sheets (preferably lined) in his/her own handwriting. The maximum page limit is 12 sheets of which only one side has to be used.

6. Candidate will not be asked to attempt any compulsory question.

7. Candidate will be required to attempt 50% of the question paper by choosing any questions. However, the candidate shall ensure that he/she has attempted an answer carrying 50% of the maximum marks where 50% is fraction (2.5 will be 2). The answer should be reasonable/specific and to be covered within time limit of 2 hours.

8. Candidate will be required to write the following information on the first page of answer sheet:

- i) University Roll No. (in figures) (in words)
- ii) Name of the student iii) Class/Semester

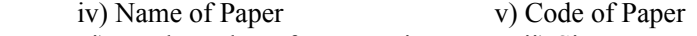

vi) Total number of pages written vii) Signature

viii) Date of Exam

9. Candidate will be required to scan all the attempted sheets in a serial order along with Admit card and merge them into a single PDF file. The first page of PDF file should be Admit card (Compulsory).

### 10. Answer-Sheet Submission

 a. Regular College/Department/Regional Centre Students Candidate will be required to submit PDF file of his/her Answer-sheet to the College E-mail/Website/Hard Copy through Registered Post/Speed Post to their respective College/Department/Regional Centre within 4 hours from the start of examination.

 b. Private/USOL students will be required to submit PDF file of his/her Answer-sheet to the University by Email on **[ugexampu@gmail.com](mailto:ugexampu@gmail.com)** within 4 hours from the start of examination.

### c. Candidate must specify Class Name,University RollNo and Paper Name in the subject line of Email.

11. Candidate must have own personal Email ID which will be used to send/upload the Answer-Sheet.

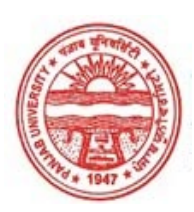

Provisional Admit Card for Under Graduate Examinations (Semester) - September,2020

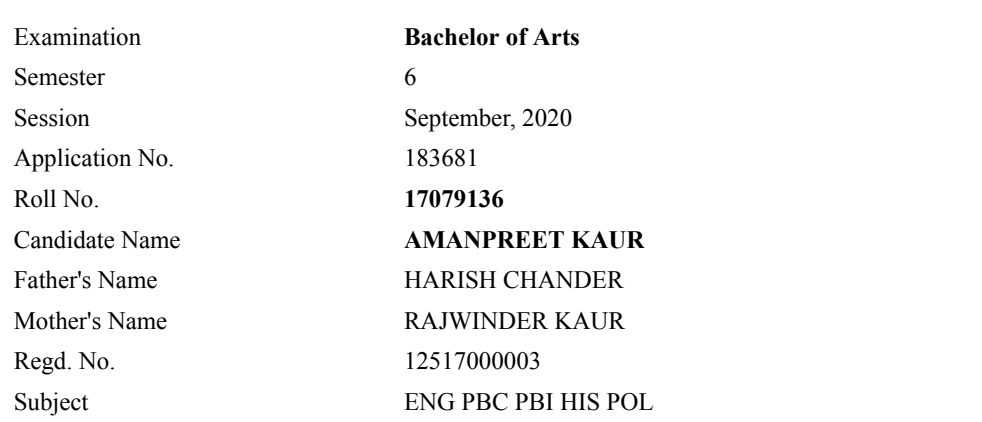

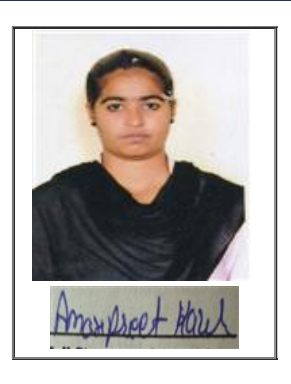

### Note:=>Candidates must check and verify the Date-sheet/Revised date-sheet available on P.U. Website http://exams.puchd.ac.in/datesheet.php before appearing in the Examination

### Important Instructions:

1. Regular College/Department/Regional Centre Students shall receive the Question Paper/s as per Date-sheet for a particular day from their respective College/Department/Regional Centre using different electronic modes.

2. Private/USOL students shall download Question Paper/s as per Date-sheet for a particular day after successful Login on UG/PG Website.

3. All students can Download Question Paper/s by [Clicking here](http://ugexam.puchd.ac.in/USOLAdmitCard.aspx) Question Paper/s as per Date-sheet for a particular day will be available on UG /PG Exam website as follows:

- 8:40 AM for Slot # 1 i.e. (9 AM to 11 AM) -Refer DateSheet
- 9:40 AM for Slot # 2 i.e. (10 AM to 12 noon) -Refer DateSheet
- 1:40 PM for Slot # 3 i.e. (2 PM to 4 PM) -Refer DateSheet

In case any student doesn't have mobile or facing network problem etc., he/she can seek help from the nearest Nodal centre of their area/city.

4. Candidate must attempt the question paper in blue ball-point pen and in his own handwriting.

5. Candidate will solve the question paper from their remote location on A4 size printable sheets (preferably lined) in his/her own handwriting. The maximum page limit is 12 sheets of which only one side has to be used.

6. Candidate will not be asked to attempt any compulsory question.

7. Candidate will be required to attempt 50% of the question paper by choosing any questions. However, the candidate shall ensure that he/she has attempted an answer carrying 50% of the maximum marks where 50% is fraction (2.5 will be 2). The answer should be reasonable/specific and to be covered within time limit of 2 hours.

8. Candidate will be required to write the following information on the first page of answer sheet:

- i) University Roll No. (in figures) (in words)
- ii) Name of the student iii) Class/Semester
- iv) Name of Paper v) Code of Paper
- vi) Total number of pages written vii) Signature
- viii) Date of Exam

9. Candidate will be required to scan all the attempted sheets in a serial order along with Admit card and merge them into a single PDF file. The first page of PDF file should be Admit card (Compulsory).

### 10. Answer-Sheet Submission

 a. Regular College/Department/Regional Centre Students Candidate will be required to submit PDF file of his/her Answer-sheet to the College E-mail/Website/Hard Copy through Registered Post/Speed Post to their respective College/Department/Regional Centre within 4 hours from the start of examination.

 b. Private/USOL students will be required to submit PDF file of his/her Answer-sheet to the University by Email on **[ugexampu@gmail.com](mailto:ugexampu@gmail.com)** within 4 hours from the start of examination.

### c. Candidate must specify Class Name,University RollNo and Paper Name in the subject line of Email.

11. Candidate must have own personal Email ID which will be used to send/upload the Answer-Sheet.

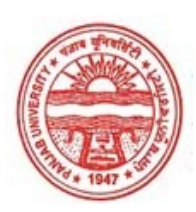

Provisional Admit Card for Under Graduate Examinations (Semester) - September,2020

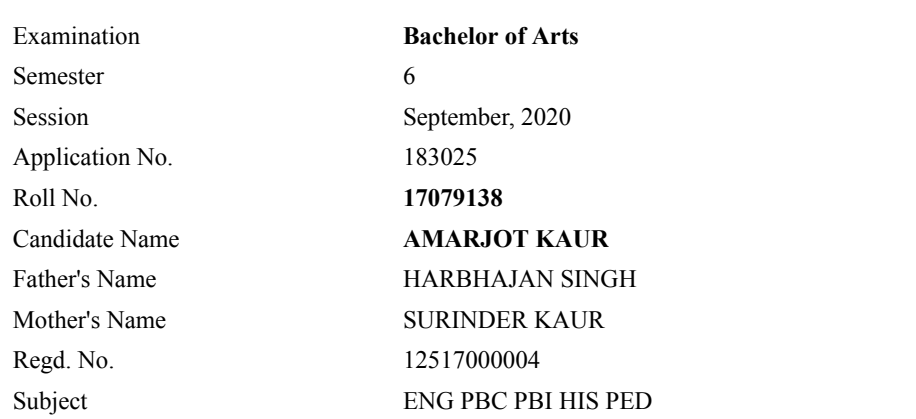

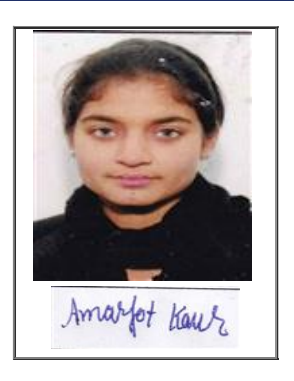

### Note:=>Candidates must check and verify the Date-sheet/Revised date-sheet available on P.U. Website http://exams.puchd.ac.in/datesheet.php before appearing in the Examination

### Important Instructions:

1. Regular College/Department/Regional Centre Students shall receive the Question Paper/s as per Date-sheet for a particular day from their respective College/Department/Regional Centre using different electronic modes.

2. Private/USOL students shall download Question Paper/s as per Date-sheet for a particular day after successful Login on UG/PG Website.

3. All students can Download Question Paper/s by [Clicking here](http://ugexam.puchd.ac.in/USOLAdmitCard.aspx) Question Paper/s as per Date-sheet for a particular day will be available on UG /PG Exam website as follows:

- 8:40 AM for Slot # 1 i.e. (9 AM to 11 AM) -Refer DateSheet
- 9:40 AM for Slot # 2 i.e. (10 AM to 12 noon) -Refer DateSheet
- 1:40 PM for Slot # 3 i.e. (2 PM to 4 PM) -Refer DateSheet

In case any student doesn't have mobile or facing network problem etc., he/she can seek help from the nearest Nodal centre of their area/city.

4. Candidate must attempt the question paper in blue ball-point pen and in his own handwriting.

5. Candidate will solve the question paper from their remote location on A4 size printable sheets (preferably lined) in his/her own handwriting. The maximum page limit is 12 sheets of which only one side has to be used.

6. Candidate will not be asked to attempt any compulsory question.

7. Candidate will be required to attempt 50% of the question paper by choosing any questions. However, the candidate shall ensure that he/she has attempted an answer carrying 50% of the maximum marks where 50% is fraction (2.5 will be 2). The answer should be reasonable/specific and to be covered within time limit of 2 hours.

8. Candidate will be required to write the following information on the first page of answer sheet:

- i) University Roll No. (in figures) (in words)
- ii) Name of the student iii) Class/Semester

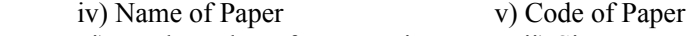

vi) Total number of pages written vii) Signature

viii) Date of Exam

9. Candidate will be required to scan all the attempted sheets in a serial order along with Admit card and merge them into a single PDF file. The first page of PDF file should be Admit card (Compulsory).

### 10. Answer-Sheet Submission

 a. Regular College/Department/Regional Centre Students Candidate will be required to submit PDF file of his/her Answer-sheet to the College E-mail/Website/Hard Copy through Registered Post/Speed Post to their respective College/Department/Regional Centre within 4 hours from the start of examination.

 b. Private/USOL students will be required to submit PDF file of his/her Answer-sheet to the University by Email on **[ugexampu@gmail.com](mailto:ugexampu@gmail.com)** within 4 hours from the start of examination.

### c. Candidate must specify Class Name,University RollNo and Paper Name in the subject line of Email.

11. Candidate must have own personal Email ID which will be used to send/upload the Answer-Sheet.

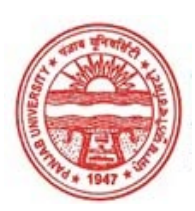

#### Provisional Admit Card for Under Graduate Examinations (Semester) - September,2020

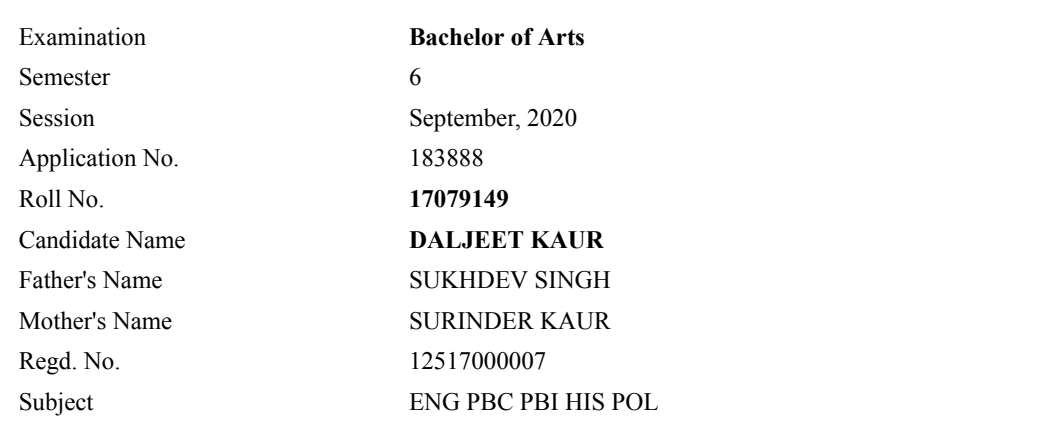

### Note:=>Candidates must check and verify the Date-sheet/Revised date-sheet available on P.U. Website http://exams.puchd.ac.in/datesheet.php before appearing in the Examination

#### Important Instructions:

1. Regular College/Department/Regional Centre Students shall receive the Question Paper/s as per Date-sheet for a particular day from their respective College/Department/Regional Centre using different electronic modes.

2. Private/USOL students shall download Question Paper/s as per Date-sheet for a particular day after successful Login on UG/PG Website.

3. All students can Download Question Paper/s by [Clicking here](http://ugexam.puchd.ac.in/USOLAdmitCard.aspx) Question Paper/s as per Date-sheet for a particular day will be available on UG /PG Exam website as follows:

- 8:40 AM for Slot # 1 i.e. (9 AM to 11 AM) -Refer DateSheet
- 9:40 AM for Slot # 2 i.e. (10 AM to 12 noon) -Refer DateSheet
- 1:40 PM for Slot # 3 i.e. (2 PM to 4 PM) -Refer DateSheet

In case any student doesn't have mobile or facing network problem etc., he/she can seek help from the nearest Nodal centre of their area/city.

4. Candidate must attempt the question paper in blue ball-point pen and in his own handwriting.

5. Candidate will solve the question paper from their remote location on A4 size printable sheets (preferably lined) in his/her own handwriting. The maximum page limit is 12 sheets of which only one side has to be used.

6. Candidate will not be asked to attempt any compulsory question.

7. Candidate will be required to attempt 50% of the question paper by choosing any questions. However, the candidate shall ensure that he/she has attempted an answer carrying 50% of the maximum marks where 50% is fraction (2.5 will be 2). The answer should be reasonable/specific and to be covered within time limit of 2 hours.

8. Candidate will be required to write the following information on the first page of answer sheet:

- i) University Roll No. (in figures) (in words)
- ii) Name of the student iii) Class/Semester
- iv) Name of Paper v) Code of Paper
- vi) Total number of pages written vii) Signature
- viii) Date of Exam

9. Candidate will be required to scan all the attempted sheets in a serial order along with Admit card and merge them into a single PDF file. The first page of PDF file should be Admit card (Compulsory).

#### 10. Answer-Sheet Submission

 a. Regular College/Department/Regional Centre Students Candidate will be required to submit PDF file of his/her Answer-sheet to the College E-mail/Website/Hard Copy through Registered Post/Speed Post to their respective College/Department/Regional Centre within 4 hours from the start of examination.

 b. Private/USOL students will be required to submit PDF file of his/her Answer-sheet to the University by Email on **[ugexampu@gmail.com](mailto:ugexampu@gmail.com)** within 4 hours from the start of examination.

### c. Candidate must specify Class Name,University RollNo and Paper Name in the subject line of Email.

11. Candidate must have own personal Email ID which will be used to send/upload the Answer-Sheet.

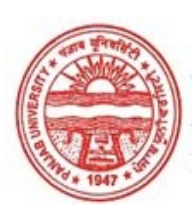

Provisional Admit Card for Under Graduate Examinations (Semester) - September,2020

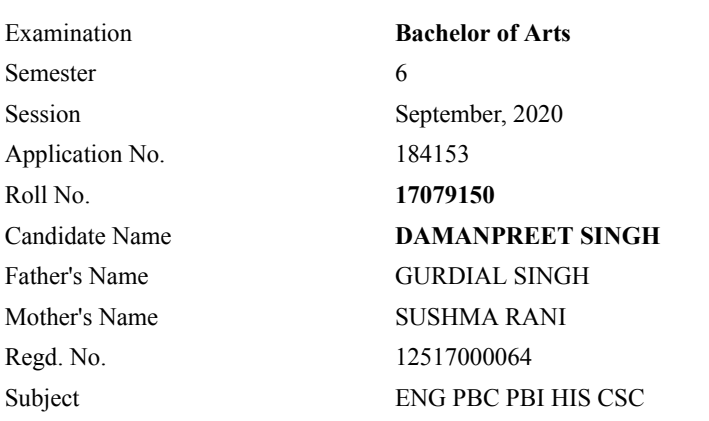

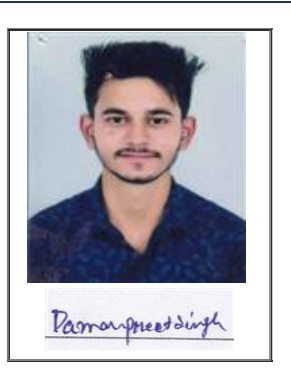

### Note:=>Candidates must check and verify the Date-sheet/Revised date-sheet available on P.U. Website http://exams.puchd.ac.in/datesheet.php before appearing in the Examination

### Important Instructions:

1. Regular College/Department/Regional Centre Students shall receive the Question Paper/s as per Date-sheet for a particular day from their respective College/Department/Regional Centre using different electronic modes.

2. Private/USOL students shall download Question Paper/s as per Date-sheet for a particular day after successful Login on UG/PG Website.

3. All students can Download Question Paper/s by [Clicking here](http://ugexam.puchd.ac.in/USOLAdmitCard.aspx) Question Paper/s as per Date-sheet for a particular day will be available on UG /PG Exam website as follows:

- 8:40 AM for Slot # 1 i.e. (9 AM to 11 AM) -Refer DateSheet
- 9:40 AM for Slot # 2 i.e. (10 AM to 12 noon) -Refer DateSheet
- 1:40 PM for Slot # 3 i.e. (2 PM to 4 PM) -Refer DateSheet

In case any student doesn't have mobile or facing network problem etc., he/she can seek help from the nearest Nodal centre of their area/city.

4. Candidate must attempt the question paper in blue ball-point pen and in his own handwriting.

5. Candidate will solve the question paper from their remote location on A4 size printable sheets (preferably lined) in his/her own handwriting. The maximum page limit is 12 sheets of which only one side has to be used.

6. Candidate will not be asked to attempt any compulsory question.

7. Candidate will be required to attempt 50% of the question paper by choosing any questions. However, the candidate shall ensure that he/she has attempted an answer carrying 50% of the maximum marks where 50% is fraction (2.5 will be 2). The answer should be reasonable/specific and to be covered within time limit of 2 hours.

8. Candidate will be required to write the following information on the first page of answer sheet:

- i) University Roll No. (in figures) (in words)
- ii) Name of the student iii) Class/Semester

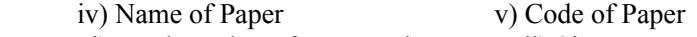

vi) Total number of pages written vii) Signature

viii) Date of Exam

9. Candidate will be required to scan all the attempted sheets in a serial order along with Admit card and merge them into a single PDF file. The first page of PDF file should be Admit card (Compulsory).

#### 10. Answer-Sheet Submission

 a. Regular College/Department/Regional Centre Students Candidate will be required to submit PDF file of his/her Answer-sheet to the College E-mail/Website/Hard Copy through Registered Post/Speed Post to their respective College/Department/Regional Centre within 4 hours from the start of examination.

 b. Private/USOL students will be required to submit PDF file of his/her Answer-sheet to the University by Email on **[ugexampu@gmail.com](mailto:ugexampu@gmail.com)** within 4 hours from the start of examination.

### c. Candidate must specify Class Name,University RollNo and Paper Name in the subject line of Email.

11. Candidate must have own personal Email ID which will be used to send/upload the Answer-Sheet.

# PANJAB UNIVERSI

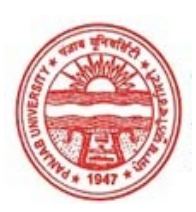

Provisional Admit Card for Under Graduate Examinations (Semester) - September,2020

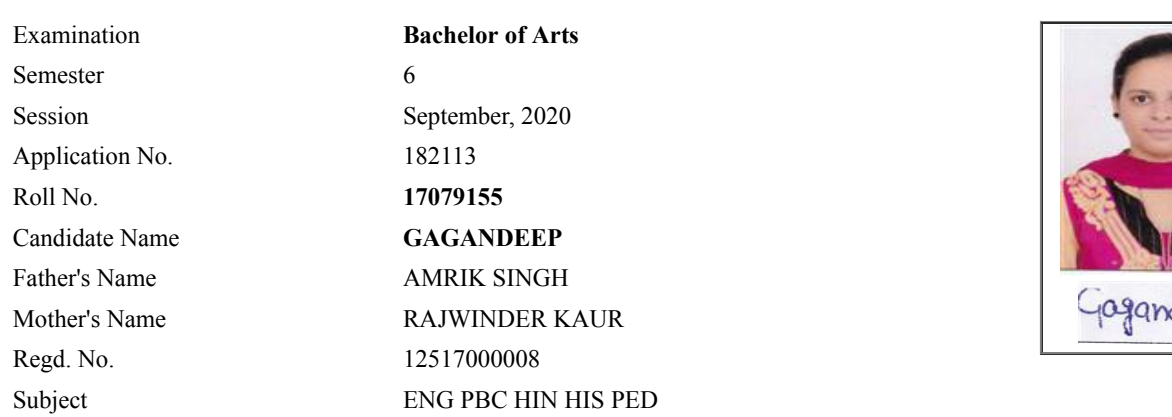

### Note:=>Candidates must check and verify the Date-sheet/Revised date-sheet available on P.U. Website http://exams.puchd.ac.in/datesheet.php before appearing in the Examination

### Important Instructions:

1. Regular College/Department/Regional Centre Students shall receive the Question Paper/s as per Date-sheet for a particular day from their respective College/Department/Regional Centre using different electronic modes.

2. Private/USOL students shall download Question Paper/s as per Date-sheet for a particular day after successful Login on UG/PG Website.

3. All students can Download Question Paper/s by [Clicking here](http://ugexam.puchd.ac.in/USOLAdmitCard.aspx) Question Paper/s as per Date-sheet for a particular day will be available on UG /PG Exam website as follows:

- 8:40 AM for Slot # 1 i.e. (9 AM to 11 AM) -Refer DateSheet
- 9:40 AM for Slot # 2 i.e. (10 AM to 12 noon) -Refer DateSheet
- 1:40 PM for Slot # 3 i.e. (2 PM to 4 PM) -Refer DateSheet

In case any student doesn't have mobile or facing network problem etc., he/she can seek help from the nearest Nodal centre of their area/city.

4. Candidate must attempt the question paper in blue ball-point pen and in his own handwriting.

5. Candidate will solve the question paper from their remote location on A4 size printable sheets (preferably lined) in his/her own handwriting. The maximum page limit is 12 sheets of which only one side has to be used.

6. Candidate will not be asked to attempt any compulsory question.

7. Candidate will be required to attempt 50% of the question paper by choosing any questions. However, the candidate shall ensure that he/she has attempted an answer carrying 50% of the maximum marks where 50% is fraction (2.5 will be 2). The answer should be reasonable/specific and to be covered within time limit of 2 hours.

8. Candidate will be required to write the following information on the first page of answer sheet:

- i) University Roll No. (in figures) (in words)
- ii) Name of the student iii) Class/Semester

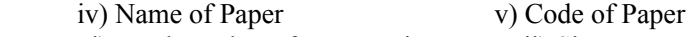

vi) Total number of pages written vii) Signature

viii) Date of Exam

9. Candidate will be required to scan all the attempted sheets in a serial order along with Admit card and merge them into a single PDF file. The first page of PDF file should be Admit card (Compulsory).

### 10. Answer-Sheet Submission

 a. Regular College/Department/Regional Centre Students Candidate will be required to submit PDF file of his/her Answer-sheet to the College E-mail/Website/Hard Copy through Registered Post/Speed Post to their respective College/Department/Regional Centre within 4 hours from the start of examination.

 b. Private/USOL students will be required to submit PDF file of his/her Answer-sheet to the University by Email on  $\frac{1}{2}$  [ugexampu@gmail.com](mailto:ugexampu@gmail.com) within 4 hours from the start of examination.

### c. Candidate must specify Class Name,University RollNo and Paper Name in the subject line of Email.

11. Candidate must have own personal Email ID which will be used to send/upload the Answer-Sheet.

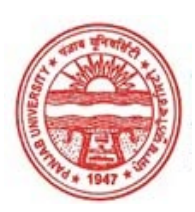

Provisional Admit Card for Under Graduate Examinations (Semester) - September,2020

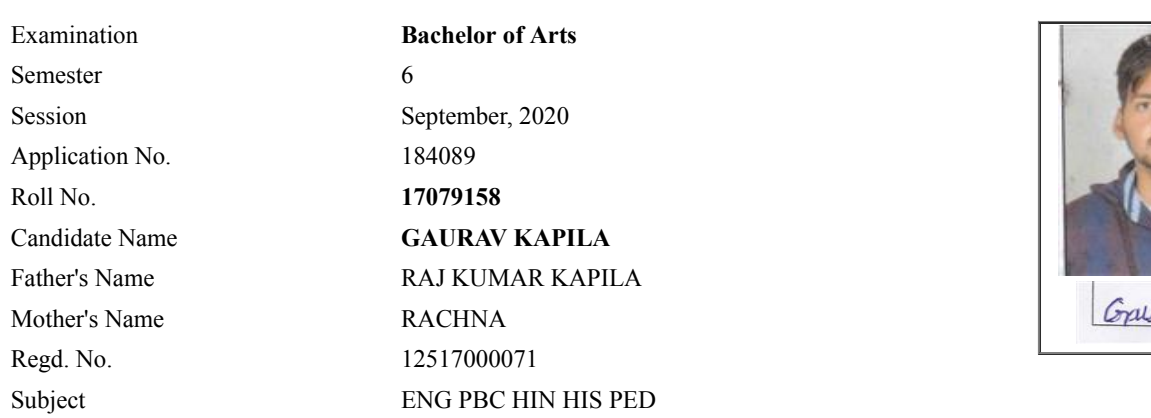

### Note:=>Candidates must check and verify the Date-sheet/Revised date-sheet available on P.U. Website http://exams.puchd.ac.in/datesheet.php before appearing in the Examination

W Ralila

### Important Instructions:

1. Regular College/Department/Regional Centre Students shall receive the Question Paper/s as per Date-sheet for a particular day from their respective College/Department/Regional Centre using different electronic modes.

2. Private/USOL students shall download Question Paper/s as per Date-sheet for a particular day after successful Login on UG/PG Website.

3. All students can Download Question Paper/s by [Clicking here](http://ugexam.puchd.ac.in/USOLAdmitCard.aspx) Question Paper/s as per Date-sheet for a particular day will be available on UG /PG Exam website as follows:

- 8:40 AM for Slot # 1 i.e. (9 AM to 11 AM) -Refer DateSheet
- 9:40 AM for Slot # 2 i.e. (10 AM to 12 noon) -Refer DateSheet
- 1:40 PM for Slot # 3 i.e. (2 PM to 4 PM) -Refer DateSheet

In case any student doesn't have mobile or facing network problem etc., he/she can seek help from the nearest Nodal centre of their area/city.

4. Candidate must attempt the question paper in blue ball-point pen and in his own handwriting.

5. Candidate will solve the question paper from their remote location on A4 size printable sheets (preferably lined) in his/her own handwriting. The maximum page limit is 12 sheets of which only one side has to be used.

6. Candidate will not be asked to attempt any compulsory question.

7. Candidate will be required to attempt 50% of the question paper by choosing any questions. However, the candidate shall ensure that he/she has attempted an answer carrying 50% of the maximum marks where 50% is fraction (2.5 will be 2). The answer should be reasonable/specific and to be covered within time limit of 2 hours.

8. Candidate will be required to write the following information on the first page of answer sheet:

- i) University Roll No. (in figures) (in words)
- ii) Name of the student iii) Class/Semester

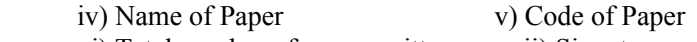

vi) Total number of pages written vii) Signature

viii) Date of Exam

9. Candidate will be required to scan all the attempted sheets in a serial order along with Admit card and merge them into a single PDF file. The first page of PDF file should be Admit card (Compulsory).

### 10. Answer-Sheet Submission

 a. Regular College/Department/Regional Centre Students Candidate will be required to submit PDF file of his/her Answer-sheet to the College E-mail/Website/Hard Copy through Registered Post/Speed Post to their respective College/Department/Regional Centre within 4 hours from the start of examination.

 b. Private/USOL students will be required to submit PDF file of his/her Answer-sheet to the University by Email on  $\frac{1}{2}$  [ugexampu@gmail.com](mailto:ugexampu@gmail.com) within 4 hours from the start of examination.

### c. Candidate must specify Class Name,University RollNo and Paper Name in the subject line of Email.

11. Candidate must have own personal Email ID which will be used to send/upload the Answer-Sheet.

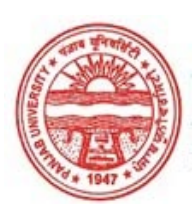

Provisional Admit Card for Under Graduate Examinations (Semester) - September,2020

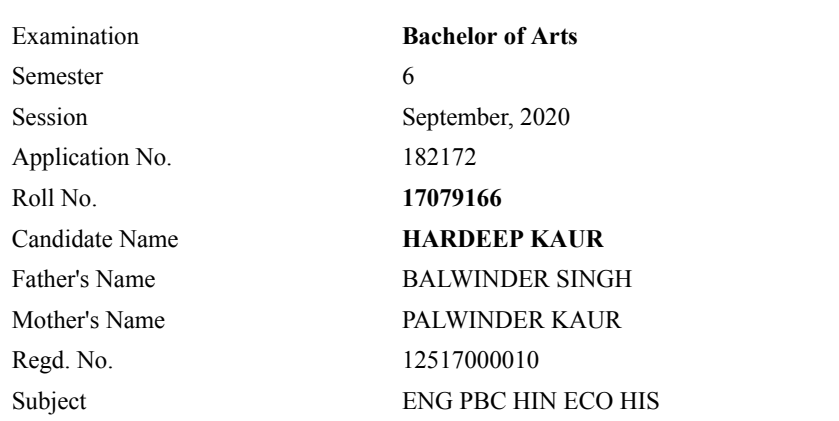

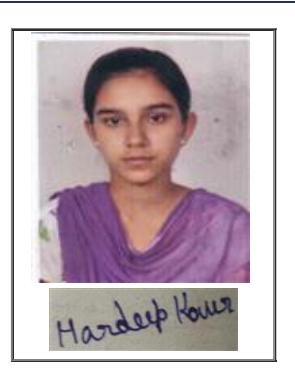

### Note:=>Candidates must check and verify the Date-sheet/Revised date-sheet available on P.U. Website http://exams.puchd.ac.in/datesheet.php before appearing in the Examination

### Important Instructions:

1. Regular College/Department/Regional Centre Students shall receive the Question Paper/s as per Date-sheet for a particular day from their respective College/Department/Regional Centre using different electronic modes.

2. Private/USOL students shall download Question Paper/s as per Date-sheet for a particular day after successful Login on UG/PG Website.

3. All students can Download Question Paper/s by [Clicking here](http://ugexam.puchd.ac.in/USOLAdmitCard.aspx) Question Paper/s as per Date-sheet for a particular day will be available on UG /PG Exam website as follows:

- 8:40 AM for Slot # 1 i.e. (9 AM to 11 AM) -Refer DateSheet
- 9:40 AM for Slot # 2 i.e. (10 AM to 12 noon) -Refer DateSheet
- 1:40 PM for Slot # 3 i.e. (2 PM to 4 PM) -Refer DateSheet

In case any student doesn't have mobile or facing network problem etc., he/she can seek help from the nearest Nodal centre of their area/city.

4. Candidate must attempt the question paper in blue ball-point pen and in his own handwriting.

5. Candidate will solve the question paper from their remote location on A4 size printable sheets (preferably lined) in his/her own handwriting. The maximum page limit is 12 sheets of which only one side has to be used.

6. Candidate will not be asked to attempt any compulsory question.

7. Candidate will be required to attempt 50% of the question paper by choosing any questions. However, the candidate shall ensure that he/she has attempted an answer carrying 50% of the maximum marks where 50% is fraction (2.5 will be 2). The answer should be reasonable/specific and to be covered within time limit of 2 hours.

8. Candidate will be required to write the following information on the first page of answer sheet:

- i) University Roll No. (in figures) (in words)
- ii) Name of the student iii) Class/Semester

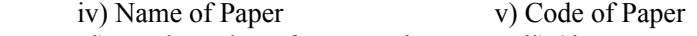

vi) Total number of pages written vii) Signature

viii) Date of Exam

9. Candidate will be required to scan all the attempted sheets in a serial order along with Admit card and merge them into a single PDF file. The first page of PDF file should be Admit card (Compulsory).

### 10. Answer-Sheet Submission

 a. Regular College/Department/Regional Centre Students Candidate will be required to submit PDF file of his/her Answer-sheet to the College E-mail/Website/Hard Copy through Registered Post/Speed Post to their respective College/Department/Regional Centre within 4 hours from the start of examination.

 b. Private/USOL students will be required to submit PDF file of his/her Answer-sheet to the University by Email on **[ugexampu@gmail.com](mailto:ugexampu@gmail.com)** within 4 hours from the start of examination.

### c. Candidate must specify Class Name,University RollNo and Paper Name in the subject line of Email.

11. Candidate must have own personal Email ID which will be used to send/upload the Answer-Sheet.

# PANSAR UNIMBRSH

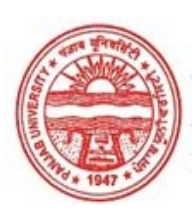

Provisional Admit Card for Under Graduate Examinations (Semester) - September,2020

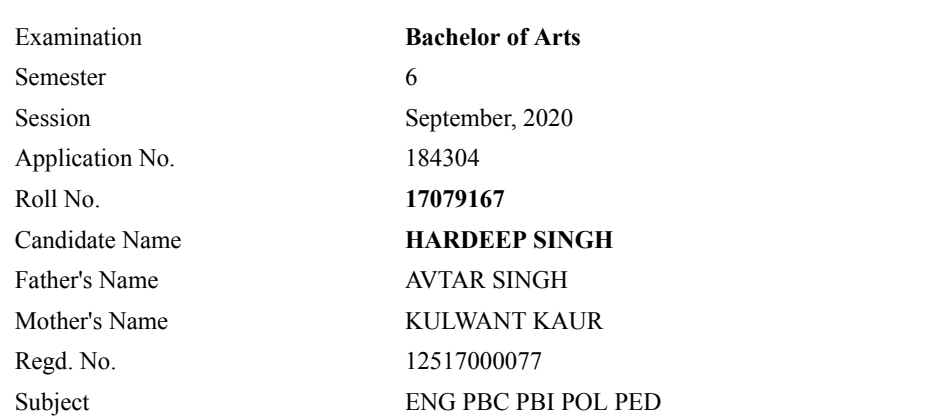

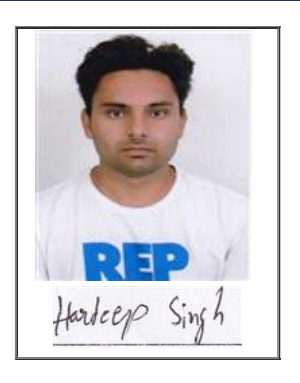

### Note:=>Candidates must check and verify the Date-sheet/Revised date-sheet available on P.U. Website http://exams.puchd.ac.in/datesheet.php before appearing in the Examination

### Important Instructions:

1. Regular College/Department/Regional Centre Students shall receive the Question Paper/s as per Date-sheet for a particular day from their respective College/Department/Regional Centre using different electronic modes.

2. Private/USOL students shall download Question Paper/s as per Date-sheet for a particular day after successful Login on UG/PG Website.

3. All students can Download Question Paper/s by [Clicking here](http://ugexam.puchd.ac.in/USOLAdmitCard.aspx) Question Paper/s as per Date-sheet for a particular day will be available on UG /PG Exam website as follows:

- 8:40 AM for Slot # 1 i.e. (9 AM to 11 AM) -Refer DateSheet
- 9:40 AM for Slot # 2 i.e. (10 AM to 12 noon) -Refer DateSheet
- 1:40 PM for Slot # 3 i.e. (2 PM to 4 PM) -Refer DateSheet

In case any student doesn't have mobile or facing network problem etc., he/she can seek help from the nearest Nodal centre of their area/city.

4. Candidate must attempt the question paper in blue ball-point pen and in his own handwriting.

5. Candidate will solve the question paper from their remote location on A4 size printable sheets (preferably lined) in his/her own handwriting. The maximum page limit is 12 sheets of which only one side has to be used.

6. Candidate will not be asked to attempt any compulsory question.

7. Candidate will be required to attempt 50% of the question paper by choosing any questions. However, the candidate shall ensure that he/she has attempted an answer carrying 50% of the maximum marks where 50% is fraction (2.5 will be 2). The answer should be reasonable/specific and to be covered within time limit of 2 hours.

8. Candidate will be required to write the following information on the first page of answer sheet:

- i) University Roll No. (in figures) (in words)
- ii) Name of the student iii) Class/Semester

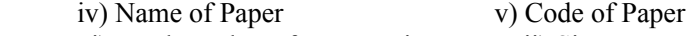

vi) Total number of pages written vii) Signature

viii) Date of Exam

9. Candidate will be required to scan all the attempted sheets in a serial order along with Admit card and merge them into a single PDF file. The first page of PDF file should be Admit card (Compulsory).

### 10. Answer-Sheet Submission

 a. Regular College/Department/Regional Centre Students Candidate will be required to submit PDF file of his/her Answer-sheet to the College E-mail/Website/Hard Copy through Registered Post/Speed Post to their respective College/Department/Regional Centre within 4 hours from the start of examination.

 b. Private/USOL students will be required to submit PDF file of his/her Answer-sheet to the University by Email on  $\frac{1}{2}$  [ugexampu@gmail.com](mailto:ugexampu@gmail.com) within 4 hours from the start of examination.

### c. Candidate must specify Class Name,University RollNo and Paper Name in the subject line of Email.

11. Candidate must have own personal Email ID which will be used to send/upload the Answer-Sheet.

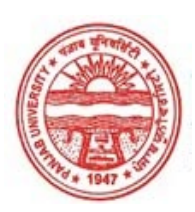

#### Provisional Admit Card for Under Graduate Examinations (Semester) - September,2020

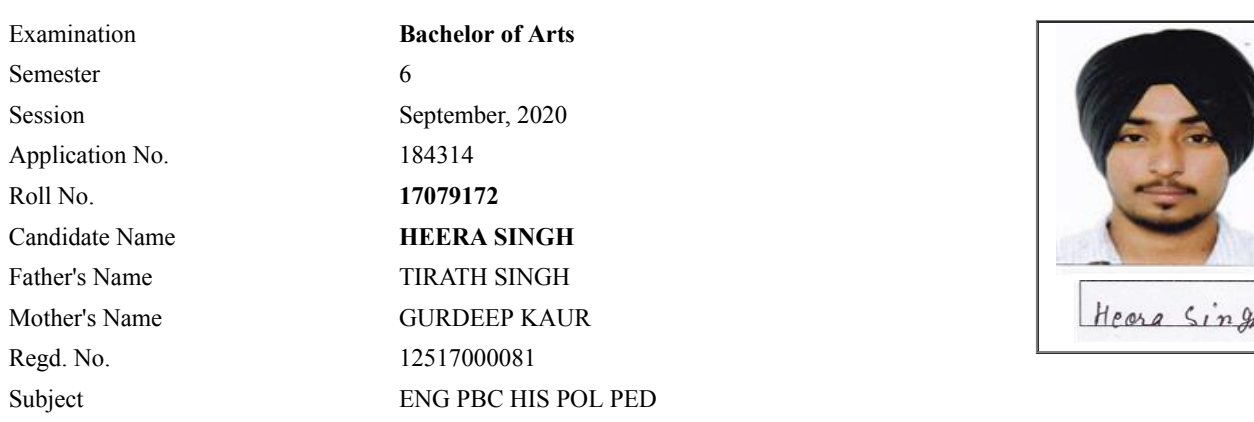

### Note:=>Candidates must check and verify the Date-sheet/Revised date-sheet available on P.U. Website http://exams.puchd.ac.in/datesheet.php before appearing in the Examination

#### Important Instructions:

1. Regular College/Department/Regional Centre Students shall receive the Question Paper/s as per Date-sheet for a particular day from their respective College/Department/Regional Centre using different electronic modes.

2. Private/USOL students shall download Question Paper/s as per Date-sheet for a particular day after successful Login on UG/PG Website.

3. All students can Download Question Paper/s by [Clicking here](http://ugexam.puchd.ac.in/USOLAdmitCard.aspx) Question Paper/s as per Date-sheet for a particular day will be available on UG /PG Exam website as follows:

- 8:40 AM for Slot # 1 i.e. (9 AM to 11 AM) -Refer DateSheet
- 9:40 AM for Slot # 2 i.e. (10 AM to 12 noon) -Refer DateSheet
- 1:40 PM for Slot # 3 i.e. (2 PM to 4 PM) -Refer DateSheet

In case any student doesn't have mobile or facing network problem etc., he/she can seek help from the nearest Nodal centre of their area/city.

4. Candidate must attempt the question paper in blue ball-point pen and in his own handwriting.

5. Candidate will solve the question paper from their remote location on A4 size printable sheets (preferably lined) in his/her own handwriting. The maximum page limit is 12 sheets of which only one side has to be used.

6. Candidate will not be asked to attempt any compulsory question.

7. Candidate will be required to attempt 50% of the question paper by choosing any questions. However, the candidate shall ensure that he/she has attempted an answer carrying 50% of the maximum marks where 50% is fraction (2.5 will be 2). The answer should be reasonable/specific and to be covered within time limit of 2 hours.

8. Candidate will be required to write the following information on the first page of answer sheet:

- i) University Roll No. (in figures) (in words)
- ii) Name of the student iii) Class/Semester

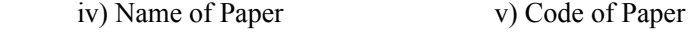

vi) Total number of pages written vii) Signature

viii) Date of Exam

9. Candidate will be required to scan all the attempted sheets in a serial order along with Admit card and merge them into a single PDF file. The first page of PDF file should be Admit card (Compulsory).

#### 10. Answer-Sheet Submission

 a. Regular College/Department/Regional Centre Students Candidate will be required to submit PDF file of his/her Answer-sheet to the College E-mail/Website/Hard Copy through Registered Post/Speed Post to their respective College/Department/Regional Centre within 4 hours from the start of examination.

 b. Private/USOL students will be required to submit PDF file of his/her Answer-sheet to the University by Email on  $\frac{1}{2}$  [ugexampu@gmail.com](mailto:ugexampu@gmail.com) within 4 hours from the start of examination.

### c. Candidate must specify Class Name,University RollNo and Paper Name in the subject line of Email.

11. Candidate must have own personal Email ID which will be used to send/upload the Answer-Sheet.

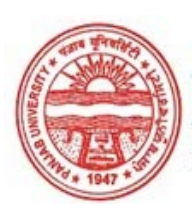

Provisional Admit Card for Under Graduate Examinations (Semester) - September,2020

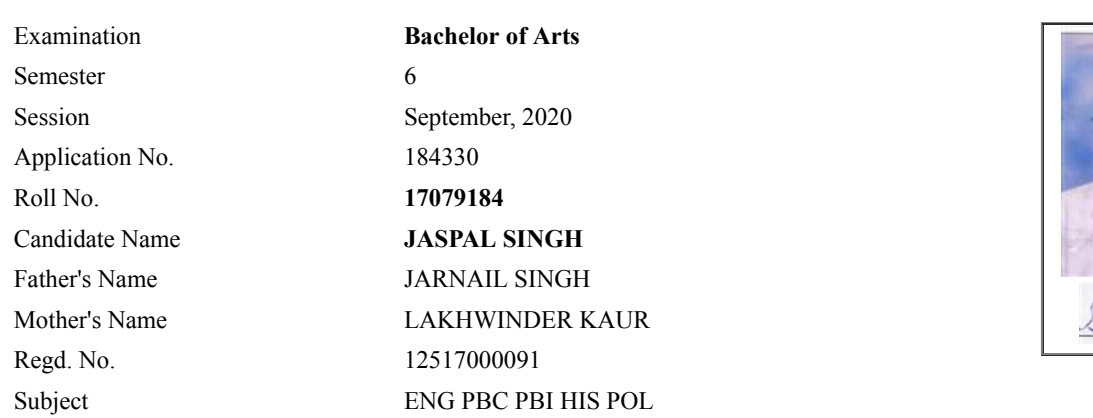

### Note:=>Candidates must check and verify the Date-sheet/Revised date-sheet available on P.U. Website http://exams.puchd.ac.in/datesheet.php before appearing in the Examination

### Important Instructions:

1. Regular College/Department/Regional Centre Students shall receive the Question Paper/s as per Date-sheet for a particular day from their respective College/Department/Regional Centre using different electronic modes.

2. Private/USOL students shall download Question Paper/s as per Date-sheet for a particular day after successful Login on UG/PG Website.

3. All students can Download Question Paper/s by [Clicking here](http://ugexam.puchd.ac.in/USOLAdmitCard.aspx) Question Paper/s as per Date-sheet for a particular day will be available on UG /PG Exam website as follows:

- 8:40 AM for Slot # 1 i.e. (9 AM to 11 AM) -Refer DateSheet
- 9:40 AM for Slot # 2 i.e. (10 AM to 12 noon) -Refer DateSheet
- 1:40 PM for Slot # 3 i.e. (2 PM to 4 PM) -Refer DateSheet

In case any student doesn't have mobile or facing network problem etc., he/she can seek help from the nearest Nodal centre of their area/city.

4. Candidate must attempt the question paper in blue ball-point pen and in his own handwriting.

5. Candidate will solve the question paper from their remote location on A4 size printable sheets (preferably lined) in his/her own handwriting. The maximum page limit is 12 sheets of which only one side has to be used.

6. Candidate will not be asked to attempt any compulsory question.

7. Candidate will be required to attempt 50% of the question paper by choosing any questions. However, the candidate shall ensure that he/she has attempted an answer carrying 50% of the maximum marks where 50% is fraction (2.5 will be 2). The answer should be reasonable/specific and to be covered within time limit of 2 hours.

8. Candidate will be required to write the following information on the first page of answer sheet:

- i) University Roll No. (in figures)  $\qquad \qquad$  (in words)
- ii) Name of the student iii) Class/Semester

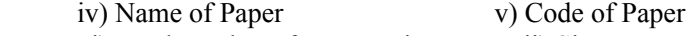

vi) Total number of pages written vii) Signature

viii) Date of Exam

9. Candidate will be required to scan all the attempted sheets in a serial order along with Admit card and merge them into a single PDF file. The first page of PDF file should be Admit card (Compulsory).

### 10. Answer-Sheet Submission

 a. Regular College/Department/Regional Centre Students Candidate will be required to submit PDF file of his/her Answer-sheet to the College E-mail/Website/Hard Copy through Registered Post/Speed Post to their respective College/Department/Regional Centre within 4 hours from the start of examination.

 b. Private/USOL students will be required to submit PDF file of his/her Answer-sheet to the University by Email on  $\frac{1}{2}$  [ugexampu@gmail.com](mailto:ugexampu@gmail.com) within 4 hours from the start of examination.

### c. Candidate must specify Class Name,University RollNo and Paper Name in the subject line of Email.

11. Candidate must have own personal Email ID which will be used to send/upload the Answer-Sheet.

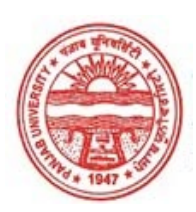

#### Provisional Admit Card for Under Graduate Examinations (Semester) - September,2020

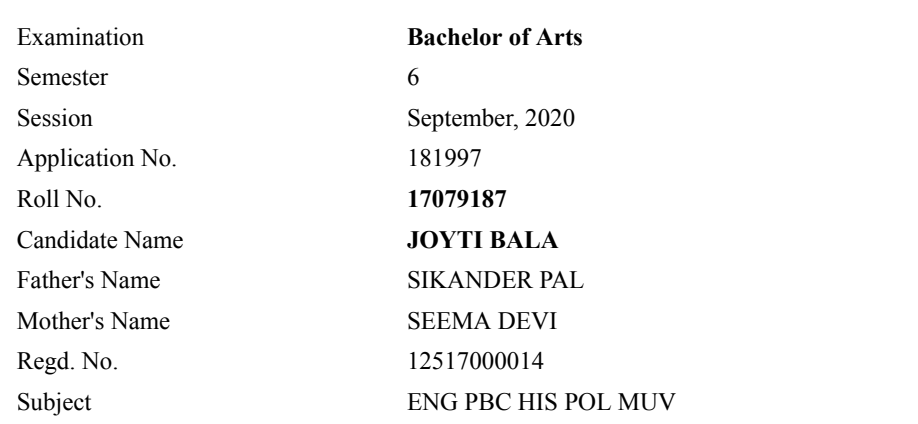

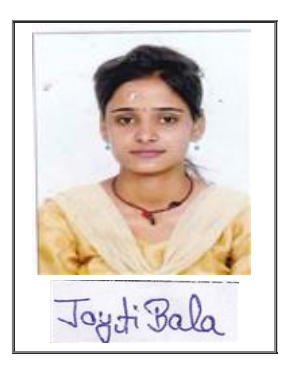

### Note:=>Candidates must check and verify the Date-sheet/Revised date-sheet available on P.U. Website http://exams.puchd.ac.in/datesheet.php before appearing in the Examination

#### Important Instructions:

1. Regular College/Department/Regional Centre Students shall receive the Question Paper/s as per Date-sheet for a particular day from their respective College/Department/Regional Centre using different electronic modes.

2. Private/USOL students shall download Question Paper/s as per Date-sheet for a particular day after successful Login on UG/PG Website.

3. All students can Download Question Paper/s by [Clicking here](http://ugexam.puchd.ac.in/USOLAdmitCard.aspx) Question Paper/s as per Date-sheet for a particular day will be available on UG /PG Exam website as follows:

- 8:40 AM for Slot # 1 i.e. (9 AM to 11 AM) -Refer DateSheet
- 9:40 AM for Slot # 2 i.e. (10 AM to 12 noon) -Refer DateSheet
- 1:40 PM for Slot # 3 i.e. (2 PM to 4 PM) -Refer DateSheet

In case any student doesn't have mobile or facing network problem etc., he/she can seek help from the nearest Nodal centre of their area/city.

4. Candidate must attempt the question paper in blue ball-point pen and in his own handwriting.

5. Candidate will solve the question paper from their remote location on A4 size printable sheets (preferably lined) in his/her own handwriting. The maximum page limit is 12 sheets of which only one side has to be used.

6. Candidate will not be asked to attempt any compulsory question.

7. Candidate will be required to attempt 50% of the question paper by choosing any questions. However, the candidate shall ensure that he/she has attempted an answer carrying 50% of the maximum marks where 50% is fraction (2.5 will be 2). The answer should be reasonable/specific and to be covered within time limit of 2 hours.

8. Candidate will be required to write the following information on the first page of answer sheet:

- i) University Roll No. (in figures) (in words)
- ii) Name of the student iii) Class/Semester

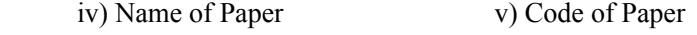

vi) Total number of pages written vii) Signature

viii) Date of Exam

9. Candidate will be required to scan all the attempted sheets in a serial order along with Admit card and merge them into a single PDF file. The first page of PDF file should be Admit card (Compulsory).

#### 10. Answer-Sheet Submission

 a. Regular College/Department/Regional Centre Students Candidate will be required to submit PDF file of his/her Answer-sheet to the College E-mail/Website/Hard Copy through Registered Post/Speed Post to their respective College/Department/Regional Centre within 4 hours from the start of examination.

 b. Private/USOL students will be required to submit PDF file of his/her Answer-sheet to the University by Email on  $\frac{1}{2}$  [ugexampu@gmail.com](mailto:ugexampu@gmail.com) within 4 hours from the start of examination.

### c. Candidate must specify Class Name,University RollNo and Paper Name in the subject line of Email.

11. Candidate must have own personal Email ID which will be used to send/upload the Answer-Sheet.

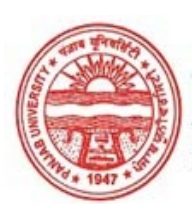

Provisional Admit Card for Under Graduate Examinations (Semester) - September,2020

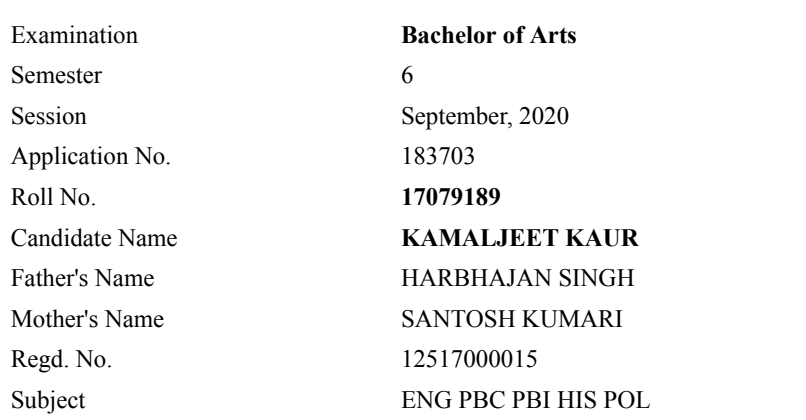

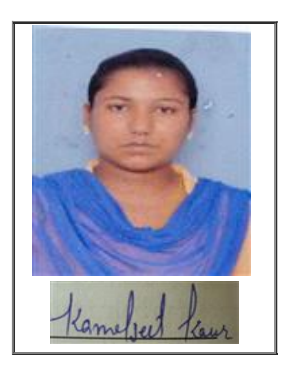

### Note:=>Candidates must check and verify the Date-sheet/Revised date-sheet available on P.U. Website http://exams.puchd.ac.in/datesheet.php before appearing in the Examination

### Important Instructions:

1. Regular College/Department/Regional Centre Students shall receive the Question Paper/s as per Date-sheet for a particular day from their respective College/Department/Regional Centre using different electronic modes.

2. Private/USOL students shall download Question Paper/s as per Date-sheet for a particular day after successful Login on UG/PG Website.

3. All students can Download Question Paper/s by [Clicking here](http://ugexam.puchd.ac.in/USOLAdmitCard.aspx) Question Paper/s as per Date-sheet for a particular day will be available on UG /PG Exam website as follows:

- 8:40 AM for Slot # 1 i.e. (9 AM to 11 AM) -Refer DateSheet
- 9:40 AM for Slot # 2 i.e. (10 AM to 12 noon) -Refer DateSheet
- 1:40 PM for Slot # 3 i.e. (2 PM to 4 PM) -Refer DateSheet

In case any student doesn't have mobile or facing network problem etc., he/she can seek help from the nearest Nodal centre of their area/city.

4. Candidate must attempt the question paper in blue ball-point pen and in his own handwriting.

5. Candidate will solve the question paper from their remote location on A4 size printable sheets (preferably lined) in his/her own handwriting. The maximum page limit is 12 sheets of which only one side has to be used.

6. Candidate will not be asked to attempt any compulsory question.

7. Candidate will be required to attempt 50% of the question paper by choosing any questions. However, the candidate shall ensure that he/she has attempted an answer carrying 50% of the maximum marks where 50% is fraction (2.5 will be 2). The answer should be reasonable/specific and to be covered within time limit of 2 hours.

8. Candidate will be required to write the following information on the first page of answer sheet:

- i) University Roll No. (in figures) (in words)
- ii) Name of the student iii) Class/Semester

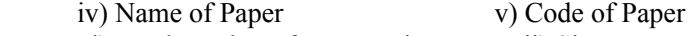

vi) Total number of pages written vii) Signature

viii) Date of Exam

9. Candidate will be required to scan all the attempted sheets in a serial order along with Admit card and merge them into a single PDF file. The first page of PDF file should be Admit card (Compulsory).

### 10. Answer-Sheet Submission

 a. Regular College/Department/Regional Centre Students Candidate will be required to submit PDF file of his/her Answer-sheet to the College E-mail/Website/Hard Copy through Registered Post/Speed Post to their respective College/Department/Regional Centre within 4 hours from the start of examination.

 b. Private/USOL students will be required to submit PDF file of his/her Answer-sheet to the University by Email on **[ugexampu@gmail.com](mailto:ugexampu@gmail.com)** within 4 hours from the start of examination.

### c. Candidate must specify Class Name,University RollNo and Paper Name in the subject line of Email.

11. Candidate must have own personal Email ID which will be used to send/upload the Answer-Sheet.

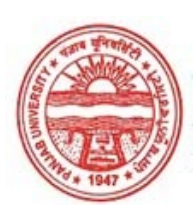

Provisional Admit Card for Under Graduate Examinations (Semester) - September,2020

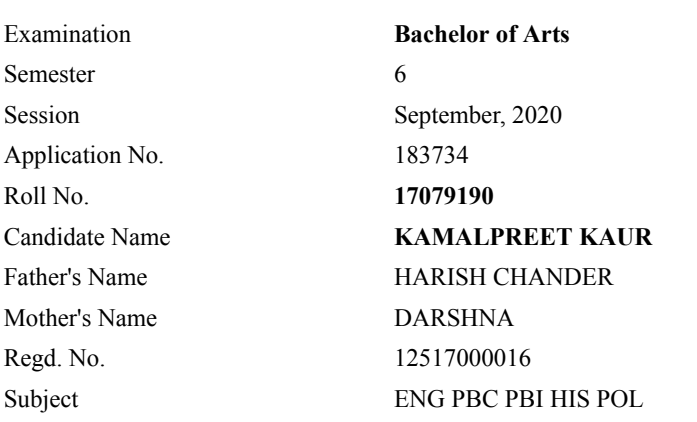

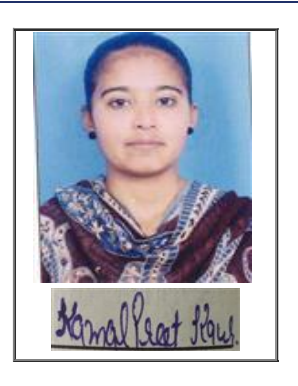

### Note:=>Candidates must check and verify the Date-sheet/Revised date-sheet available on P.U. Website http://exams.puchd.ac.in/datesheet.php before appearing in the Examination

### Important Instructions:

1. Regular College/Department/Regional Centre Students shall receive the Question Paper/s as per Date-sheet for a particular day from their respective College/Department/Regional Centre using different electronic modes.

2. Private/USOL students shall download Question Paper/s as per Date-sheet for a particular day after successful Login on UG/PG Website.

3. All students can Download Question Paper/s by [Clicking here](http://ugexam.puchd.ac.in/USOLAdmitCard.aspx) Question Paper/s as per Date-sheet for a particular day will be available on UG /PG Exam website as follows:

- 8:40 AM for Slot # 1 i.e. (9 AM to 11 AM) -Refer DateSheet
- 9:40 AM for Slot # 2 i.e. (10 AM to 12 noon) -Refer DateSheet
- 1:40 PM for Slot # 3 i.e. (2 PM to 4 PM) -Refer DateSheet

In case any student doesn't have mobile or facing network problem etc., he/she can seek help from the nearest Nodal centre of their area/city.

4. Candidate must attempt the question paper in blue ball-point pen and in his own handwriting.

5. Candidate will solve the question paper from their remote location on A4 size printable sheets (preferably lined) in his/her own handwriting. The maximum page limit is 12 sheets of which only one side has to be used.

6. Candidate will not be asked to attempt any compulsory question.

7. Candidate will be required to attempt 50% of the question paper by choosing any questions. However, the candidate shall ensure that he/she has attempted an answer carrying 50% of the maximum marks where 50% is fraction (2.5 will be 2). The answer should be reasonable/specific and to be covered within time limit of 2 hours.

8. Candidate will be required to write the following information on the first page of answer sheet:

- i) University Roll No. (in figures) (in words)
- ii) Name of the student iii) Class/Semester

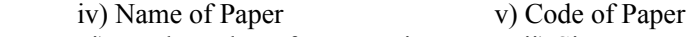

vi) Total number of pages written vii) Signature

viii) Date of Exam

9. Candidate will be required to scan all the attempted sheets in a serial order along with Admit card and merge them into a single PDF file. The first page of PDF file should be Admit card (Compulsory).

### 10. Answer-Sheet Submission

 a. Regular College/Department/Regional Centre Students Candidate will be required to submit PDF file of his/her Answer-sheet to the College E-mail/Website/Hard Copy through Registered Post/Speed Post to their respective College/Department/Regional Centre within 4 hours from the start of examination.

 b. Private/USOL students will be required to submit PDF file of his/her Answer-sheet to the University by Email on  $\frac{1}{2}$  [ugexampu@gmail.com](mailto:ugexampu@gmail.com) within 4 hours from the start of examination.

### c. Candidate must specify Class Name,University RollNo and Paper Name in the subject line of Email.

11. Candidate must have own personal Email ID which will be used to send/upload the Answer-Sheet.

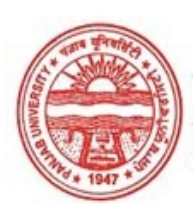

Provisional Admit Card for Under Graduate Examinations (Semester) - September,2020

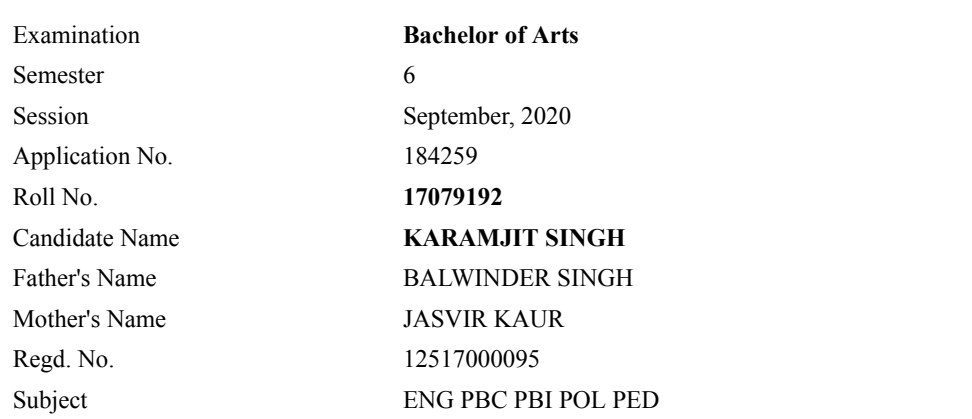

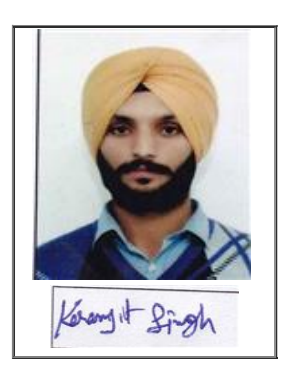

### Note:=>Candidates must check and verify the Date-sheet/Revised date-sheet available on P.U. Website http://exams.puchd.ac.in/datesheet.php before appearing in the Examination

### Important Instructions:

1. Regular College/Department/Regional Centre Students shall receive the Question Paper/s as per Date-sheet for a particular day from their respective College/Department/Regional Centre using different electronic modes.

2. Private/USOL students shall download Question Paper/s as per Date-sheet for a particular day after successful Login on UG/PG Website.

3. All students can Download Question Paper/s by [Clicking here](http://ugexam.puchd.ac.in/USOLAdmitCard.aspx) Question Paper/s as per Date-sheet for a particular day will be available on UG /PG Exam website as follows:

- 8:40 AM for Slot # 1 i.e. (9 AM to 11 AM) -Refer DateSheet
- 9:40 AM for Slot # 2 i.e. (10 AM to 12 noon) -Refer DateSheet
- 1:40 PM for Slot # 3 i.e. (2 PM to 4 PM) -Refer DateSheet

In case any student doesn't have mobile or facing network problem etc., he/she can seek help from the nearest Nodal centre of their area/city.

4. Candidate must attempt the question paper in blue ball-point pen and in his own handwriting.

5. Candidate will solve the question paper from their remote location on A4 size printable sheets (preferably lined) in his/her own handwriting. The maximum page limit is 12 sheets of which only one side has to be used.

6. Candidate will not be asked to attempt any compulsory question.

7. Candidate will be required to attempt 50% of the question paper by choosing any questions. However, the candidate shall ensure that he/she has attempted an answer carrying 50% of the maximum marks where 50% is fraction (2.5 will be 2). The answer should be reasonable/specific and to be covered within time limit of 2 hours.

8. Candidate will be required to write the following information on the first page of answer sheet:

- i) University Roll No. (in figures) (in words)
- ii) Name of the student iii) Class/Semester

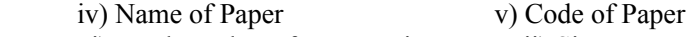

vi) Total number of pages written vii) Signature

viii) Date of Exam

9. Candidate will be required to scan all the attempted sheets in a serial order along with Admit card and merge them into a single PDF file. The first page of PDF file should be Admit card (Compulsory).

### 10. Answer-Sheet Submission

 a. Regular College/Department/Regional Centre Students Candidate will be required to submit PDF file of his/her Answer-sheet to the College E-mail/Website/Hard Copy through Registered Post/Speed Post to their respective College/Department/Regional Centre within 4 hours from the start of examination.

 b. Private/USOL students will be required to submit PDF file of his/her Answer-sheet to the University by Email on **[ugexampu@gmail.com](mailto:ugexampu@gmail.com)** within 4 hours from the start of examination.

### c. Candidate must specify Class Name,University RollNo and Paper Name in the subject line of Email.

11. Candidate must have own personal Email ID which will be used to send/upload the Answer-Sheet.

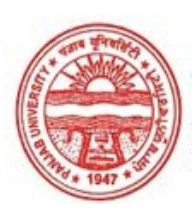

#### Provisional Admit Card for Under Graduate Examinations (Semester) - September,2020

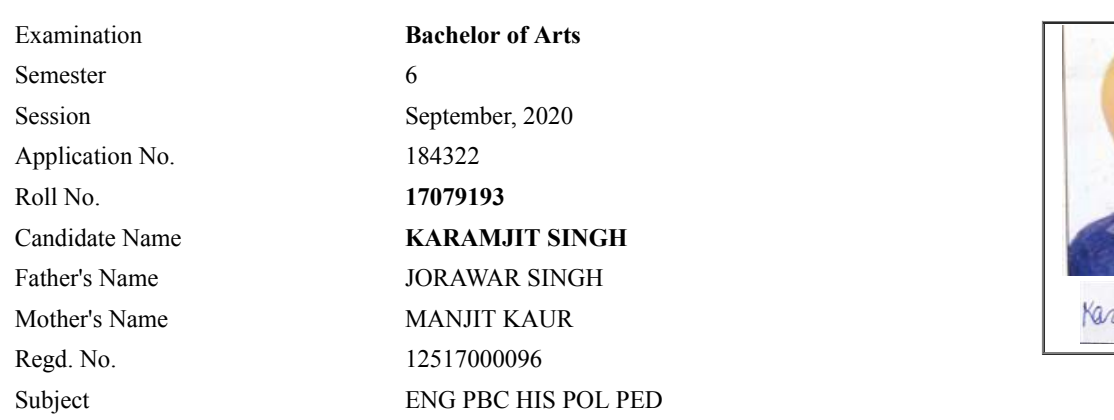

### Note:=>Candidates must check and verify the Date-sheet/Revised date-sheet available on P.U. Website http://exams.puchd.ac.in/datesheet.php before appearing in the Examination

#### Important Instructions:

1. Regular College/Department/Regional Centre Students shall receive the Question Paper/s as per Date-sheet for a particular day from their respective College/Department/Regional Centre using different electronic modes.

2. Private/USOL students shall download Question Paper/s as per Date-sheet for a particular day after successful Login on UG/PG Website.

3. All students can Download Question Paper/s by [Clicking here](http://ugexam.puchd.ac.in/USOLAdmitCard.aspx) Question Paper/s as per Date-sheet for a particular day will be available on UG /PG Exam website as follows:

- 8:40 AM for Slot # 1 i.e. (9 AM to 11 AM) -Refer DateSheet
- 9:40 AM for Slot # 2 i.e. (10 AM to 12 noon) -Refer DateSheet
- 1:40 PM for Slot # 3 i.e. (2 PM to 4 PM) -Refer DateSheet

In case any student doesn't have mobile or facing network problem etc., he/she can seek help from the nearest Nodal centre of their area/city.

4. Candidate must attempt the question paper in blue ball-point pen and in his own handwriting.

5. Candidate will solve the question paper from their remote location on A4 size printable sheets (preferably lined) in his/her own handwriting. The maximum page limit is 12 sheets of which only one side has to be used.

6. Candidate will not be asked to attempt any compulsory question.

7. Candidate will be required to attempt 50% of the question paper by choosing any questions. However, the candidate shall ensure that he/she has attempted an answer carrying 50% of the maximum marks where 50% is fraction (2.5 will be 2). The answer should be reasonable/specific and to be covered within time limit of 2 hours.

8. Candidate will be required to write the following information on the first page of answer sheet:

- i) University Roll No. (in figures)  $\qquad \qquad$  (in words)
- ii) Name of the student iii) Class/Semester

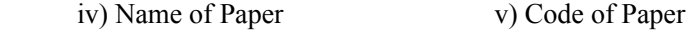

vi) Total number of pages written vii) Signature

viii) Date of Exam

9. Candidate will be required to scan all the attempted sheets in a serial order along with Admit card and merge them into a single PDF file. The first page of PDF file should be Admit card (Compulsory).

#### 10. Answer-Sheet Submission

 a. Regular College/Department/Regional Centre Students Candidate will be required to submit PDF file of his/her Answer-sheet to the College E-mail/Website/Hard Copy through Registered Post/Speed Post to their respective College/Department/Regional Centre within 4 hours from the start of examination.

 b. Private/USOL students will be required to submit PDF file of his/her Answer-sheet to the University by Email on  $\frac{1}{2}$  [ugexampu@gmail.com](mailto:ugexampu@gmail.com) within 4 hours from the start of examination.

### c. Candidate must specify Class Name,University RollNo and Paper Name in the subject line of Email.

11. Candidate must have own personal Email ID which will be used to send/upload the Answer-Sheet.

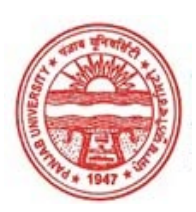

Provisional Admit Card for Under Graduate Examinations (Semester) - September,2020

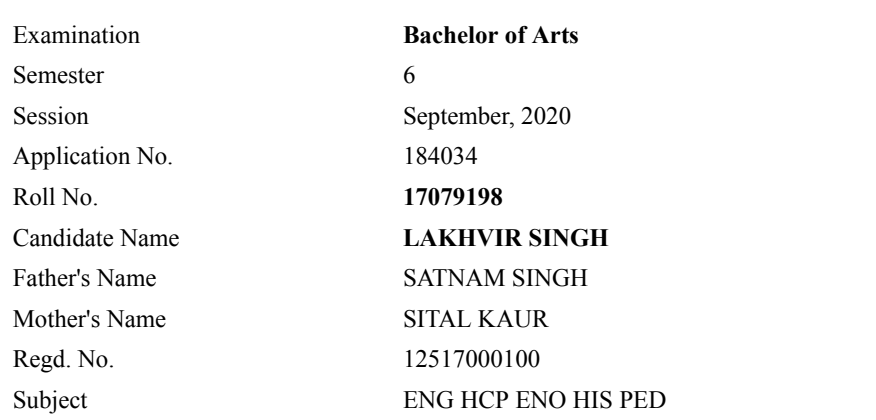

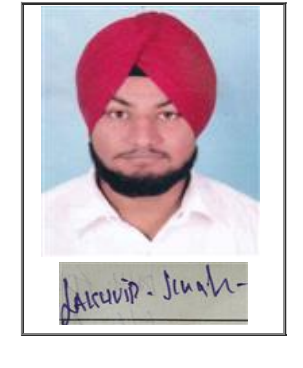

### Note:=>Candidates must check and verify the Date-sheet/Revised date-sheet available on P.U. Website http://exams.puchd.ac.in/datesheet.php before appearing in the Examination

### Important Instructions:

1. Regular College/Department/Regional Centre Students shall receive the Question Paper/s as per Date-sheet for a particular day from their respective College/Department/Regional Centre using different electronic modes.

2. Private/USOL students shall download Question Paper/s as per Date-sheet for a particular day after successful Login on UG/PG Website.

3. All students can Download Question Paper/s by [Clicking here](http://ugexam.puchd.ac.in/USOLAdmitCard.aspx) Question Paper/s as per Date-sheet for a particular day will be available on UG /PG Exam website as follows:

- 8:40 AM for Slot # 1 i.e. (9 AM to 11 AM) -Refer DateSheet
- 9:40 AM for Slot # 2 i.e. (10 AM to 12 noon) -Refer DateSheet
- 1:40 PM for Slot # 3 i.e. (2 PM to 4 PM) -Refer DateSheet

In case any student doesn't have mobile or facing network problem etc., he/she can seek help from the nearest Nodal centre of their area/city.

4. Candidate must attempt the question paper in blue ball-point pen and in his own handwriting.

5. Candidate will solve the question paper from their remote location on A4 size printable sheets (preferably lined) in his/her own handwriting. The maximum page limit is 12 sheets of which only one side has to be used.

6. Candidate will not be asked to attempt any compulsory question.

7. Candidate will be required to attempt 50% of the question paper by choosing any questions. However, the candidate shall ensure that he/she has attempted an answer carrying 50% of the maximum marks where 50% is fraction (2.5 will be 2). The answer should be reasonable/specific and to be covered within time limit of 2 hours.

8. Candidate will be required to write the following information on the first page of answer sheet:

- i) University Roll No. (in figures) (in words)
- ii) Name of the student iii) Class/Semester

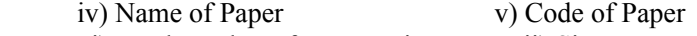

vi) Total number of pages written vii) Signature

viii) Date of Exam

9. Candidate will be required to scan all the attempted sheets in a serial order along with Admit card and merge them into a single PDF file. The first page of PDF file should be Admit card (Compulsory).

### 10. Answer-Sheet Submission

 a. Regular College/Department/Regional Centre Students Candidate will be required to submit PDF file of his/her Answer-sheet to the College E-mail/Website/Hard Copy through Registered Post/Speed Post to their respective College/Department/Regional Centre within 4 hours from the start of examination.

 b. Private/USOL students will be required to submit PDF file of his/her Answer-sheet to the University by Email on **[ugexampu@gmail.com](mailto:ugexampu@gmail.com)** within 4 hours from the start of examination.

### c. Candidate must specify Class Name,University RollNo and Paper Name in the subject line of Email.

11. Candidate must have own personal Email ID which will be used to send/upload the Answer-Sheet.

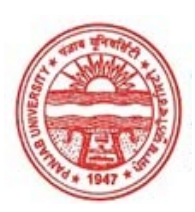

Provisional Admit Card for Under Graduate Examinations (Semester) - September,2020

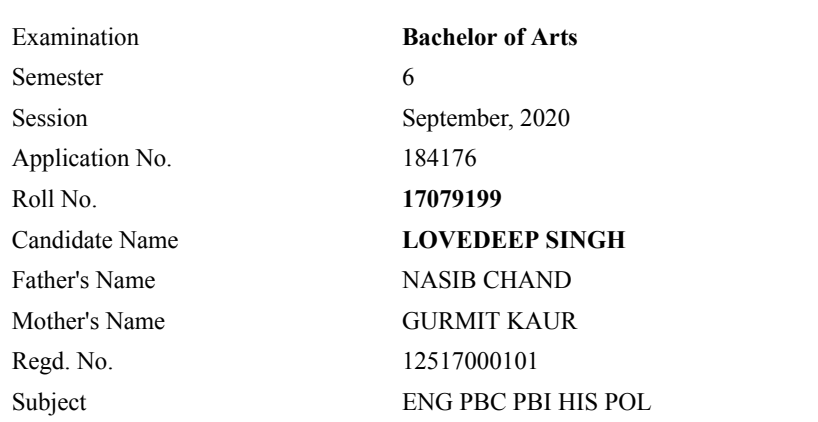

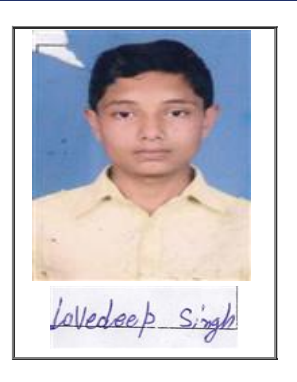

### Note:=>Candidates must check and verify the Date-sheet/Revised date-sheet available on P.U. Website http://exams.puchd.ac.in/datesheet.php before appearing in the Examination

### Important Instructions:

1. Regular College/Department/Regional Centre Students shall receive the Question Paper/s as per Date-sheet for a particular day from their respective College/Department/Regional Centre using different electronic modes.

2. Private/USOL students shall download Question Paper/s as per Date-sheet for a particular day after successful Login on UG/PG Website.

3. All students can Download Question Paper/s by [Clicking here](http://ugexam.puchd.ac.in/USOLAdmitCard.aspx) Question Paper/s as per Date-sheet for a particular day will be available on UG /PG Exam website as follows:

- 8:40 AM for Slot # 1 i.e. (9 AM to 11 AM) -Refer DateSheet
- 9:40 AM for Slot # 2 i.e. (10 AM to 12 noon) -Refer DateSheet
- 1:40 PM for Slot # 3 i.e. (2 PM to 4 PM) -Refer DateSheet

In case any student doesn't have mobile or facing network problem etc., he/she can seek help from the nearest Nodal centre of their area/city.

4. Candidate must attempt the question paper in blue ball-point pen and in his own handwriting.

5. Candidate will solve the question paper from their remote location on A4 size printable sheets (preferably lined) in his/her own handwriting. The maximum page limit is 12 sheets of which only one side has to be used.

6. Candidate will not be asked to attempt any compulsory question.

7. Candidate will be required to attempt 50% of the question paper by choosing any questions. However, the candidate shall ensure that he/she has attempted an answer carrying 50% of the maximum marks where 50% is fraction (2.5 will be 2). The answer should be reasonable/specific and to be covered within time limit of 2 hours.

8. Candidate will be required to write the following information on the first page of answer sheet:

- i) University Roll No. (in figures) (in words)
- ii) Name of the student iii) Class/Semester

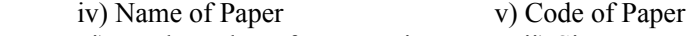

vi) Total number of pages written vii) Signature

viii) Date of Exam

9. Candidate will be required to scan all the attempted sheets in a serial order along with Admit card and merge them into a single PDF file. The first page of PDF file should be Admit card (Compulsory).

### 10. Answer-Sheet Submission

 a. Regular College/Department/Regional Centre Students Candidate will be required to submit PDF file of his/her Answer-sheet to the College E-mail/Website/Hard Copy through Registered Post/Speed Post to their respective College/Department/Regional Centre within 4 hours from the start of examination.

 b. Private/USOL students will be required to submit PDF file of his/her Answer-sheet to the University by Email on  $\frac{1}{2}$  [ugexampu@gmail.com](mailto:ugexampu@gmail.com) within 4 hours from the start of examination.

### c. Candidate must specify Class Name,University RollNo and Paper Name in the subject line of Email.

11. Candidate must have own personal Email ID which will be used to send/upload the Answer-Sheet.

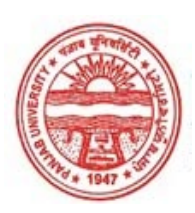

Provisional Admit Card for Under Graduate Examinations (Semester) - September,2020

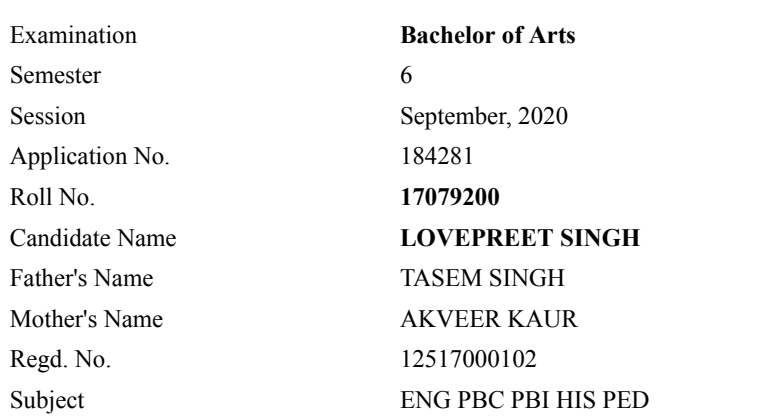

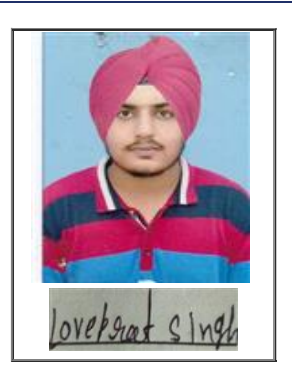

### Note:=>Candidates must check and verify the Date-sheet/Revised date-sheet available on P.U. Website http://exams.puchd.ac.in/datesheet.php before appearing in the Examination

### Important Instructions:

1. Regular College/Department/Regional Centre Students shall receive the Question Paper/s as per Date-sheet for a particular day from their respective College/Department/Regional Centre using different electronic modes.

2. Private/USOL students shall download Question Paper/s as per Date-sheet for a particular day after successful Login on UG/PG Website.

3. All students can Download Question Paper/s by [Clicking here](http://ugexam.puchd.ac.in/USOLAdmitCard.aspx) Question Paper/s as per Date-sheet for a particular day will be available on UG /PG Exam website as follows:

- 8:40 AM for Slot # 1 i.e. (9 AM to 11 AM) -Refer DateSheet
- 9:40 AM for Slot # 2 i.e. (10 AM to 12 noon) -Refer DateSheet
- 1:40 PM for Slot # 3 i.e. (2 PM to 4 PM) -Refer DateSheet

In case any student doesn't have mobile or facing network problem etc., he/she can seek help from the nearest Nodal centre of their area/city.

4. Candidate must attempt the question paper in blue ball-point pen and in his own handwriting.

5. Candidate will solve the question paper from their remote location on A4 size printable sheets (preferably lined) in his/her own handwriting. The maximum page limit is 12 sheets of which only one side has to be used.

6. Candidate will not be asked to attempt any compulsory question.

7. Candidate will be required to attempt 50% of the question paper by choosing any questions. However, the candidate shall ensure that he/she has attempted an answer carrying 50% of the maximum marks where 50% is fraction (2.5 will be 2). The answer should be reasonable/specific and to be covered within time limit of 2 hours.

8. Candidate will be required to write the following information on the first page of answer sheet:

- i) University Roll No. (in figures) (in words)
- ii) Name of the student iii) Class/Semester

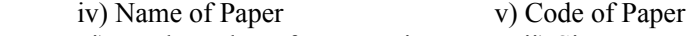

vi) Total number of pages written vii) Signature

viii) Date of Exam

9. Candidate will be required to scan all the attempted sheets in a serial order along with Admit card and merge them into a single PDF file. The first page of PDF file should be Admit card (Compulsory).

### 10. Answer-Sheet Submission

 a. Regular College/Department/Regional Centre Students Candidate will be required to submit PDF file of his/her Answer-sheet to the College E-mail/Website/Hard Copy through Registered Post/Speed Post to their respective College/Department/Regional Centre within 4 hours from the start of examination.

 b. Private/USOL students will be required to submit PDF file of his/her Answer-sheet to the University by Email on **[ugexampu@gmail.com](mailto:ugexampu@gmail.com)** within 4 hours from the start of examination.

### c. Candidate must specify Class Name,University RollNo and Paper Name in the subject line of Email.

11. Candidate must have own personal Email ID which will be used to send/upload the Answer-Sheet.

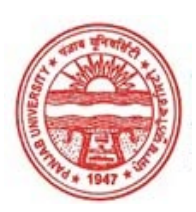

Provisional Admit Card for Under Graduate Examinations (Semester) - September,2020

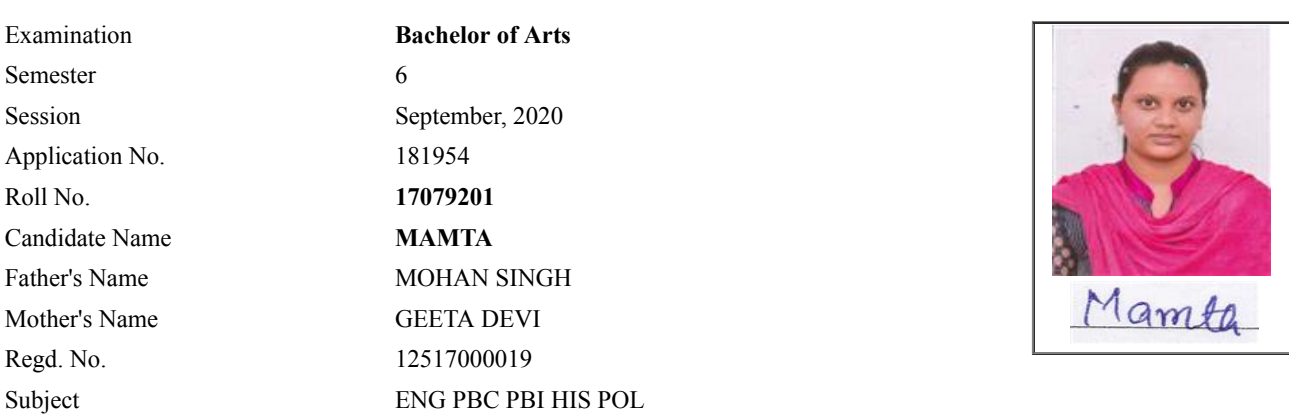

### Note:=>Candidates must check and verify the Date-sheet/Revised date-sheet available on P.U. Website http://exams.puchd.ac.in/datesheet.php before appearing in the Examination

### Important Instructions:

1. Regular College/Department/Regional Centre Students shall receive the Question Paper/s as per Date-sheet for a particular day from their respective College/Department/Regional Centre using different electronic modes.

2. Private/USOL students shall download Question Paper/s as per Date-sheet for a particular day after successful Login on UG/PG Website.

3. All students can Download Question Paper/s by [Clicking here](http://ugexam.puchd.ac.in/USOLAdmitCard.aspx) Question Paper/s as per Date-sheet for a particular day will be available on UG /PG Exam website as follows:

- 8:40 AM for Slot # 1 i.e. (9 AM to 11 AM) -Refer DateSheet
- 9:40 AM for Slot # 2 i.e. (10 AM to 12 noon) -Refer DateSheet
- 1:40 PM for Slot # 3 i.e. (2 PM to 4 PM) -Refer DateSheet

In case any student doesn't have mobile or facing network problem etc., he/she can seek help from the nearest Nodal centre of their area/city.

4. Candidate must attempt the question paper in blue ball-point pen and in his own handwriting.

5. Candidate will solve the question paper from their remote location on A4 size printable sheets (preferably lined) in his/her own handwriting. The maximum page limit is 12 sheets of which only one side has to be used.

6. Candidate will not be asked to attempt any compulsory question.

7. Candidate will be required to attempt 50% of the question paper by choosing any questions. However, the candidate shall ensure that he/she has attempted an answer carrying 50% of the maximum marks where 50% is fraction (2.5 will be 2). The answer should be reasonable/specific and to be covered within time limit of 2 hours.

8. Candidate will be required to write the following information on the first page of answer sheet:

- i) University Roll No. (in figures) (in words)
- ii) Name of the student iii) Class/Semester

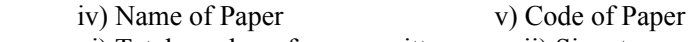

vi) Total number of pages written vii) Signature

viii) Date of Exam

9. Candidate will be required to scan all the attempted sheets in a serial order along with Admit card and merge them into a single PDF file. The first page of PDF file should be Admit card (Compulsory).

### 10. Answer-Sheet Submission

 a. Regular College/Department/Regional Centre Students Candidate will be required to submit PDF file of his/her Answer-sheet to the College E-mail/Website/Hard Copy through Registered Post/Speed Post to their respective College/Department/Regional Centre within 4 hours from the start of examination.

 b. Private/USOL students will be required to submit PDF file of his/her Answer-sheet to the University by Email on  $\frac{1}{2}$  [ugexampu@gmail.com](mailto:ugexampu@gmail.com) within 4 hours from the start of examination.

### c. Candidate must specify Class Name,University RollNo and Paper Name in the subject line of Email.

11. Candidate must have own personal Email ID which will be used to send/upload the Answer-Sheet.

# PANSAR UNIMBRSH

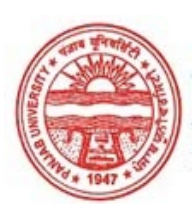

Provisional Admit Card for Under Graduate Examinations (Semester) - September,2020

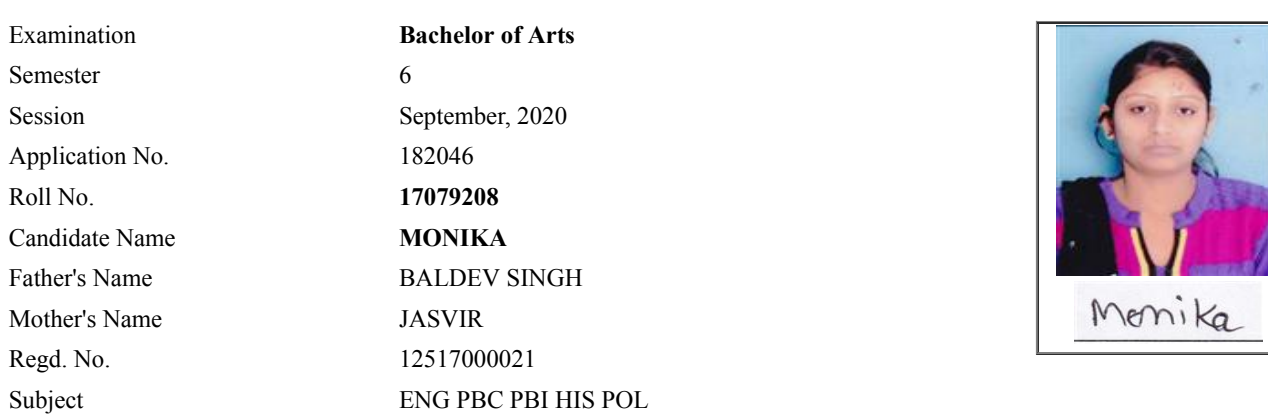

### Note:=>Candidates must check and verify the Date-sheet/Revised date-sheet available on P.U. Website http://exams.puchd.ac.in/datesheet.php before appearing in the Examination

### Important Instructions:

1. Regular College/Department/Regional Centre Students shall receive the Question Paper/s as per Date-sheet for a particular day from their respective College/Department/Regional Centre using different electronic modes.

2. Private/USOL students shall download Question Paper/s as per Date-sheet for a particular day after successful Login on UG/PG Website.

3. All students can Download Question Paper/s by [Clicking here](http://ugexam.puchd.ac.in/USOLAdmitCard.aspx) Question Paper/s as per Date-sheet for a particular day will be available on UG /PG Exam website as follows:

- 8:40 AM for Slot # 1 i.e. (9 AM to 11 AM) -Refer DateSheet
- 9:40 AM for Slot # 2 i.e. (10 AM to 12 noon) -Refer DateSheet
- 1:40 PM for Slot # 3 i.e. (2 PM to 4 PM) -Refer DateSheet

In case any student doesn't have mobile or facing network problem etc., he/she can seek help from the nearest Nodal centre of their area/city.

4. Candidate must attempt the question paper in blue ball-point pen and in his own handwriting.

5. Candidate will solve the question paper from their remote location on A4 size printable sheets (preferably lined) in his/her own handwriting. The maximum page limit is 12 sheets of which only one side has to be used.

6. Candidate will not be asked to attempt any compulsory question.

7. Candidate will be required to attempt 50% of the question paper by choosing any questions. However, the candidate shall ensure that he/she has attempted an answer carrying 50% of the maximum marks where 50% is fraction (2.5 will be 2). The answer should be reasonable/specific and to be covered within time limit of 2 hours.

8. Candidate will be required to write the following information on the first page of answer sheet:

- i) University Roll No. (in figures) (in words)
- ii) Name of the student iii) Class/Semester

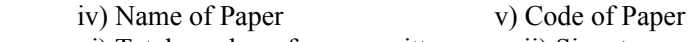

vi) Total number of pages written vii) Signature

viii) Date of Exam

9. Candidate will be required to scan all the attempted sheets in a serial order along with Admit card and merge them into a single PDF file. The first page of PDF file should be Admit card (Compulsory).

### 10. Answer-Sheet Submission

 a. Regular College/Department/Regional Centre Students Candidate will be required to submit PDF file of his/her Answer-sheet to the College E-mail/Website/Hard Copy through Registered Post/Speed Post to their respective College/Department/Regional Centre within 4 hours from the start of examination.

 b. Private/USOL students will be required to submit PDF file of his/her Answer-sheet to the University by Email on  $\frac{1}{2}$  [ugexampu@gmail.com](mailto:ugexampu@gmail.com) within 4 hours from the start of examination.

### c. Candidate must specify Class Name,University RollNo and Paper Name in the subject line of Email.

11. Candidate must have own personal Email ID which will be used to send/upload the Answer-Sheet.

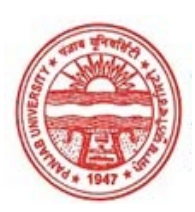

Provisional Admit Card for Under Graduate Examinations (Semester) - September,2020

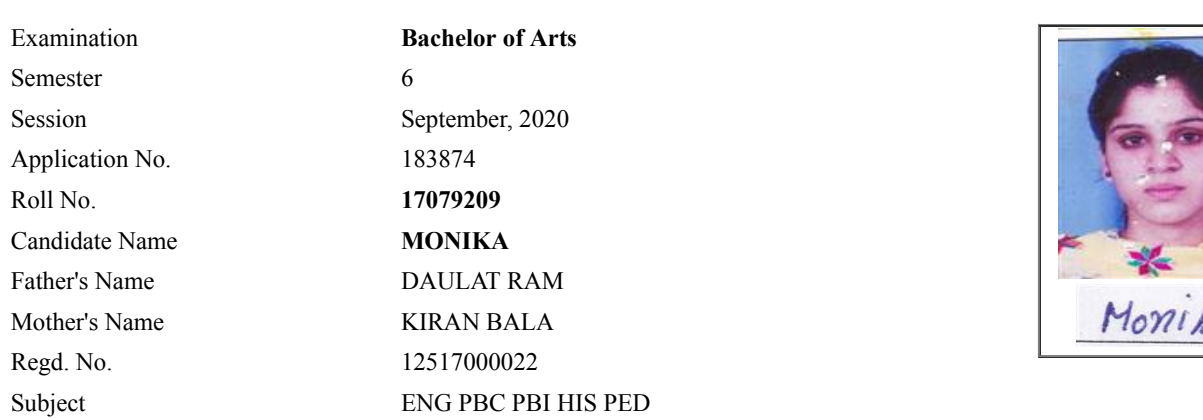

### Note:=>Candidates must check and verify the Date-sheet/Revised date-sheet available on P.U. Website http://exams.puchd.ac.in/datesheet.php before appearing in the Examination

### Important Instructions:

1. Regular College/Department/Regional Centre Students shall receive the Question Paper/s as per Date-sheet for a particular day from their respective College/Department/Regional Centre using different electronic modes.

2. Private/USOL students shall download Question Paper/s as per Date-sheet for a particular day after successful Login on UG/PG Website.

3. All students can Download Question Paper/s by [Clicking here](http://ugexam.puchd.ac.in/USOLAdmitCard.aspx) Question Paper/s as per Date-sheet for a particular day will be available on UG /PG Exam website as follows:

- 8:40 AM for Slot # 1 i.e. (9 AM to 11 AM) -Refer DateSheet
- 9:40 AM for Slot # 2 i.e. (10 AM to 12 noon) -Refer DateSheet
- 1:40 PM for Slot # 3 i.e. (2 PM to 4 PM) -Refer DateSheet

In case any student doesn't have mobile or facing network problem etc., he/she can seek help from the nearest Nodal centre of their area/city.

4. Candidate must attempt the question paper in blue ball-point pen and in his own handwriting.

5. Candidate will solve the question paper from their remote location on A4 size printable sheets (preferably lined) in his/her own handwriting. The maximum page limit is 12 sheets of which only one side has to be used.

6. Candidate will not be asked to attempt any compulsory question.

7. Candidate will be required to attempt 50% of the question paper by choosing any questions. However, the candidate shall ensure that he/she has attempted an answer carrying 50% of the maximum marks where 50% is fraction (2.5 will be 2). The answer should be reasonable/specific and to be covered within time limit of 2 hours.

8. Candidate will be required to write the following information on the first page of answer sheet:

- i) University Roll No. (in figures) (in words)
- ii) Name of the student iii) Class/Semester

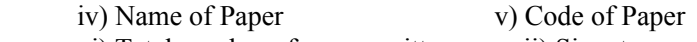

vi) Total number of pages written vii) Signature

viii) Date of Exam

9. Candidate will be required to scan all the attempted sheets in a serial order along with Admit card and merge them into a single PDF file. The first page of PDF file should be Admit card (Compulsory).

### 10. Answer-Sheet Submission

 a. Regular College/Department/Regional Centre Students Candidate will be required to submit PDF file of his/her Answer-sheet to the College E-mail/Website/Hard Copy through Registered Post/Speed Post to their respective College/Department/Regional Centre within 4 hours from the start of examination.

 b. Private/USOL students will be required to submit PDF file of his/her Answer-sheet to the University by Email on  $\frac{1}{2}$  [ugexampu@gmail.com](mailto:ugexampu@gmail.com) within 4 hours from the start of examination.

### c. Candidate must specify Class Name,University RollNo and Paper Name in the subject line of Email.

11. Candidate must have own personal Email ID which will be used to send/upload the Answer-Sheet.

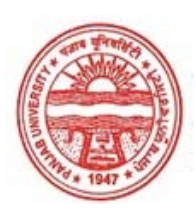

Provisional Admit Card for Under Graduate Examinations (Semester) - September,2020

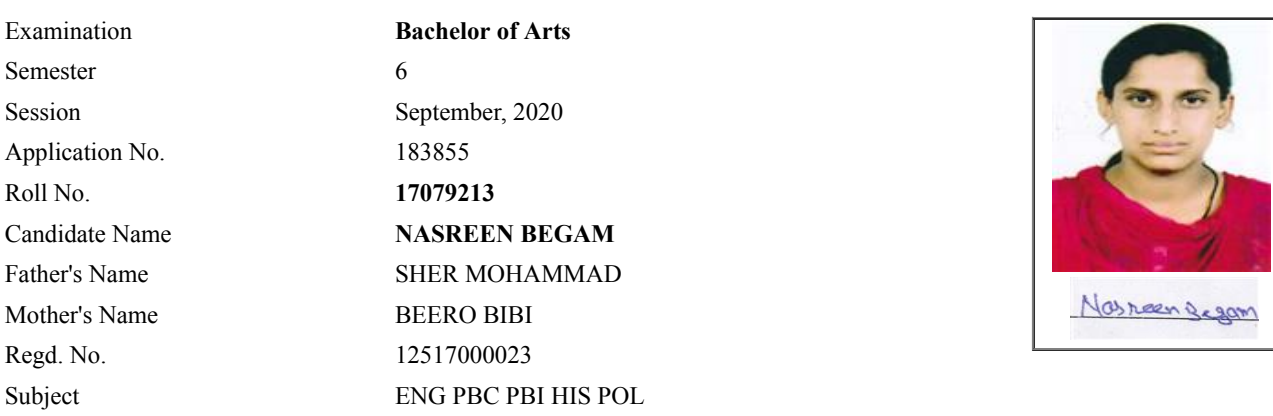

### Note:=>Candidates must check and verify the Date-sheet/Revised date-sheet available on P.U. Website http://exams.puchd.ac.in/datesheet.php before appearing in the Examination

### Important Instructions:

1. Regular College/Department/Regional Centre Students shall receive the Question Paper/s as per Date-sheet for a particular day from their respective College/Department/Regional Centre using different electronic modes.

2. Private/USOL students shall download Question Paper/s as per Date-sheet for a particular day after successful Login on UG/PG Website.

3. All students can Download Question Paper/s by [Clicking here](http://ugexam.puchd.ac.in/USOLAdmitCard.aspx) Question Paper/s as per Date-sheet for a particular day will be available on UG /PG Exam website as follows:

- 8:40 AM for Slot # 1 i.e. (9 AM to 11 AM) -Refer DateSheet
- 9:40 AM for Slot # 2 i.e. (10 AM to 12 noon) -Refer DateSheet
- 1:40 PM for Slot # 3 i.e. (2 PM to 4 PM) -Refer DateSheet

In case any student doesn't have mobile or facing network problem etc., he/she can seek help from the nearest Nodal centre of their area/city.

4. Candidate must attempt the question paper in blue ball-point pen and in his own handwriting.

5. Candidate will solve the question paper from their remote location on A4 size printable sheets (preferably lined) in his/her own handwriting. The maximum page limit is 12 sheets of which only one side has to be used.

6. Candidate will not be asked to attempt any compulsory question.

7. Candidate will be required to attempt 50% of the question paper by choosing any questions. However, the candidate shall ensure that he/she has attempted an answer carrying 50% of the maximum marks where 50% is fraction (2.5 will be 2). The answer should be reasonable/specific and to be covered within time limit of 2 hours.

8. Candidate will be required to write the following information on the first page of answer sheet:

- i) University Roll No. (in figures) (in words)
- ii) Name of the student iii) Class/Semester

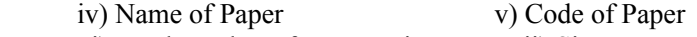

vi) Total number of pages written vii) Signature

viii) Date of Exam

9. Candidate will be required to scan all the attempted sheets in a serial order along with Admit card and merge them into a single PDF file. The first page of PDF file should be Admit card (Compulsory).

### 10. Answer-Sheet Submission

 a. Regular College/Department/Regional Centre Students Candidate will be required to submit PDF file of his/her Answer-sheet to the College E-mail/Website/Hard Copy through Registered Post/Speed Post to their respective College/Department/Regional Centre within 4 hours from the start of examination.

 b. Private/USOL students will be required to submit PDF file of his/her Answer-sheet to the University by Email on  $\frac{1}{2}$  [ugexampu@gmail.com](mailto:ugexampu@gmail.com) within 4 hours from the start of examination.

### c. Candidate must specify Class Name,University RollNo and Paper Name in the subject line of Email.

11. Candidate must have own personal Email ID which will be used to send/upload the Answer-Sheet.

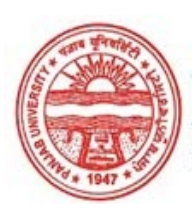

Provisional Admit Card for Under Graduate Examinations (Semester) - September,2020

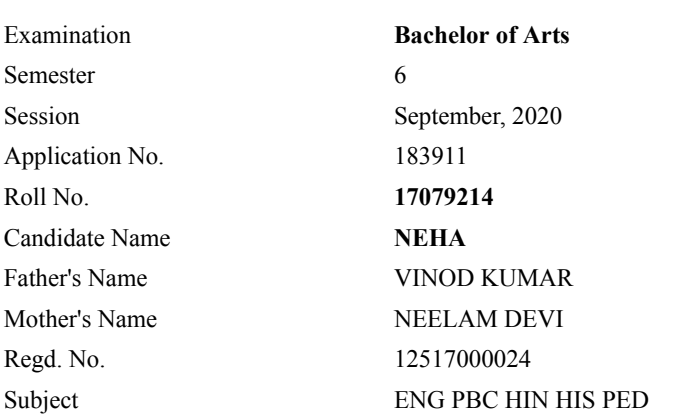

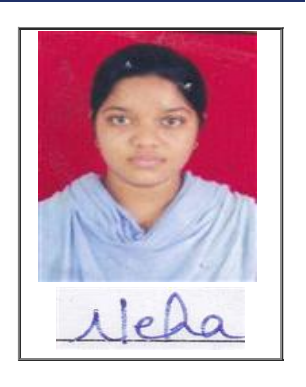

### Note:=>Candidates must check and verify the Date-sheet/Revised date-sheet available on P.U. Website http://exams.puchd.ac.in/datesheet.php before appearing in the Examination

### Important Instructions:

1. Regular College/Department/Regional Centre Students shall receive the Question Paper/s as per Date-sheet for a particular day from their respective College/Department/Regional Centre using different electronic modes.

2. Private/USOL students shall download Question Paper/s as per Date-sheet for a particular day after successful Login on UG/PG Website.

3. All students can Download Question Paper/s by [Clicking here](http://ugexam.puchd.ac.in/USOLAdmitCard.aspx) Question Paper/s as per Date-sheet for a particular day will be available on UG /PG Exam website as follows:

- 8:40 AM for Slot # 1 i.e. (9 AM to 11 AM) -Refer DateSheet
- 9:40 AM for Slot # 2 i.e. (10 AM to 12 noon) -Refer DateSheet
- 1:40 PM for Slot # 3 i.e. (2 PM to 4 PM) -Refer DateSheet

In case any student doesn't have mobile or facing network problem etc., he/she can seek help from the nearest Nodal centre of their area/city.

4. Candidate must attempt the question paper in blue ball-point pen and in his own handwriting.

5. Candidate will solve the question paper from their remote location on A4 size printable sheets (preferably lined) in his/her own handwriting. The maximum page limit is 12 sheets of which only one side has to be used.

6. Candidate will not be asked to attempt any compulsory question.

7. Candidate will be required to attempt 50% of the question paper by choosing any questions. However, the candidate shall ensure that he/she has attempted an answer carrying 50% of the maximum marks where 50% is fraction (2.5 will be 2). The answer should be reasonable/specific and to be covered within time limit of 2 hours.

8. Candidate will be required to write the following information on the first page of answer sheet:

- i) University Roll No. (in figures) (in words)
- ii) Name of the student iii) Class/Semester

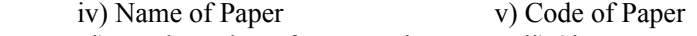

vi) Total number of pages written vii) Signature

viii) Date of Exam

9. Candidate will be required to scan all the attempted sheets in a serial order along with Admit card and merge them into a single PDF file. The first page of PDF file should be Admit card (Compulsory).

### 10. Answer-Sheet Submission

 a. Regular College/Department/Regional Centre Students Candidate will be required to submit PDF file of his/her Answer-sheet to the College E-mail/Website/Hard Copy through Registered Post/Speed Post to their respective College/Department/Regional Centre within 4 hours from the start of examination.

 b. Private/USOL students will be required to submit PDF file of his/her Answer-sheet to the University by Email on **[ugexampu@gmail.com](mailto:ugexampu@gmail.com)** within 4 hours from the start of examination.

### c. Candidate must specify Class Name,University RollNo and Paper Name in the subject line of Email.

11. Candidate must have own personal Email ID which will be used to send/upload the Answer-Sheet.

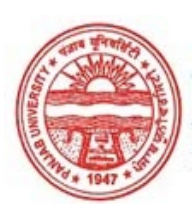

Provisional Admit Card for Under Graduate Examinations (Semester) - September,2020

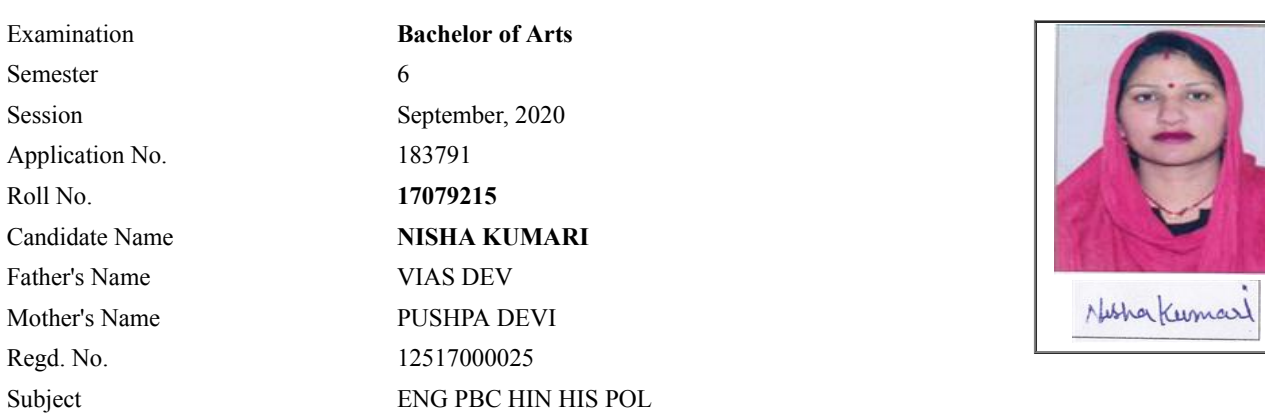

### Note:=>Candidates must check and verify the Date-sheet/Revised date-sheet available on P.U. Website http://exams.puchd.ac.in/datesheet.php before appearing in the Examination

### Important Instructions:

1. Regular College/Department/Regional Centre Students shall receive the Question Paper/s as per Date-sheet for a particular day from their respective College/Department/Regional Centre using different electronic modes.

2. Private/USOL students shall download Question Paper/s as per Date-sheet for a particular day after successful Login on UG/PG Website.

3. All students can Download Question Paper/s by [Clicking here](http://ugexam.puchd.ac.in/USOLAdmitCard.aspx) Question Paper/s as per Date-sheet for a particular day will be available on UG /PG Exam website as follows:

- 8:40 AM for Slot # 1 i.e. (9 AM to 11 AM) -Refer DateSheet
- 9:40 AM for Slot # 2 i.e. (10 AM to 12 noon) -Refer DateSheet
- 1:40 PM for Slot # 3 i.e. (2 PM to 4 PM) -Refer DateSheet

In case any student doesn't have mobile or facing network problem etc., he/she can seek help from the nearest Nodal centre of their area/city.

4. Candidate must attempt the question paper in blue ball-point pen and in his own handwriting.

5. Candidate will solve the question paper from their remote location on A4 size printable sheets (preferably lined) in his/her own handwriting. The maximum page limit is 12 sheets of which only one side has to be used.

6. Candidate will not be asked to attempt any compulsory question.

7. Candidate will be required to attempt 50% of the question paper by choosing any questions. However, the candidate shall ensure that he/she has attempted an answer carrying 50% of the maximum marks where 50% is fraction (2.5 will be 2). The answer should be reasonable/specific and to be covered within time limit of 2 hours.

8. Candidate will be required to write the following information on the first page of answer sheet:

- i) University Roll No. (in figures) (in words)
- ii) Name of the student iii) Class/Semester

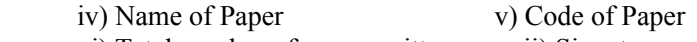

vi) Total number of pages written vii) Signature

viii) Date of Exam

9. Candidate will be required to scan all the attempted sheets in a serial order along with Admit card and merge them into a single PDF file. The first page of PDF file should be Admit card (Compulsory).

### 10. Answer-Sheet Submission

 a. Regular College/Department/Regional Centre Students Candidate will be required to submit PDF file of his/her Answer-sheet to the College E-mail/Website/Hard Copy through Registered Post/Speed Post to their respective College/Department/Regional Centre within 4 hours from the start of examination.

 b. Private/USOL students will be required to submit PDF file of his/her Answer-sheet to the University by Email on  $\frac{1}{2}$  [ugexampu@gmail.com](mailto:ugexampu@gmail.com) within 4 hours from the start of examination.

### c. Candidate must specify Class Name,University RollNo and Paper Name in the subject line of Email.

11. Candidate must have own personal Email ID which will be used to send/upload the Answer-Sheet.

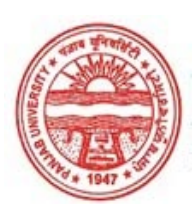

Provisional Admit Card for Under Graduate Examinations (Semester) - September,2020

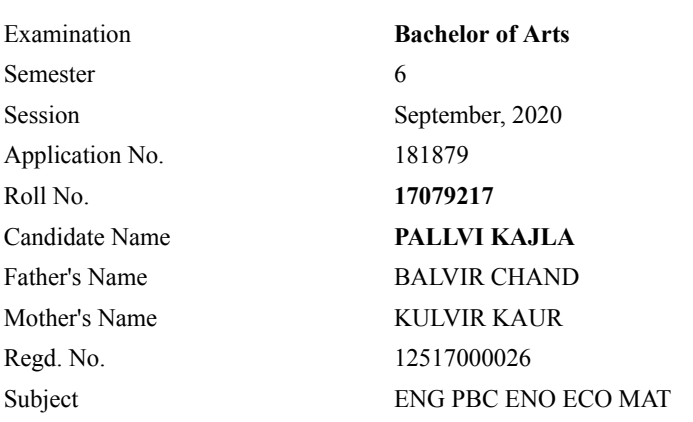

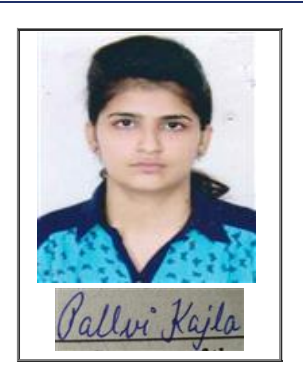

### Note:=>Candidates must check and verify the Date-sheet/Revised date-sheet available on P.U. Website http://exams.puchd.ac.in/datesheet.php before appearing in the Examination

### Important Instructions:

1. Regular College/Department/Regional Centre Students shall receive the Question Paper/s as per Date-sheet for a particular day from their respective College/Department/Regional Centre using different electronic modes.

2. Private/USOL students shall download Question Paper/s as per Date-sheet for a particular day after successful Login on UG/PG Website.

3. All students can Download Question Paper/s by [Clicking here](http://ugexam.puchd.ac.in/USOLAdmitCard.aspx) Question Paper/s as per Date-sheet for a particular day will be available on UG /PG Exam website as follows:

- 8:40 AM for Slot # 1 i.e. (9 AM to 11 AM) -Refer DateSheet
- 9:40 AM for Slot # 2 i.e. (10 AM to 12 noon) -Refer DateSheet
- 1:40 PM for Slot # 3 i.e. (2 PM to 4 PM) -Refer DateSheet

In case any student doesn't have mobile or facing network problem etc., he/she can seek help from the nearest Nodal centre of their area/city.

4. Candidate must attempt the question paper in blue ball-point pen and in his own handwriting.

5. Candidate will solve the question paper from their remote location on A4 size printable sheets (preferably lined) in his/her own handwriting. The maximum page limit is 12 sheets of which only one side has to be used.

6. Candidate will not be asked to attempt any compulsory question.

7. Candidate will be required to attempt 50% of the question paper by choosing any questions. However, the candidate shall ensure that he/she has attempted an answer carrying 50% of the maximum marks where 50% is fraction (2.5 will be 2). The answer should be reasonable/specific and to be covered within time limit of 2 hours.

8. Candidate will be required to write the following information on the first page of answer sheet:

- i) University Roll No. (in figures) (in words)
- ii) Name of the student iii) Class/Semester

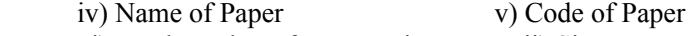

vi) Total number of pages written vii) Signature

viii) Date of Exam

9. Candidate will be required to scan all the attempted sheets in a serial order along with Admit card and merge them into a single PDF file. The first page of PDF file should be Admit card (Compulsory).

### 10. Answer-Sheet Submission

 a. Regular College/Department/Regional Centre Students Candidate will be required to submit PDF file of his/her Answer-sheet to the College E-mail/Website/Hard Copy through Registered Post/Speed Post to their respective College/Department/Regional Centre within 4 hours from the start of examination.

 b. Private/USOL students will be required to submit PDF file of his/her Answer-sheet to the University by Email on  $\frac{1}{2}$  [ugexampu@gmail.com](mailto:ugexampu@gmail.com) within 4 hours from the start of examination.

### c. Candidate must specify Class Name,University RollNo and Paper Name in the subject line of Email.

11. Candidate must have own personal Email ID which will be used to send/upload the Answer-Sheet.

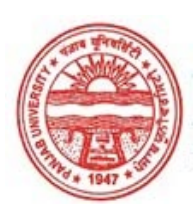

#### Provisional Admit Card for Under Graduate Examinations (Semester) - September,2020

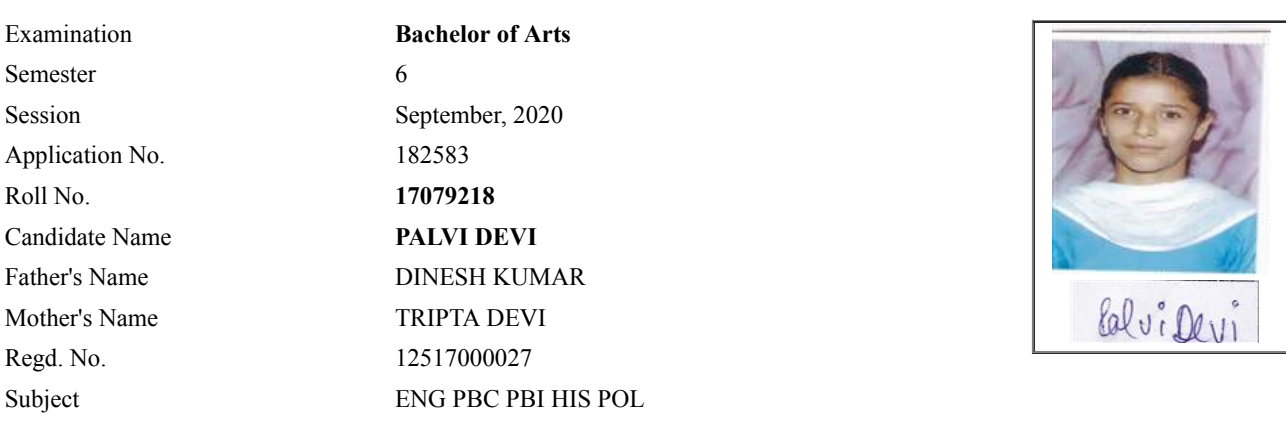

### Note:=>Candidates must check and verify the Date-sheet/Revised date-sheet available on P.U. Website http://exams.puchd.ac.in/datesheet.php before appearing in the Examination

#### Important Instructions:

1. Regular College/Department/Regional Centre Students shall receive the Question Paper/s as per Date-sheet for a particular day from their respective College/Department/Regional Centre using different electronic modes.

2. Private/USOL students shall download Question Paper/s as per Date-sheet for a particular day after successful Login on UG/PG Website.

3. All students can Download Question Paper/s by [Clicking here](http://ugexam.puchd.ac.in/USOLAdmitCard.aspx) Question Paper/s as per Date-sheet for a particular day will be available on UG /PG Exam website as follows:

- 8:40 AM for Slot # 1 i.e. (9 AM to 11 AM) -Refer DateSheet
- 9:40 AM for Slot # 2 i.e. (10 AM to 12 noon) -Refer DateSheet
- 1:40 PM for Slot # 3 i.e. (2 PM to 4 PM) -Refer DateSheet

In case any student doesn't have mobile or facing network problem etc., he/she can seek help from the nearest Nodal centre of their area/city.

4. Candidate must attempt the question paper in blue ball-point pen and in his own handwriting.

5. Candidate will solve the question paper from their remote location on A4 size printable sheets (preferably lined) in his/her own handwriting. The maximum page limit is 12 sheets of which only one side has to be used.

6. Candidate will not be asked to attempt any compulsory question.

7. Candidate will be required to attempt 50% of the question paper by choosing any questions. However, the candidate shall ensure that he/she has attempted an answer carrying 50% of the maximum marks where 50% is fraction (2.5 will be 2). The answer should be reasonable/specific and to be covered within time limit of 2 hours.

8. Candidate will be required to write the following information on the first page of answer sheet:

- i) University Roll No. (in figures) (in words)
- ii) Name of the student iii) Class/Semester
- iv) Name of Paper v) Code of Paper
- vi) Total number of pages written vii) Signature
- viii) Date of Exam

9. Candidate will be required to scan all the attempted sheets in a serial order along with Admit card and merge them into a single PDF file. The first page of PDF file should be Admit card (Compulsory).

#### 10. Answer-Sheet Submission

 a. Regular College/Department/Regional Centre Students Candidate will be required to submit PDF file of his/her Answer-sheet to the College E-mail/Website/Hard Copy through Registered Post/Speed Post to their respective College/Department/Regional Centre within 4 hours from the start of examination.

 b. Private/USOL students will be required to submit PDF file of his/her Answer-sheet to the University by Email on  $\frac{1}{2}$  [ugexampu@gmail.com](mailto:ugexampu@gmail.com) within 4 hours from the start of examination.

### c. Candidate must specify Class Name,University RollNo and Paper Name in the subject line of Email.

11. Candidate must have own personal Email ID which will be used to send/upload the Answer-Sheet.

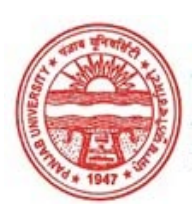

Provisional Admit Card for Under Graduate Examinations (Semester) - September,2020

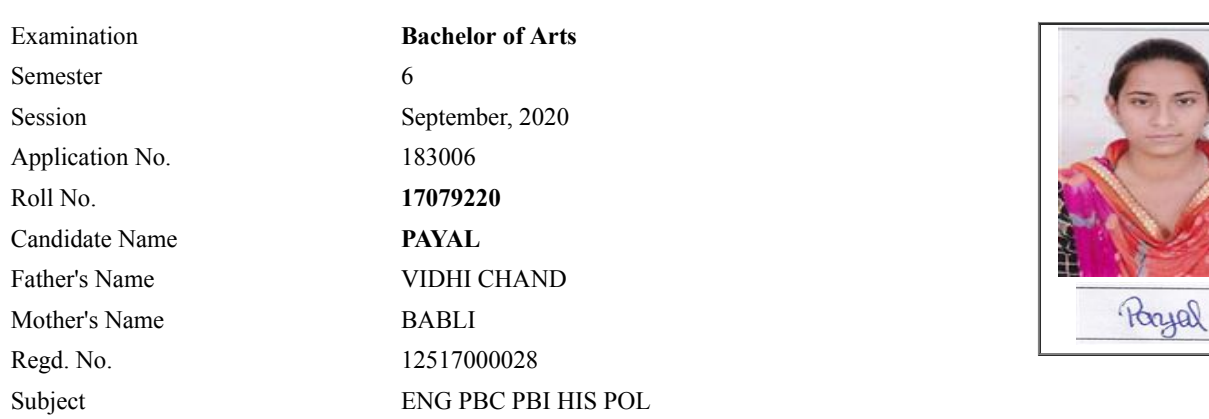

### Note:=>Candidates must check and verify the Date-sheet/Revised date-sheet available on P.U. Website http://exams.puchd.ac.in/datesheet.php before appearing in the Examination

### Important Instructions:

1. Regular College/Department/Regional Centre Students shall receive the Question Paper/s as per Date-sheet for a particular day from their respective College/Department/Regional Centre using different electronic modes.

2. Private/USOL students shall download Question Paper/s as per Date-sheet for a particular day after successful Login on UG/PG Website.

3. All students can Download Question Paper/s by [Clicking here](http://ugexam.puchd.ac.in/USOLAdmitCard.aspx) Question Paper/s as per Date-sheet for a particular day will be available on UG /PG Exam website as follows:

- 8:40 AM for Slot # 1 i.e. (9 AM to 11 AM) -Refer DateSheet
- 9:40 AM for Slot # 2 i.e. (10 AM to 12 noon) -Refer DateSheet
- 1:40 PM for Slot # 3 i.e. (2 PM to 4 PM) -Refer DateSheet

In case any student doesn't have mobile or facing network problem etc., he/she can seek help from the nearest Nodal centre of their area/city.

4. Candidate must attempt the question paper in blue ball-point pen and in his own handwriting.

5. Candidate will solve the question paper from their remote location on A4 size printable sheets (preferably lined) in his/her own handwriting. The maximum page limit is 12 sheets of which only one side has to be used.

6. Candidate will not be asked to attempt any compulsory question.

7. Candidate will be required to attempt 50% of the question paper by choosing any questions. However, the candidate shall ensure that he/she has attempted an answer carrying 50% of the maximum marks where 50% is fraction (2.5 will be 2). The answer should be reasonable/specific and to be covered within time limit of 2 hours.

8. Candidate will be required to write the following information on the first page of answer sheet:

- i) University Roll No. (in figures) (in words)
- ii) Name of the student iii) Class/Semester

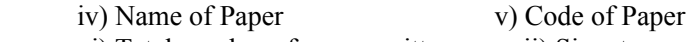

vi) Total number of pages written vii) Signature

viii) Date of Exam

9. Candidate will be required to scan all the attempted sheets in a serial order along with Admit card and merge them into a single PDF file. The first page of PDF file should be Admit card (Compulsory).

### 10. Answer-Sheet Submission

 a. Regular College/Department/Regional Centre Students Candidate will be required to submit PDF file of his/her Answer-sheet to the College E-mail/Website/Hard Copy through Registered Post/Speed Post to their respective College/Department/Regional Centre within 4 hours from the start of examination.

 b. Private/USOL students will be required to submit PDF file of his/her Answer-sheet to the University by Email on **[ugexampu@gmail.com](mailto:ugexampu@gmail.com)** within 4 hours from the start of examination.

### c. Candidate must specify Class Name,University RollNo and Paper Name in the subject line of Email.

11. Candidate must have own personal Email ID which will be used to send/upload the Answer-Sheet.

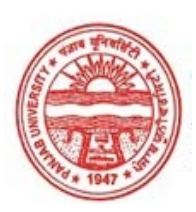

#### Provisional Admit Card for Under Graduate Examinations (Semester) - September,2020

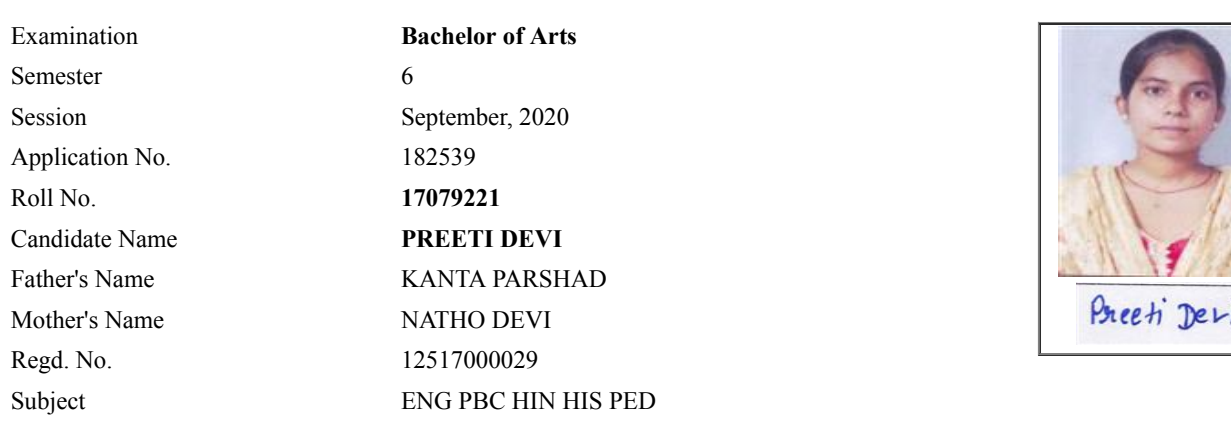

### Note:=>Candidates must check and verify the Date-sheet/Revised date-sheet available on P.U. Website http://exams.puchd.ac.in/datesheet.php before appearing in the Examination

#### Important Instructions:

1. Regular College/Department/Regional Centre Students shall receive the Question Paper/s as per Date-sheet for a particular day from their respective College/Department/Regional Centre using different electronic modes.

2. Private/USOL students shall download Question Paper/s as per Date-sheet for a particular day after successful Login on UG/PG Website.

3. All students can Download Question Paper/s by [Clicking here](http://ugexam.puchd.ac.in/USOLAdmitCard.aspx) Question Paper/s as per Date-sheet for a particular day will be available on UG /PG Exam website as follows:

- 8:40 AM for Slot # 1 i.e. (9 AM to 11 AM) -Refer DateSheet
- 9:40 AM for Slot # 2 i.e. (10 AM to 12 noon) -Refer DateSheet
- 1:40 PM for Slot # 3 i.e. (2 PM to 4 PM) -Refer DateSheet

In case any student doesn't have mobile or facing network problem etc., he/she can seek help from the nearest Nodal centre of their area/city.

4. Candidate must attempt the question paper in blue ball-point pen and in his own handwriting.

5. Candidate will solve the question paper from their remote location on A4 size printable sheets (preferably lined) in his/her own handwriting. The maximum page limit is 12 sheets of which only one side has to be used.

6. Candidate will not be asked to attempt any compulsory question.

7. Candidate will be required to attempt 50% of the question paper by choosing any questions. However, the candidate shall ensure that he/she has attempted an answer carrying 50% of the maximum marks where 50% is fraction (2.5 will be 2). The answer should be reasonable/specific and to be covered within time limit of 2 hours.

8. Candidate will be required to write the following information on the first page of answer sheet:

- i) University Roll No. (in figures) (in words)
- ii) Name of the student iii) Class/Semester
- iv) Name of Paper v) Code of Paper
- vi) Total number of pages written vii) Signature
- viii) Date of Exam

9. Candidate will be required to scan all the attempted sheets in a serial order along with Admit card and merge them into a single PDF file. The first page of PDF file should be Admit card (Compulsory).

#### 10. Answer-Sheet Submission

 a. Regular College/Department/Regional Centre Students Candidate will be required to submit PDF file of his/her Answer-sheet to the College E-mail/Website/Hard Copy through Registered Post/Speed Post to their respective College/Department/Regional Centre within 4 hours from the start of examination.

 b. Private/USOL students will be required to submit PDF file of his/her Answer-sheet to the University by Email on  $\frac{1}{2}$  [ugexampu@gmail.com](mailto:ugexampu@gmail.com) within 4 hours from the start of examination.

### c. Candidate must specify Class Name,University RollNo and Paper Name in the subject line of Email.

11. Candidate must have own personal Email ID which will be used to send/upload the Answer-Sheet.

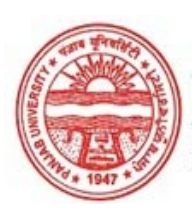

Provisional Admit Card for Under Graduate Examinations (Semester) - September,2020

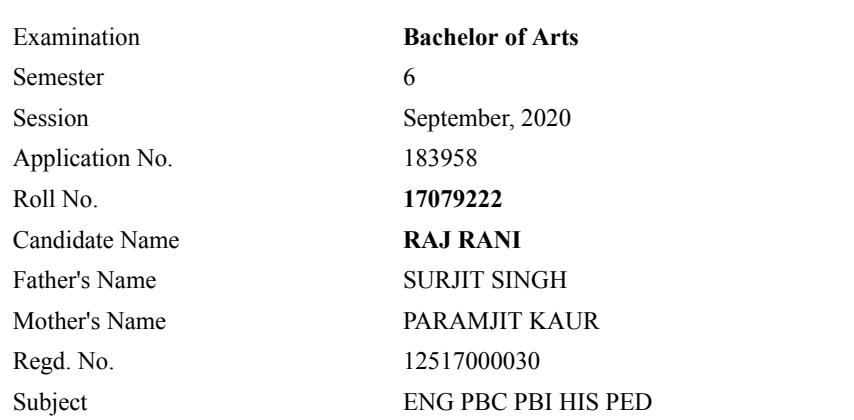

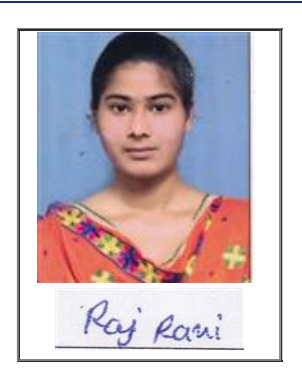

### Note:=>Candidates must check and verify the Date-sheet/Revised date-sheet available on P.U. Website http://exams.puchd.ac.in/datesheet.php before appearing in the Examination

### Important Instructions:

1. Regular College/Department/Regional Centre Students shall receive the Question Paper/s as per Date-sheet for a particular day from their respective College/Department/Regional Centre using different electronic modes.

2. Private/USOL students shall download Question Paper/s as per Date-sheet for a particular day after successful Login on UG/PG Website.

3. All students can Download Question Paper/s by [Clicking here](http://ugexam.puchd.ac.in/USOLAdmitCard.aspx) Question Paper/s as per Date-sheet for a particular day will be available on UG /PG Exam website as follows:

- 8:40 AM for Slot # 1 i.e. (9 AM to 11 AM) -Refer DateSheet
- 9:40 AM for Slot # 2 i.e. (10 AM to 12 noon) -Refer DateSheet
- 1:40 PM for Slot # 3 i.e. (2 PM to 4 PM) -Refer DateSheet

In case any student doesn't have mobile or facing network problem etc., he/she can seek help from the nearest Nodal centre of their area/city.

4. Candidate must attempt the question paper in blue ball-point pen and in his own handwriting.

5. Candidate will solve the question paper from their remote location on A4 size printable sheets (preferably lined) in his/her own handwriting. The maximum page limit is 12 sheets of which only one side has to be used.

6. Candidate will not be asked to attempt any compulsory question.

7. Candidate will be required to attempt 50% of the question paper by choosing any questions. However, the candidate shall ensure that he/she has attempted an answer carrying 50% of the maximum marks where 50% is fraction (2.5 will be 2). The answer should be reasonable/specific and to be covered within time limit of 2 hours.

8. Candidate will be required to write the following information on the first page of answer sheet:

- i) University Roll No. (in figures) (in words)
- ii) Name of the student iii) Class/Semester

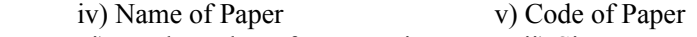

vi) Total number of pages written vii) Signature

viii) Date of Exam

9. Candidate will be required to scan all the attempted sheets in a serial order along with Admit card and merge them into a single PDF file. The first page of PDF file should be Admit card (Compulsory).

### 10. Answer-Sheet Submission

 a. Regular College/Department/Regional Centre Students Candidate will be required to submit PDF file of his/her Answer-sheet to the College E-mail/Website/Hard Copy through Registered Post/Speed Post to their respective College/Department/Regional Centre within 4 hours from the start of examination.

 b. Private/USOL students will be required to submit PDF file of his/her Answer-sheet to the University by Email on **[ugexampu@gmail.com](mailto:ugexampu@gmail.com)** within 4 hours from the start of examination.

### c. Candidate must specify Class Name,University RollNo and Paper Name in the subject line of Email.

11. Candidate must have own personal Email ID which will be used to send/upload the Answer-Sheet.

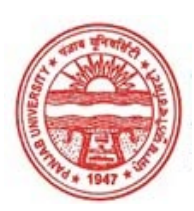

Provisional Admit Card for Under Graduate Examinations (Semester) - September,2020

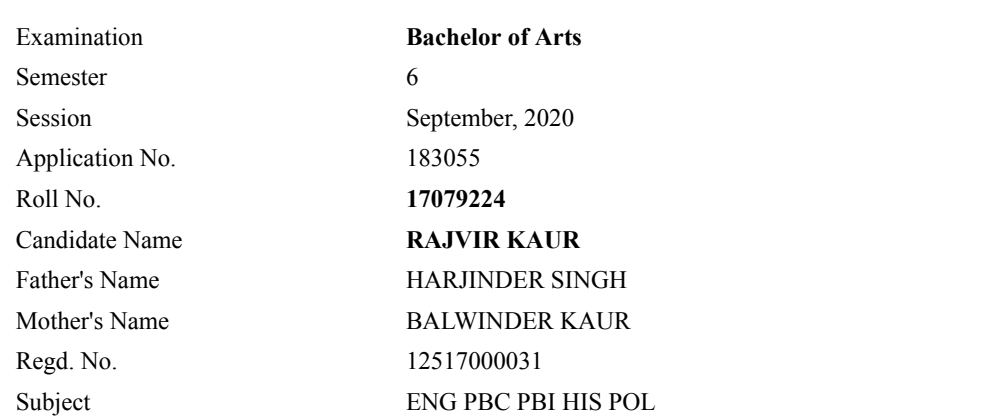

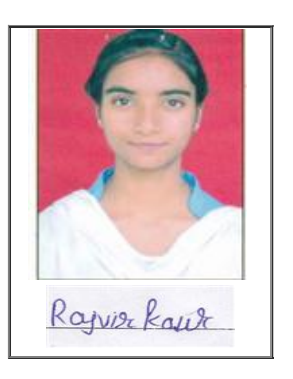

### Note:=>Candidates must check and verify the Date-sheet/Revised date-sheet available on P.U. Website http://exams.puchd.ac.in/datesheet.php before appearing in the Examination

### Important Instructions:

1. Regular College/Department/Regional Centre Students shall receive the Question Paper/s as per Date-sheet for a particular day from their respective College/Department/Regional Centre using different electronic modes.

2. Private/USOL students shall download Question Paper/s as per Date-sheet for a particular day after successful Login on UG/PG Website.

3. All students can Download Question Paper/s by [Clicking here](http://ugexam.puchd.ac.in/USOLAdmitCard.aspx) Question Paper/s as per Date-sheet for a particular day will be available on UG /PG Exam website as follows:

- 8:40 AM for Slot # 1 i.e. (9 AM to 11 AM) -Refer DateSheet
- 9:40 AM for Slot # 2 i.e. (10 AM to 12 noon) -Refer DateSheet
- 1:40 PM for Slot # 3 i.e. (2 PM to 4 PM) -Refer DateSheet

In case any student doesn't have mobile or facing network problem etc., he/she can seek help from the nearest Nodal centre of their area/city.

4. Candidate must attempt the question paper in blue ball-point pen and in his own handwriting.

5. Candidate will solve the question paper from their remote location on A4 size printable sheets (preferably lined) in his/her own handwriting. The maximum page limit is 12 sheets of which only one side has to be used.

6. Candidate will not be asked to attempt any compulsory question.

7. Candidate will be required to attempt 50% of the question paper by choosing any questions. However, the candidate shall ensure that he/she has attempted an answer carrying 50% of the maximum marks where 50% is fraction (2.5 will be 2). The answer should be reasonable/specific and to be covered within time limit of 2 hours.

8. Candidate will be required to write the following information on the first page of answer sheet:

- i) University Roll No. (in figures) (in words)
- ii) Name of the student iii) Class/Semester

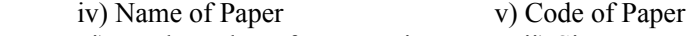

vi) Total number of pages written vii) Signature

viii) Date of Exam

9. Candidate will be required to scan all the attempted sheets in a serial order along with Admit card and merge them into a single PDF file. The first page of PDF file should be Admit card (Compulsory).

### 10. Answer-Sheet Submission

 a. Regular College/Department/Regional Centre Students Candidate will be required to submit PDF file of his/her Answer-sheet to the College E-mail/Website/Hard Copy through Registered Post/Speed Post to their respective College/Department/Regional Centre within 4 hours from the start of examination.

 b. Private/USOL students will be required to submit PDF file of his/her Answer-sheet to the University by Email on **[ugexampu@gmail.com](mailto:ugexampu@gmail.com)** within 4 hours from the start of examination.

### c. Candidate must specify Class Name,University RollNo and Paper Name in the subject line of Email.

11. Candidate must have own personal Email ID which will be used to send/upload the Answer-Sheet.

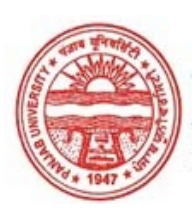

Provisional Admit Card for Under Graduate Examinations (Semester) - September,2020

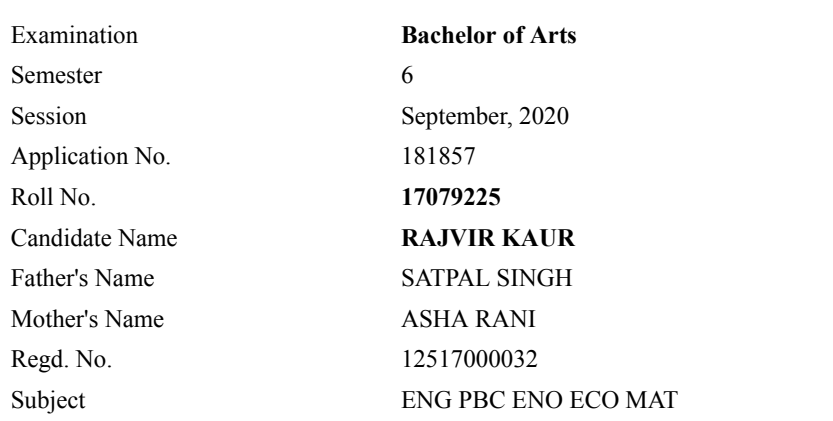

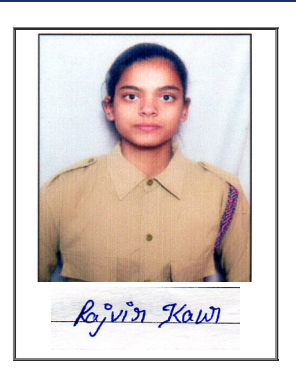

### Note:=>Candidates must check and verify the Date-sheet/Revised date-sheet available on P.U. Website http://exams.puchd.ac.in/datesheet.php before appearing in the Examination

### Important Instructions:

1. Regular College/Department/Regional Centre Students shall receive the Question Paper/s as per Date-sheet for a particular day from their respective College/Department/Regional Centre using different electronic modes.

2. Private/USOL students shall download Question Paper/s as per Date-sheet for a particular day after successful Login on UG/PG Website.

3. All students can Download Question Paper/s by [Clicking here](http://ugexam.puchd.ac.in/USOLAdmitCard.aspx) Question Paper/s as per Date-sheet for a particular day will be available on UG /PG Exam website as follows:

- 8:40 AM for Slot # 1 i.e. (9 AM to 11 AM) -Refer DateSheet
- 9:40 AM for Slot # 2 i.e. (10 AM to 12 noon) -Refer DateSheet
- 1:40 PM for Slot # 3 i.e. (2 PM to 4 PM) -Refer DateSheet

In case any student doesn't have mobile or facing network problem etc., he/she can seek help from the nearest Nodal centre of their area/city.

4. Candidate must attempt the question paper in blue ball-point pen and in his own handwriting.

5. Candidate will solve the question paper from their remote location on A4 size printable sheets (preferably lined) in his/her own handwriting. The maximum page limit is 12 sheets of which only one side has to be used.

6. Candidate will not be asked to attempt any compulsory question.

7. Candidate will be required to attempt 50% of the question paper by choosing any questions. However, the candidate shall ensure that he/she has attempted an answer carrying 50% of the maximum marks where 50% is fraction (2.5 will be 2). The answer should be reasonable/specific and to be covered within time limit of 2 hours.

8. Candidate will be required to write the following information on the first page of answer sheet:

- i) University Roll No. (in figures) (in words)
- ii) Name of the student iii) Class/Semester
- iv) Name of Paper v) Code of Paper
- vi) Total number of pages written vii) Signature
- viii) Date of Exam

9. Candidate will be required to scan all the attempted sheets in a serial order along with Admit card and merge them into a single PDF file. The first page of PDF file should be Admit card (Compulsory).

### 10. Answer-Sheet Submission

 a. Regular College/Department/Regional Centre Students Candidate will be required to submit PDF file of his/her Answer-sheet to the College E-mail/Website/Hard Copy through Registered Post/Speed Post to their respective College/Department/Regional Centre within 4 hours from the start of examination.

 b. Private/USOL students will be required to submit PDF file of his/her Answer-sheet to the University by Email on **[ugexampu@gmail.com](mailto:ugexampu@gmail.com)** within 4 hours from the start of examination.

### c. Candidate must specify Class Name,University RollNo and Paper Name in the subject line of Email.

11. Candidate must have own personal Email ID which will be used to send/upload the Answer-Sheet.

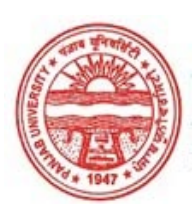

Provisional Admit Card for Under Graduate Examinations (Semester) - September,2020

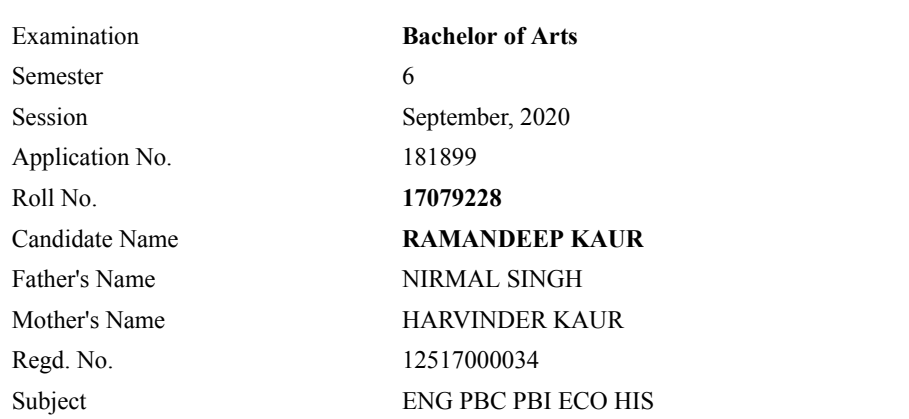

### Note:=>Candidates must check and verify the Date-sheet/Revised date-sheet available on P.U. Website http://exams.puchd.ac.in/datesheet.php before appearing in the Examination

Kamandeep Kaur

### Important Instructions:

1. Regular College/Department/Regional Centre Students shall receive the Question Paper/s as per Date-sheet for a particular day from their respective College/Department/Regional Centre using different electronic modes.

2. Private/USOL students shall download Question Paper/s as per Date-sheet for a particular day after successful Login on UG/PG Website.

3. All students can Download Question Paper/s by [Clicking here](http://ugexam.puchd.ac.in/USOLAdmitCard.aspx) Question Paper/s as per Date-sheet for a particular day will be available on UG /PG Exam website as follows:

- 8:40 AM for Slot # 1 i.e. (9 AM to 11 AM) -Refer DateSheet
- 9:40 AM for Slot # 2 i.e. (10 AM to 12 noon) -Refer DateSheet
- 1:40 PM for Slot # 3 i.e. (2 PM to 4 PM) -Refer DateSheet

In case any student doesn't have mobile or facing network problem etc., he/she can seek help from the nearest Nodal centre of their area/city.

4. Candidate must attempt the question paper in blue ball-point pen and in his own handwriting.

5. Candidate will solve the question paper from their remote location on A4 size printable sheets (preferably lined) in his/her own handwriting. The maximum page limit is 12 sheets of which only one side has to be used.

6. Candidate will not be asked to attempt any compulsory question.

7. Candidate will be required to attempt 50% of the question paper by choosing any questions. However, the candidate shall ensure that he/she has attempted an answer carrying 50% of the maximum marks where 50% is fraction (2.5 will be 2). The answer should be reasonable/specific and to be covered within time limit of 2 hours.

8. Candidate will be required to write the following information on the first page of answer sheet:

- i) University Roll No. (in figures) (in words)
- ii) Name of the student iii) Class/Semester
- iv) Name of Paper v) Code of Paper
- vi) Total number of pages written vii) Signature
- viii) Date of Exam

9. Candidate will be required to scan all the attempted sheets in a serial order along with Admit card and merge them into a single PDF file. The first page of PDF file should be Admit card (Compulsory).

### 10. Answer-Sheet Submission

 a. Regular College/Department/Regional Centre Students Candidate will be required to submit PDF file of his/her Answer-sheet to the College E-mail/Website/Hard Copy through Registered Post/Speed Post to their respective College/Department/Regional Centre within 4 hours from the start of examination.

 b. Private/USOL students will be required to submit PDF file of his/her Answer-sheet to the University by Email on **[ugexampu@gmail.com](mailto:ugexampu@gmail.com)** within 4 hours from the start of examination.

### c. Candidate must specify Class Name,University RollNo and Paper Name in the subject line of Email.

11. Candidate must have own personal Email ID which will be used to send/upload the Answer-Sheet.

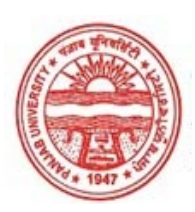

Provisional Admit Card for Under Graduate Examinations (Semester) - September,2020

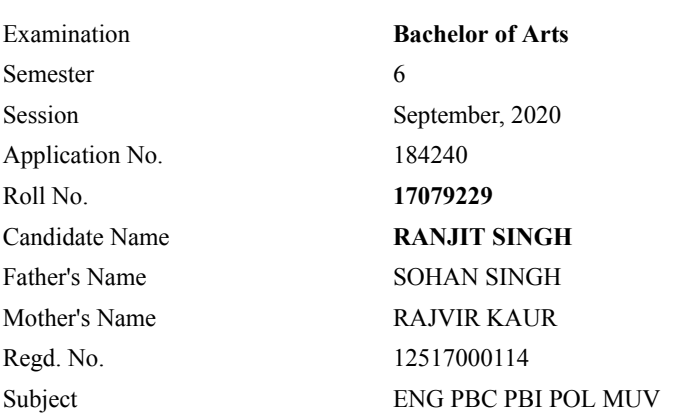

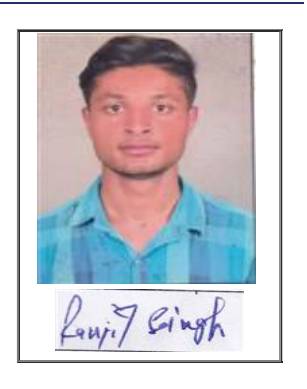

### Note:=>Candidates must check and verify the Date-sheet/Revised date-sheet available on P.U. Website http://exams.puchd.ac.in/datesheet.php before appearing in the Examination

### Important Instructions:

1. Regular College/Department/Regional Centre Students shall receive the Question Paper/s as per Date-sheet for a particular day from their respective College/Department/Regional Centre using different electronic modes.

2. Private/USOL students shall download Question Paper/s as per Date-sheet for a particular day after successful Login on UG/PG Website.

3. All students can Download Question Paper/s by [Clicking here](http://ugexam.puchd.ac.in/USOLAdmitCard.aspx) Question Paper/s as per Date-sheet for a particular day will be available on UG /PG Exam website as follows:

- 8:40 AM for Slot # 1 i.e. (9 AM to 11 AM) -Refer DateSheet
- 9:40 AM for Slot # 2 i.e. (10 AM to 12 noon) -Refer DateSheet
- 1:40 PM for Slot # 3 i.e. (2 PM to 4 PM) -Refer DateSheet

In case any student doesn't have mobile or facing network problem etc., he/she can seek help from the nearest Nodal centre of their area/city.

4. Candidate must attempt the question paper in blue ball-point pen and in his own handwriting.

5. Candidate will solve the question paper from their remote location on A4 size printable sheets (preferably lined) in his/her own handwriting. The maximum page limit is 12 sheets of which only one side has to be used.

6. Candidate will not be asked to attempt any compulsory question.

7. Candidate will be required to attempt 50% of the question paper by choosing any questions. However, the candidate shall ensure that he/she has attempted an answer carrying 50% of the maximum marks where 50% is fraction (2.5 will be 2). The answer should be reasonable/specific and to be covered within time limit of 2 hours.

8. Candidate will be required to write the following information on the first page of answer sheet:

- i) University Roll No. (in figures) (in words)
- ii) Name of the student iii) Class/Semester

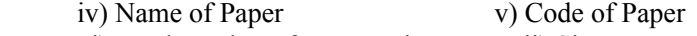

vi) Total number of pages written vii) Signature

viii) Date of Exam

9. Candidate will be required to scan all the attempted sheets in a serial order along with Admit card and merge them into a single PDF file. The first page of PDF file should be Admit card (Compulsory).

### 10. Answer-Sheet Submission

 a. Regular College/Department/Regional Centre Students Candidate will be required to submit PDF file of his/her Answer-sheet to the College E-mail/Website/Hard Copy through Registered Post/Speed Post to their respective College/Department/Regional Centre within 4 hours from the start of examination.

 b. Private/USOL students will be required to submit PDF file of his/her Answer-sheet to the University by Email on  $\frac{1}{2}$  [ugexampu@gmail.com](mailto:ugexampu@gmail.com) within 4 hours from the start of examination.

### c. Candidate must specify Class Name,University RollNo and Paper Name in the subject line of Email.

11. Candidate must have own personal Email ID which will be used to send/upload the Answer-Sheet.

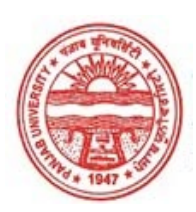

Provisional Admit Card for Under Graduate Examinations (Semester) - September,2020

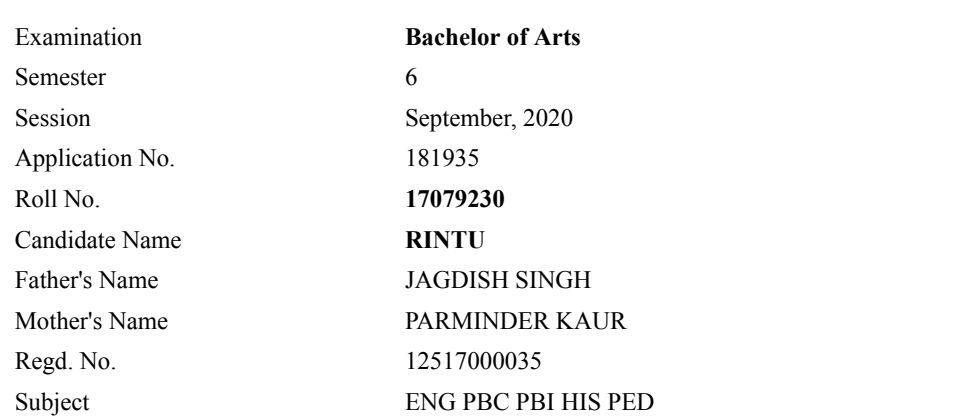

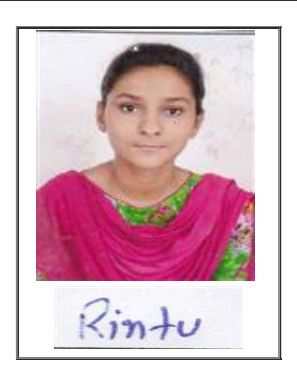

### Note:=>Candidates must check and verify the Date-sheet/Revised date-sheet available on P.U. Website http://exams.puchd.ac.in/datesheet.php before appearing in the Examination

### Important Instructions:

1. Regular College/Department/Regional Centre Students shall receive the Question Paper/s as per Date-sheet for a particular day from their respective College/Department/Regional Centre using different electronic modes.

2. Private/USOL students shall download Question Paper/s as per Date-sheet for a particular day after successful Login on UG/PG Website.

3. All students can Download Question Paper/s by [Clicking here](http://ugexam.puchd.ac.in/USOLAdmitCard.aspx) Question Paper/s as per Date-sheet for a particular day will be available on UG /PG Exam website as follows:

- 8:40 AM for Slot # 1 i.e. (9 AM to 11 AM) -Refer DateSheet
- 9:40 AM for Slot # 2 i.e. (10 AM to 12 noon) -Refer DateSheet
- 1:40 PM for Slot # 3 i.e. (2 PM to 4 PM) -Refer DateSheet

In case any student doesn't have mobile or facing network problem etc., he/she can seek help from the nearest Nodal centre of their area/city.

4. Candidate must attempt the question paper in blue ball-point pen and in his own handwriting.

5. Candidate will solve the question paper from their remote location on A4 size printable sheets (preferably lined) in his/her own handwriting. The maximum page limit is 12 sheets of which only one side has to be used.

6. Candidate will not be asked to attempt any compulsory question.

7. Candidate will be required to attempt 50% of the question paper by choosing any questions. However, the candidate shall ensure that he/she has attempted an answer carrying 50% of the maximum marks where 50% is fraction (2.5 will be 2). The answer should be reasonable/specific and to be covered within time limit of 2 hours.

8. Candidate will be required to write the following information on the first page of answer sheet:

- i) University Roll No. (in figures) (in words)
- ii) Name of the student iii) Class/Semester
- iv) Name of Paper v) Code of Paper
- vi) Total number of pages written vii) Signature
- viii) Date of Exam

9. Candidate will be required to scan all the attempted sheets in a serial order along with Admit card and merge them into a single PDF file. The first page of PDF file should be Admit card (Compulsory).

### 10. Answer-Sheet Submission

 a. Regular College/Department/Regional Centre Students Candidate will be required to submit PDF file of his/her Answer-sheet to the College E-mail/Website/Hard Copy through Registered Post/Speed Post to their respective College/Department/Regional Centre within 4 hours from the start of examination.

 b. Private/USOL students will be required to submit PDF file of his/her Answer-sheet to the University by Email on **[ugexampu@gmail.com](mailto:ugexampu@gmail.com)** within 4 hours from the start of examination.

### c. Candidate must specify Class Name,University RollNo and Paper Name in the subject line of Email.

11. Candidate must have own personal Email ID which will be used to send/upload the Answer-Sheet.

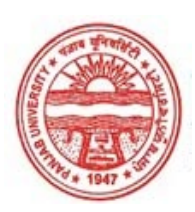

Provisional Admit Card for Under Graduate Examinations (Semester) - September,2020

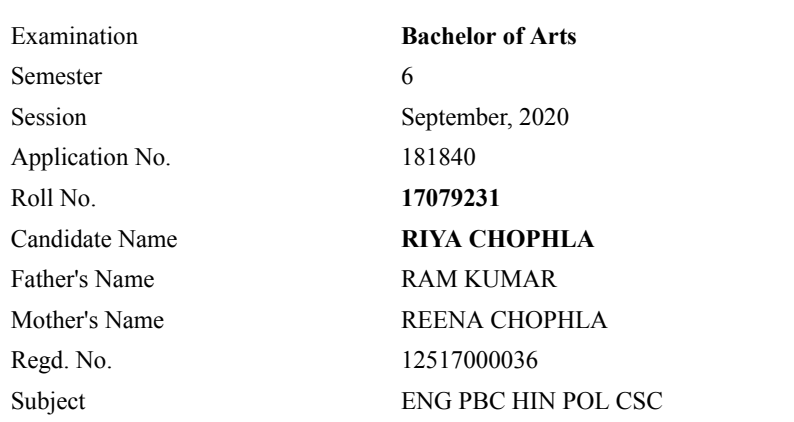

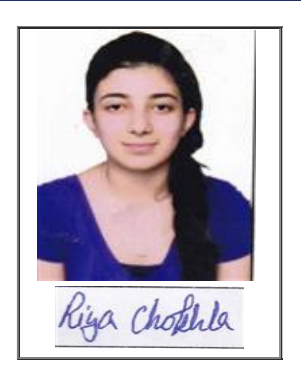

### Note:=>Candidates must check and verify the Date-sheet/Revised date-sheet available on P.U. Website http://exams.puchd.ac.in/datesheet.php before appearing in the Examination

### Important Instructions:

1. Regular College/Department/Regional Centre Students shall receive the Question Paper/s as per Date-sheet for a particular day from their respective College/Department/Regional Centre using different electronic modes.

2. Private/USOL students shall download Question Paper/s as per Date-sheet for a particular day after successful Login on UG/PG Website.

3. All students can Download Question Paper/s by [Clicking here](http://ugexam.puchd.ac.in/USOLAdmitCard.aspx) Question Paper/s as per Date-sheet for a particular day will be available on UG /PG Exam website as follows:

- 8:40 AM for Slot # 1 i.e. (9 AM to 11 AM) -Refer DateSheet
- 9:40 AM for Slot # 2 i.e. (10 AM to 12 noon) -Refer DateSheet
- 1:40 PM for Slot # 3 i.e. (2 PM to 4 PM) -Refer DateSheet

In case any student doesn't have mobile or facing network problem etc., he/she can seek help from the nearest Nodal centre of their area/city.

4. Candidate must attempt the question paper in blue ball-point pen and in his own handwriting.

5. Candidate will solve the question paper from their remote location on A4 size printable sheets (preferably lined) in his/her own handwriting. The maximum page limit is 12 sheets of which only one side has to be used.

6. Candidate will not be asked to attempt any compulsory question.

7. Candidate will be required to attempt 50% of the question paper by choosing any questions. However, the candidate shall ensure that he/she has attempted an answer carrying 50% of the maximum marks where 50% is fraction (2.5 will be 2). The answer should be reasonable/specific and to be covered within time limit of 2 hours.

8. Candidate will be required to write the following information on the first page of answer sheet:

- i) University Roll No. (in figures) (in words)
- ii) Name of the student iii) Class/Semester

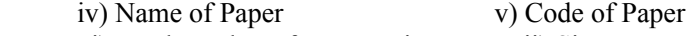

vi) Total number of pages written vii) Signature

viii) Date of Exam

9. Candidate will be required to scan all the attempted sheets in a serial order along with Admit card and merge them into a single PDF file. The first page of PDF file should be Admit card (Compulsory).

### 10. Answer-Sheet Submission

 a. Regular College/Department/Regional Centre Students Candidate will be required to submit PDF file of his/her Answer-sheet to the College E-mail/Website/Hard Copy through Registered Post/Speed Post to their respective College/Department/Regional Centre within 4 hours from the start of examination.

 b. Private/USOL students will be required to submit PDF file of his/her Answer-sheet to the University by Email on **[ugexampu@gmail.com](mailto:ugexampu@gmail.com)** within 4 hours from the start of examination.

### c. Candidate must specify Class Name,University RollNo and Paper Name in the subject line of Email.

11. Candidate must have own personal Email ID which will be used to send/upload the Answer-Sheet.

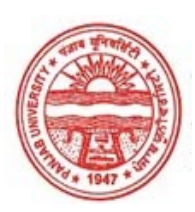

Provisional Admit Card for Under Graduate Examinations (Semester) - September,2020

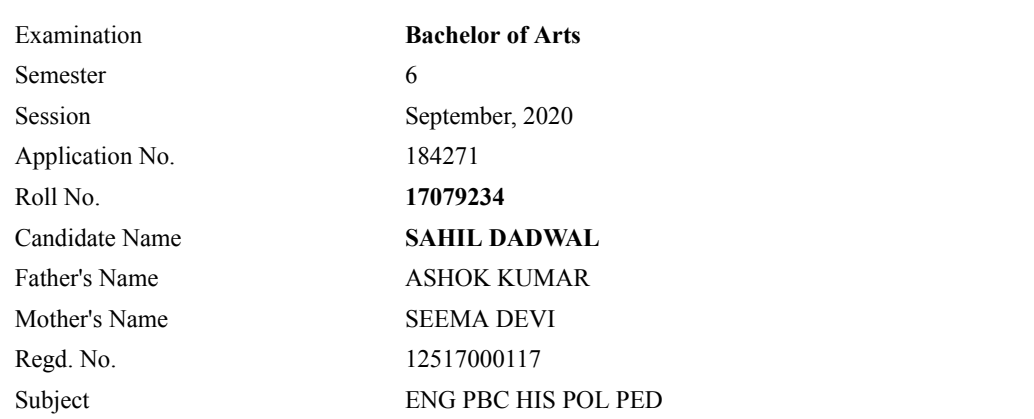

### Note:=>Candidates must check and verify the Date-sheet/Revised date-sheet available on P.U. Website http://exams.puchd.ac.in/datesheet.php before appearing in the Examination

### Important Instructions:

1. Regular College/Department/Regional Centre Students shall receive the Question Paper/s as per Date-sheet for a particular day from their respective College/Department/Regional Centre using different electronic modes.

2. Private/USOL students shall download Question Paper/s as per Date-sheet for a particular day after successful Login on UG/PG Website.

3. All students can Download Question Paper/s by [Clicking here](http://ugexam.puchd.ac.in/USOLAdmitCard.aspx) Question Paper/s as per Date-sheet for a particular day will be available on UG /PG Exam website as follows:

- 8:40 AM for Slot # 1 i.e. (9 AM to 11 AM) -Refer DateSheet
- 9:40 AM for Slot # 2 i.e. (10 AM to 12 noon) -Refer DateSheet
- 1:40 PM for Slot # 3 i.e. (2 PM to 4 PM) -Refer DateSheet

In case any student doesn't have mobile or facing network problem etc., he/she can seek help from the nearest Nodal centre of their area/city.

4. Candidate must attempt the question paper in blue ball-point pen and in his own handwriting.

5. Candidate will solve the question paper from their remote location on A4 size printable sheets (preferably lined) in his/her own handwriting. The maximum page limit is 12 sheets of which only one side has to be used.

6. Candidate will not be asked to attempt any compulsory question.

7. Candidate will be required to attempt 50% of the question paper by choosing any questions. However, the candidate shall ensure that he/she has attempted an answer carrying 50% of the maximum marks where 50% is fraction (2.5 will be 2). The answer should be reasonable/specific and to be covered within time limit of 2 hours.

8. Candidate will be required to write the following information on the first page of answer sheet:

- i) University Roll No. (in figures) (in words)
- ii) Name of the student iii) Class/Semester
- iv) Name of Paper v) Code of Paper
- vi) Total number of pages written vii) Signature
- viii) Date of Exam

9. Candidate will be required to scan all the attempted sheets in a serial order along with Admit card and merge them into a single PDF file. The first page of PDF file should be Admit card (Compulsory).

#### 10. Answer-Sheet Submission

 a. Regular College/Department/Regional Centre Students Candidate will be required to submit PDF file of his/her Answer-sheet to the College E-mail/Website/Hard Copy through Registered Post/Speed Post to their respective College/Department/Regional Centre within 4 hours from the start of examination.

 b. Private/USOL students will be required to submit PDF file of his/her Answer-sheet to the University by Email on **[ugexampu@gmail.com](mailto:ugexampu@gmail.com)** within 4 hours from the start of examination.

### c. Candidate must specify Class Name,University RollNo and Paper Name in the subject line of Email.

11. Candidate must have own personal Email ID which will be used to send/upload the Answer-Sheet.

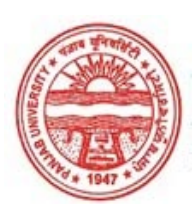

Provisional Admit Card for Under Graduate Examinations (Semester) - September,2020

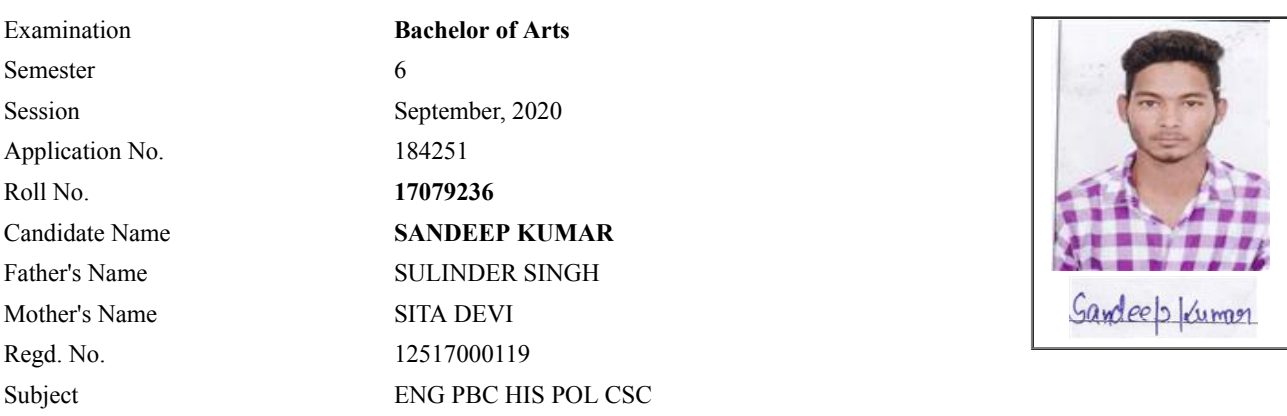

### Note:=>Candidates must check and verify the Date-sheet/Revised date-sheet available on P.U. Website http://exams.puchd.ac.in/datesheet.php before appearing in the Examination

### Important Instructions:

1. Regular College/Department/Regional Centre Students shall receive the Question Paper/s as per Date-sheet for a particular day from their respective College/Department/Regional Centre using different electronic modes.

2. Private/USOL students shall download Question Paper/s as per Date-sheet for a particular day after successful Login on UG/PG Website.

3. All students can Download Question Paper/s by [Clicking here](http://ugexam.puchd.ac.in/USOLAdmitCard.aspx) Question Paper/s as per Date-sheet for a particular day will be available on UG /PG Exam website as follows:

- 8:40 AM for Slot # 1 i.e. (9 AM to 11 AM) -Refer DateSheet
- 9:40 AM for Slot # 2 i.e. (10 AM to 12 noon) -Refer DateSheet
- 1:40 PM for Slot # 3 i.e. (2 PM to 4 PM) -Refer DateSheet

In case any student doesn't have mobile or facing network problem etc., he/she can seek help from the nearest Nodal centre of their area/city.

4. Candidate must attempt the question paper in blue ball-point pen and in his own handwriting.

5. Candidate will solve the question paper from their remote location on A4 size printable sheets (preferably lined) in his/her own handwriting. The maximum page limit is 12 sheets of which only one side has to be used.

6. Candidate will not be asked to attempt any compulsory question.

7. Candidate will be required to attempt 50% of the question paper by choosing any questions. However, the candidate shall ensure that he/she has attempted an answer carrying 50% of the maximum marks where 50% is fraction (2.5 will be 2). The answer should be reasonable/specific and to be covered within time limit of 2 hours.

8. Candidate will be required to write the following information on the first page of answer sheet:

- i) University Roll No. (in figures) (in words)
- ii) Name of the student iii) Class/Semester

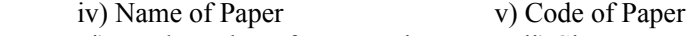

vi) Total number of pages written vii) Signature

viii) Date of Exam

9. Candidate will be required to scan all the attempted sheets in a serial order along with Admit card and merge them into a single PDF file. The first page of PDF file should be Admit card (Compulsory).

### 10. Answer-Sheet Submission

 a. Regular College/Department/Regional Centre Students Candidate will be required to submit PDF file of his/her Answer-sheet to the College E-mail/Website/Hard Copy through Registered Post/Speed Post to their respective College/Department/Regional Centre within 4 hours from the start of examination.

 b. Private/USOL students will be required to submit PDF file of his/her Answer-sheet to the University by Email on  $\frac{1}{2}$  [ugexampu@gmail.com](mailto:ugexampu@gmail.com) within 4 hours from the start of examination.

### c. Candidate must specify Class Name,University RollNo and Paper Name in the subject line of Email.

11. Candidate must have own personal Email ID which will be used to send/upload the Answer-Sheet.

# PANSAR UNIMBRSH

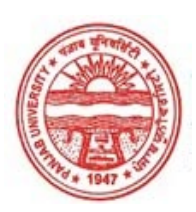

Provisional Admit Card for Under Graduate Examinations (Semester) - September,2020

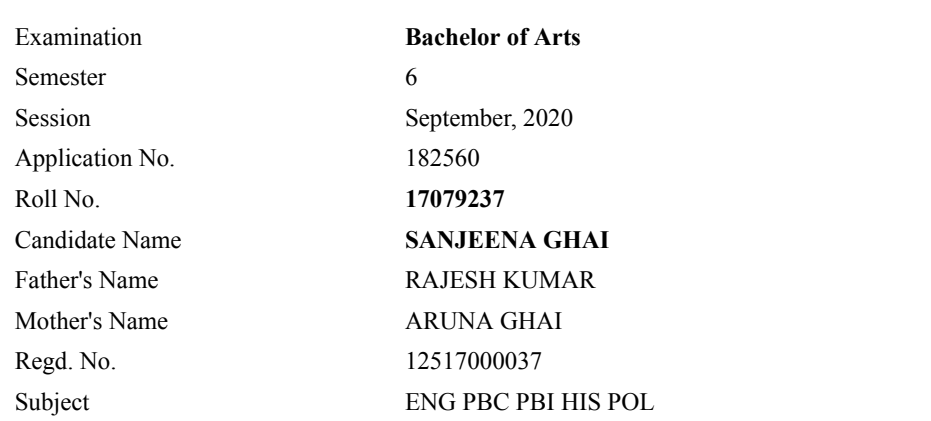

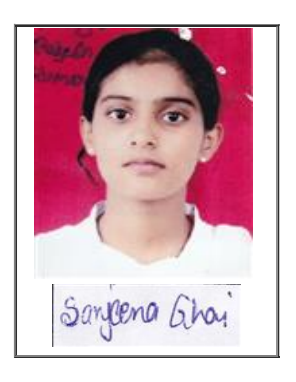

### Note:=>Candidates must check and verify the Date-sheet/Revised date-sheet available on P.U. Website http://exams.puchd.ac.in/datesheet.php before appearing in the Examination

### Important Instructions:

1. Regular College/Department/Regional Centre Students shall receive the Question Paper/s as per Date-sheet for a particular day from their respective College/Department/Regional Centre using different electronic modes.

2. Private/USOL students shall download Question Paper/s as per Date-sheet for a particular day after successful Login on UG/PG Website.

3. All students can Download Question Paper/s by [Clicking here](http://ugexam.puchd.ac.in/USOLAdmitCard.aspx) Question Paper/s as per Date-sheet for a particular day will be available on UG /PG Exam website as follows:

- 8:40 AM for Slot # 1 i.e. (9 AM to 11 AM) -Refer DateSheet
- 9:40 AM for Slot # 2 i.e. (10 AM to 12 noon) -Refer DateSheet
- 1:40 PM for Slot # 3 i.e. (2 PM to 4 PM) -Refer DateSheet

In case any student doesn't have mobile or facing network problem etc., he/she can seek help from the nearest Nodal centre of their area/city.

4. Candidate must attempt the question paper in blue ball-point pen and in his own handwriting.

5. Candidate will solve the question paper from their remote location on A4 size printable sheets (preferably lined) in his/her own handwriting. The maximum page limit is 12 sheets of which only one side has to be used.

6. Candidate will not be asked to attempt any compulsory question.

7. Candidate will be required to attempt 50% of the question paper by choosing any questions. However, the candidate shall ensure that he/she has attempted an answer carrying 50% of the maximum marks where 50% is fraction (2.5 will be 2). The answer should be reasonable/specific and to be covered within time limit of 2 hours.

8. Candidate will be required to write the following information on the first page of answer sheet:

- i) University Roll No. (in figures) (in words)
- ii) Name of the student iii) Class/Semester

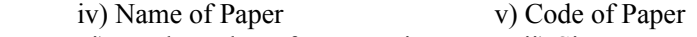

vi) Total number of pages written vii) Signature

viii) Date of Exam

9. Candidate will be required to scan all the attempted sheets in a serial order along with Admit card and merge them into a single PDF file. The first page of PDF file should be Admit card (Compulsory).

### 10. Answer-Sheet Submission

 a. Regular College/Department/Regional Centre Students Candidate will be required to submit PDF file of his/her Answer-sheet to the College E-mail/Website/Hard Copy through Registered Post/Speed Post to their respective College/Department/Regional Centre within 4 hours from the start of examination.

 b. Private/USOL students will be required to submit PDF file of his/her Answer-sheet to the University by Email on **[ugexampu@gmail.com](mailto:ugexampu@gmail.com)** within 4 hours from the start of examination.

### c. Candidate must specify Class Name,University RollNo and Paper Name in the subject line of Email.

11. Candidate must have own personal Email ID which will be used to send/upload the Answer-Sheet.

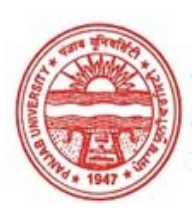

Provisional Admit Card for Under Graduate Examinations (Semester) - September,2020

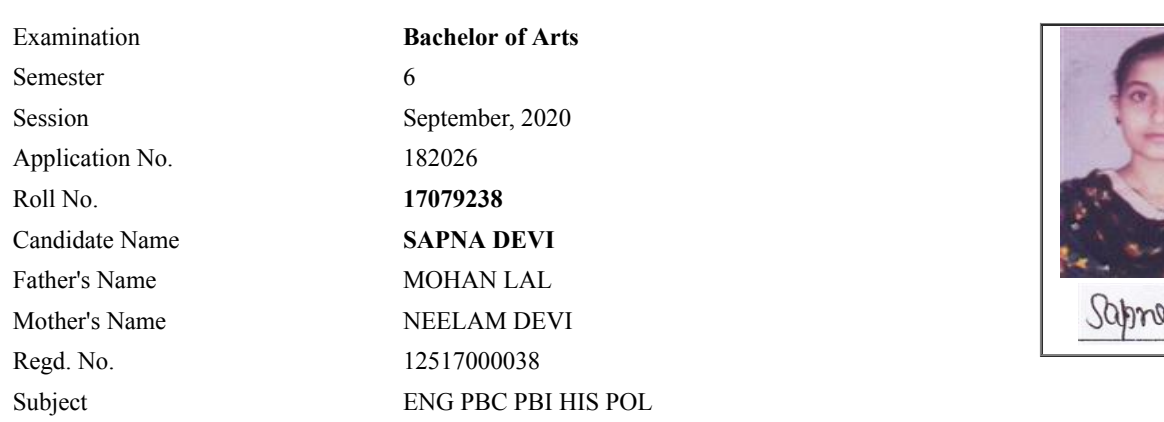

### Note:=>Candidates must check and verify the Date-sheet/Revised date-sheet available on P.U. Website http://exams.puchd.ac.in/datesheet.php before appearing in the Examination

### Important Instructions:

1. Regular College/Department/Regional Centre Students shall receive the Question Paper/s as per Date-sheet for a particular day from their respective College/Department/Regional Centre using different electronic modes.

2. Private/USOL students shall download Question Paper/s as per Date-sheet for a particular day after successful Login on UG/PG Website.

3. All students can Download Question Paper/s by [Clicking here](http://ugexam.puchd.ac.in/USOLAdmitCard.aspx) Question Paper/s as per Date-sheet for a particular day will be available on UG /PG Exam website as follows:

- 8:40 AM for Slot # 1 i.e. (9 AM to 11 AM) -Refer DateSheet
- 9:40 AM for Slot # 2 i.e. (10 AM to 12 noon) -Refer DateSheet
- 1:40 PM for Slot # 3 i.e. (2 PM to 4 PM) -Refer DateSheet

In case any student doesn't have mobile or facing network problem etc., he/she can seek help from the nearest Nodal centre of their area/city.

4. Candidate must attempt the question paper in blue ball-point pen and in his own handwriting.

5. Candidate will solve the question paper from their remote location on A4 size printable sheets (preferably lined) in his/her own handwriting. The maximum page limit is 12 sheets of which only one side has to be used.

6. Candidate will not be asked to attempt any compulsory question.

7. Candidate will be required to attempt 50% of the question paper by choosing any questions. However, the candidate shall ensure that he/she has attempted an answer carrying 50% of the maximum marks where 50% is fraction (2.5 will be 2). The answer should be reasonable/specific and to be covered within time limit of 2 hours.

8. Candidate will be required to write the following information on the first page of answer sheet:

- i) University Roll No. (in figures)  $\qquad \qquad$  (in words)
- ii) Name of the student iii) Class/Semester

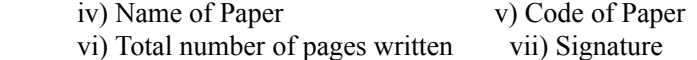

viii) Date of Exam

9. Candidate will be required to scan all the attempted sheets in a serial order along with Admit card and merge them into a single PDF file. The first page of PDF file should be Admit card (Compulsory).

#### 10. Answer-Sheet Submission

 a. Regular College/Department/Regional Centre Students Candidate will be required to submit PDF file of his/her Answer-sheet to the College E-mail/Website/Hard Copy through Registered Post/Speed Post to their respective College/Department/Regional Centre within 4 hours from the start of examination.

 b. Private/USOL students will be required to submit PDF file of his/her Answer-sheet to the University by Email on **[ugexampu@gmail.com](mailto:ugexampu@gmail.com)** within 4 hours from the start of examination.

### c. Candidate must specify Class Name,University RollNo and Paper Name in the subject line of Email.

11. Candidate must have own personal Email ID which will be used to send/upload the Answer-Sheet.

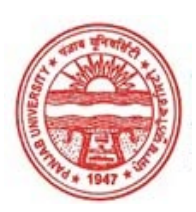

#### Provisional Admit Card for Under Graduate Examinations (Semester) - September,2020

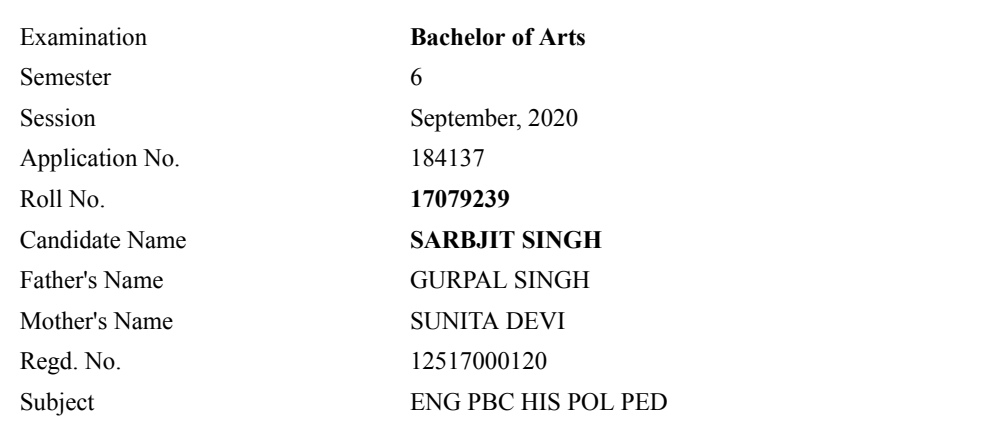

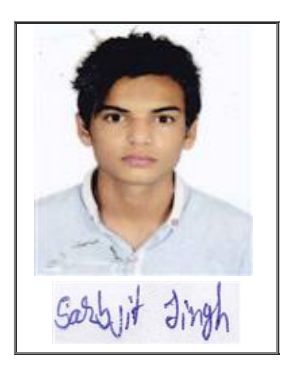

### Note:=>Candidates must check and verify the Date-sheet/Revised date-sheet available on P.U. Website http://exams.puchd.ac.in/datesheet.php before appearing in the Examination

#### Important Instructions:

1. Regular College/Department/Regional Centre Students shall receive the Question Paper/s as per Date-sheet for a particular day from their respective College/Department/Regional Centre using different electronic modes.

2. Private/USOL students shall download Question Paper/s as per Date-sheet for a particular day after successful Login on UG/PG Website.

3. All students can Download Question Paper/s by [Clicking here](http://ugexam.puchd.ac.in/USOLAdmitCard.aspx) Question Paper/s as per Date-sheet for a particular day will be available on UG /PG Exam website as follows:

- 8:40 AM for Slot # 1 i.e. (9 AM to 11 AM) -Refer DateSheet
- 9:40 AM for Slot # 2 i.e. (10 AM to 12 noon) -Refer DateSheet
- 1:40 PM for Slot # 3 i.e. (2 PM to 4 PM) -Refer DateSheet

In case any student doesn't have mobile or facing network problem etc., he/she can seek help from the nearest Nodal centre of their area/city.

4. Candidate must attempt the question paper in blue ball-point pen and in his own handwriting.

5. Candidate will solve the question paper from their remote location on A4 size printable sheets (preferably lined) in his/her own handwriting. The maximum page limit is 12 sheets of which only one side has to be used.

6. Candidate will not be asked to attempt any compulsory question.

7. Candidate will be required to attempt 50% of the question paper by choosing any questions. However, the candidate shall ensure that he/she has attempted an answer carrying 50% of the maximum marks where 50% is fraction (2.5 will be 2). The answer should be reasonable/specific and to be covered within time limit of 2 hours.

8. Candidate will be required to write the following information on the first page of answer sheet:

- i) University Roll No. (in figures) (in words)
- ii) Name of the student iii) Class/Semester
- iv) Name of Paper v) Code of Paper
- vi) Total number of pages written vii) Signature
- viii) Date of Exam

9. Candidate will be required to scan all the attempted sheets in a serial order along with Admit card and merge them into a single PDF file. The first page of PDF file should be Admit card (Compulsory).

#### 10. Answer-Sheet Submission

 a. Regular College/Department/Regional Centre Students Candidate will be required to submit PDF file of his/her Answer-sheet to the College E-mail/Website/Hard Copy through Registered Post/Speed Post to their respective College/Department/Regional Centre within 4 hours from the start of examination.

 b. Private/USOL students will be required to submit PDF file of his/her Answer-sheet to the University by Email on **[ugexampu@gmail.com](mailto:ugexampu@gmail.com)** within 4 hours from the start of examination.

### c. Candidate must specify Class Name,University RollNo and Paper Name in the subject line of Email.

11. Candidate must have own personal Email ID which will be used to send/upload the Answer-Sheet.

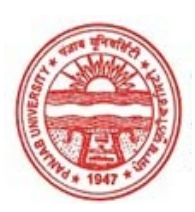

Provisional Admit Card for Under Graduate Examinations (Semester) - September,2020

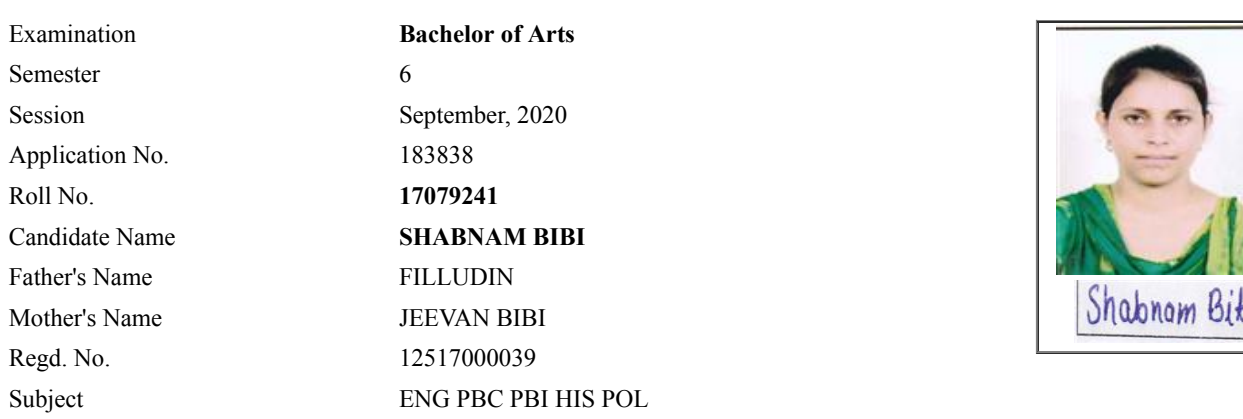

### Note:=>Candidates must check and verify the Date-sheet/Revised date-sheet available on P.U. Website http://exams.puchd.ac.in/datesheet.php before appearing in the Examination

### Important Instructions:

1. Regular College/Department/Regional Centre Students shall receive the Question Paper/s as per Date-sheet for a particular day from their respective College/Department/Regional Centre using different electronic modes.

2. Private/USOL students shall download Question Paper/s as per Date-sheet for a particular day after successful Login on UG/PG Website.

3. All students can Download Question Paper/s by [Clicking here](http://ugexam.puchd.ac.in/USOLAdmitCard.aspx) Question Paper/s as per Date-sheet for a particular day will be available on UG /PG Exam website as follows:

- 8:40 AM for Slot # 1 i.e. (9 AM to 11 AM) -Refer DateSheet
- 9:40 AM for Slot # 2 i.e. (10 AM to 12 noon) -Refer DateSheet
- 1:40 PM for Slot # 3 i.e. (2 PM to 4 PM) -Refer DateSheet

In case any student doesn't have mobile or facing network problem etc., he/she can seek help from the nearest Nodal centre of their area/city.

4. Candidate must attempt the question paper in blue ball-point pen and in his own handwriting.

5. Candidate will solve the question paper from their remote location on A4 size printable sheets (preferably lined) in his/her own handwriting. The maximum page limit is 12 sheets of which only one side has to be used.

6. Candidate will not be asked to attempt any compulsory question.

7. Candidate will be required to attempt 50% of the question paper by choosing any questions. However, the candidate shall ensure that he/she has attempted an answer carrying 50% of the maximum marks where 50% is fraction (2.5 will be 2). The answer should be reasonable/specific and to be covered within time limit of 2 hours.

8. Candidate will be required to write the following information on the first page of answer sheet:

- i) University Roll No. (in figures) (in words)
- ii) Name of the student iii) Class/Semester

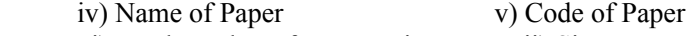

vi) Total number of pages written vii) Signature

viii) Date of Exam

9. Candidate will be required to scan all the attempted sheets in a serial order along with Admit card and merge them into a single PDF file. The first page of PDF file should be Admit card (Compulsory).

### 10. Answer-Sheet Submission

 a. Regular College/Department/Regional Centre Students Candidate will be required to submit PDF file of his/her Answer-sheet to the College E-mail/Website/Hard Copy through Registered Post/Speed Post to their respective College/Department/Regional Centre within 4 hours from the start of examination.

 b. Private/USOL students will be required to submit PDF file of his/her Answer-sheet to the University by Email on  $\frac{1}{2}$  [ugexampu@gmail.com](mailto:ugexampu@gmail.com) within 4 hours from the start of examination.

### c. Candidate must specify Class Name,University RollNo and Paper Name in the subject line of Email.

11. Candidate must have own personal Email ID which will be used to send/upload the Answer-Sheet.

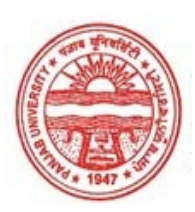

Provisional Admit Card for Under Graduate Examinations (Semester) - September,2020

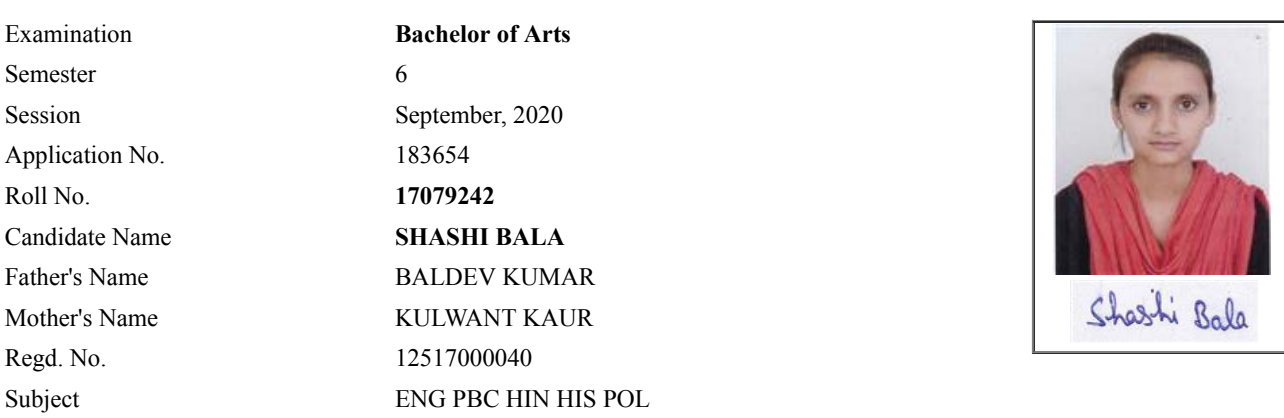

### Note:=>Candidates must check and verify the Date-sheet/Revised date-sheet available on P.U. Website http://exams.puchd.ac.in/datesheet.php before appearing in the Examination

### Important Instructions:

1. Regular College/Department/Regional Centre Students shall receive the Question Paper/s as per Date-sheet for a particular day from their respective College/Department/Regional Centre using different electronic modes.

2. Private/USOL students shall download Question Paper/s as per Date-sheet for a particular day after successful Login on UG/PG Website.

3. All students can Download Question Paper/s by [Clicking here](http://ugexam.puchd.ac.in/USOLAdmitCard.aspx) Question Paper/s as per Date-sheet for a particular day will be available on UG /PG Exam website as follows:

- 8:40 AM for Slot # 1 i.e. (9 AM to 11 AM) -Refer DateSheet
- 9:40 AM for Slot # 2 i.e. (10 AM to 12 noon) -Refer DateSheet
- 1:40 PM for Slot # 3 i.e. (2 PM to 4 PM) -Refer DateSheet

In case any student doesn't have mobile or facing network problem etc., he/she can seek help from the nearest Nodal centre of their area/city.

4. Candidate must attempt the question paper in blue ball-point pen and in his own handwriting.

5. Candidate will solve the question paper from their remote location on A4 size printable sheets (preferably lined) in his/her own handwriting. The maximum page limit is 12 sheets of which only one side has to be used.

6. Candidate will not be asked to attempt any compulsory question.

7. Candidate will be required to attempt 50% of the question paper by choosing any questions. However, the candidate shall ensure that he/she has attempted an answer carrying 50% of the maximum marks where 50% is fraction (2.5 will be 2). The answer should be reasonable/specific and to be covered within time limit of 2 hours.

8. Candidate will be required to write the following information on the first page of answer sheet:

- i) University Roll No. (in figures) (in words)
- ii) Name of the student iii) Class/Semester

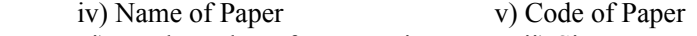

vi) Total number of pages written vii) Signature

viii) Date of Exam

9. Candidate will be required to scan all the attempted sheets in a serial order along with Admit card and merge them into a single PDF file. The first page of PDF file should be Admit card (Compulsory).

### 10. Answer-Sheet Submission

 a. Regular College/Department/Regional Centre Students Candidate will be required to submit PDF file of his/her Answer-sheet to the College E-mail/Website/Hard Copy through Registered Post/Speed Post to their respective College/Department/Regional Centre within 4 hours from the start of examination.

 b. Private/USOL students will be required to submit PDF file of his/her Answer-sheet to the University by Email on **[ugexampu@gmail.com](mailto:ugexampu@gmail.com)** within 4 hours from the start of examination.

### c. Candidate must specify Class Name,University RollNo and Paper Name in the subject line of Email.

11. Candidate must have own personal Email ID which will be used to send/upload the Answer-Sheet.

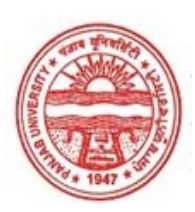

Provisional Admit Card for Under Graduate Examinations (Semester) - September,2020

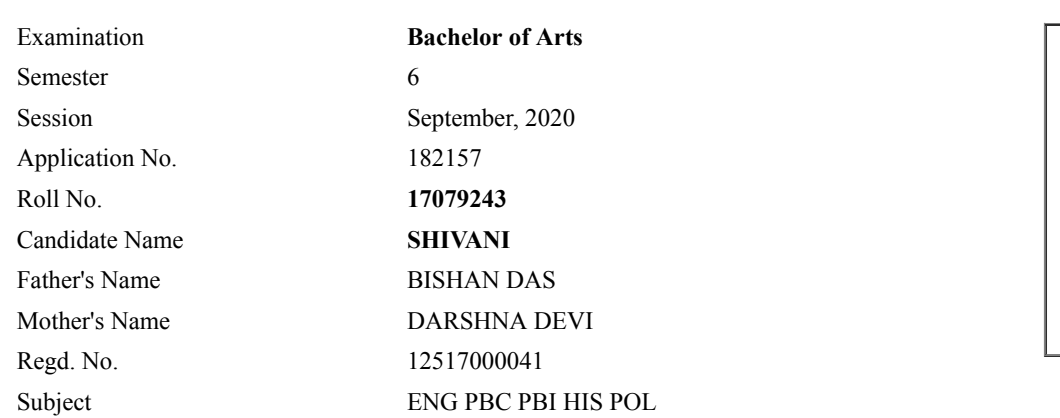

### Note:=>Candidates must check and verify the Date-sheet/Revised date-sheet available on P.U. Website http://exams.puchd.ac.in/datesheet.php before appearing in the Examination

yvan

### Important Instructions:

1. Regular College/Department/Regional Centre Students shall receive the Question Paper/s as per Date-sheet for a particular day from their respective College/Department/Regional Centre using different electronic modes.

2. Private/USOL students shall download Question Paper/s as per Date-sheet for a particular day after successful Login on UG/PG Website.

3. All students can Download Question Paper/s by [Clicking here](http://ugexam.puchd.ac.in/USOLAdmitCard.aspx) Question Paper/s as per Date-sheet for a particular day will be available on UG /PG Exam website as follows:

- 8:40 AM for Slot # 1 i.e. (9 AM to 11 AM) -Refer DateSheet
- 9:40 AM for Slot # 2 i.e. (10 AM to 12 noon) -Refer DateSheet
- 1:40 PM for Slot # 3 i.e. (2 PM to 4 PM) -Refer DateSheet

In case any student doesn't have mobile or facing network problem etc., he/she can seek help from the nearest Nodal centre of their area/city.

4. Candidate must attempt the question paper in blue ball-point pen and in his own handwriting.

5. Candidate will solve the question paper from their remote location on A4 size printable sheets (preferably lined) in his/her own handwriting. The maximum page limit is 12 sheets of which only one side has to be used.

6. Candidate will not be asked to attempt any compulsory question.

7. Candidate will be required to attempt 50% of the question paper by choosing any questions. However, the candidate shall ensure that he/she has attempted an answer carrying 50% of the maximum marks where 50% is fraction (2.5 will be 2). The answer should be reasonable/specific and to be covered within time limit of 2 hours.

8. Candidate will be required to write the following information on the first page of answer sheet:

- i) University Roll No. (in figures) (in words)
- ii) Name of the student iii) Class/Semester
- iv) Name of Paper v) Code of Paper
- vi) Total number of pages written vii) Signature
- viii) Date of Exam

9. Candidate will be required to scan all the attempted sheets in a serial order along with Admit card and merge them into a single PDF file. The first page of PDF file should be Admit card (Compulsory).

#### 10. Answer-Sheet Submission

 a. Regular College/Department/Regional Centre Students Candidate will be required to submit PDF file of his/her Answer-sheet to the College E-mail/Website/Hard Copy through Registered Post/Speed Post to their respective College/Department/Regional Centre within 4 hours from the start of examination.

 b. Private/USOL students will be required to submit PDF file of his/her Answer-sheet to the University by Email on **[ugexampu@gmail.com](mailto:ugexampu@gmail.com)** within 4 hours from the start of examination.

### c. Candidate must specify Class Name,University RollNo and Paper Name in the subject line of Email.

11. Candidate must have own personal Email ID which will be used to send/upload the Answer-Sheet.

# PANSAR UNIMBRSH

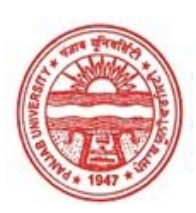

Provisional Admit Card for Under Graduate Examinations (Semester) - September,2020

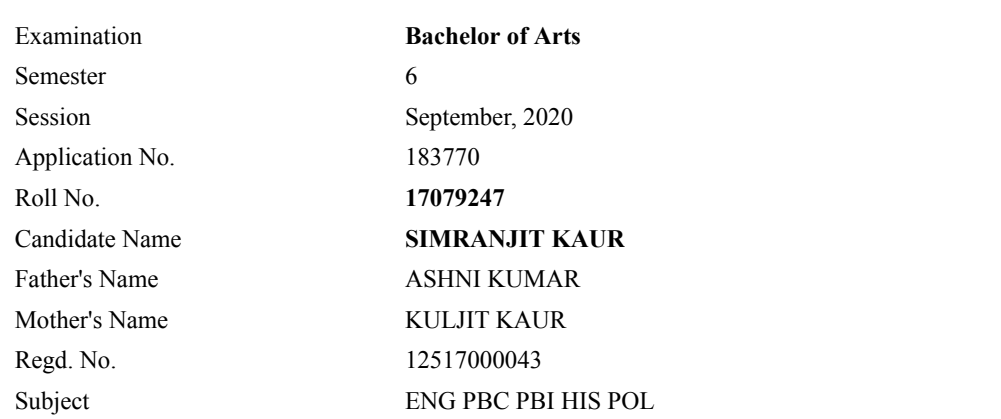

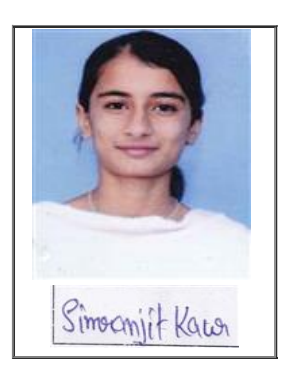

### Note:=>Candidates must check and verify the Date-sheet/Revised date-sheet available on P.U. Website http://exams.puchd.ac.in/datesheet.php before appearing in the Examination

### Important Instructions:

1. Regular College/Department/Regional Centre Students shall receive the Question Paper/s as per Date-sheet for a particular day from their respective College/Department/Regional Centre using different electronic modes.

2. Private/USOL students shall download Question Paper/s as per Date-sheet for a particular day after successful Login on UG/PG Website.

3. All students can Download Question Paper/s by [Clicking here](http://ugexam.puchd.ac.in/USOLAdmitCard.aspx) Question Paper/s as per Date-sheet for a particular day will be available on UG /PG Exam website as follows:

- 8:40 AM for Slot # 1 i.e. (9 AM to 11 AM) -Refer DateSheet
- 9:40 AM for Slot # 2 i.e. (10 AM to 12 noon) -Refer DateSheet
- 1:40 PM for Slot # 3 i.e. (2 PM to 4 PM) -Refer DateSheet

In case any student doesn't have mobile or facing network problem etc., he/she can seek help from the nearest Nodal centre of their area/city.

4. Candidate must attempt the question paper in blue ball-point pen and in his own handwriting.

5. Candidate will solve the question paper from their remote location on A4 size printable sheets (preferably lined) in his/her own handwriting. The maximum page limit is 12 sheets of which only one side has to be used.

6. Candidate will not be asked to attempt any compulsory question.

7. Candidate will be required to attempt 50% of the question paper by choosing any questions. However, the candidate shall ensure that he/she has attempted an answer carrying 50% of the maximum marks where 50% is fraction (2.5 will be 2). The answer should be reasonable/specific and to be covered within time limit of 2 hours.

8. Candidate will be required to write the following information on the first page of answer sheet:

- i) University Roll No. (in figures) (in words)
- ii) Name of the student iii) Class/Semester

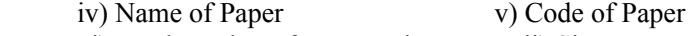

vi) Total number of pages written vii) Signature

viii) Date of Exam

9. Candidate will be required to scan all the attempted sheets in a serial order along with Admit card and merge them into a single PDF file. The first page of PDF file should be Admit card (Compulsory).

### 10. Answer-Sheet Submission

 a. Regular College/Department/Regional Centre Students Candidate will be required to submit PDF file of his/her Answer-sheet to the College E-mail/Website/Hard Copy through Registered Post/Speed Post to their respective College/Department/Regional Centre within 4 hours from the start of examination.

 b. Private/USOL students will be required to submit PDF file of his/her Answer-sheet to the University by Email on **[ugexampu@gmail.com](mailto:ugexampu@gmail.com)** within 4 hours from the start of examination.

### c. Candidate must specify Class Name,University RollNo and Paper Name in the subject line of Email.

11. Candidate must have own personal Email ID which will be used to send/upload the Answer-Sheet.

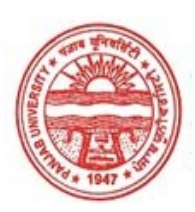

Provisional Admit Card for Under Graduate Examinations (Semester) - September,2020

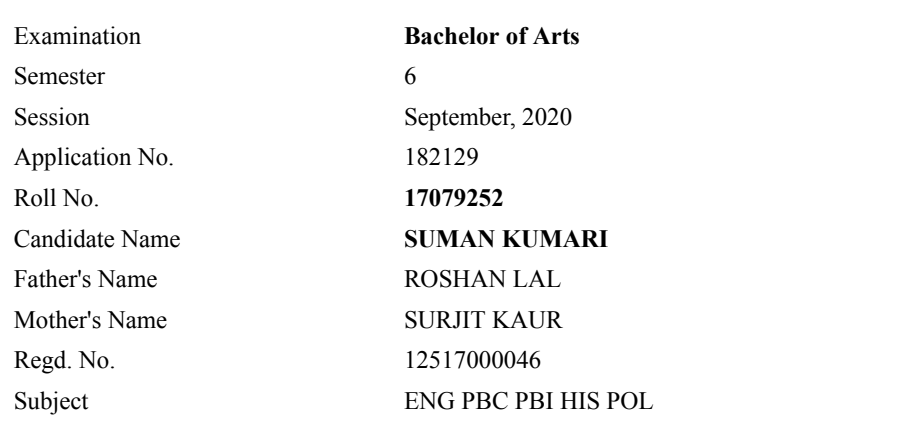

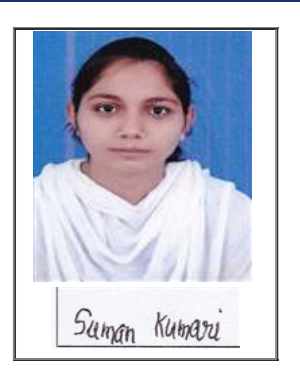

### Note:=>Candidates must check and verify the Date-sheet/Revised date-sheet available on P.U. Website http://exams.puchd.ac.in/datesheet.php before appearing in the Examination

### Important Instructions:

1. Regular College/Department/Regional Centre Students shall receive the Question Paper/s as per Date-sheet for a particular day from their respective College/Department/Regional Centre using different electronic modes.

2. Private/USOL students shall download Question Paper/s as per Date-sheet for a particular day after successful Login on UG/PG Website.

3. All students can Download Question Paper/s by [Clicking here](http://ugexam.puchd.ac.in/USOLAdmitCard.aspx) Question Paper/s as per Date-sheet for a particular day will be available on UG /PG Exam website as follows:

- 8:40 AM for Slot # 1 i.e. (9 AM to 11 AM) -Refer DateSheet
- 9:40 AM for Slot # 2 i.e. (10 AM to 12 noon) -Refer DateSheet
- 1:40 PM for Slot # 3 i.e. (2 PM to 4 PM) -Refer DateSheet

In case any student doesn't have mobile or facing network problem etc., he/she can seek help from the nearest Nodal centre of their area/city.

4. Candidate must attempt the question paper in blue ball-point pen and in his own handwriting.

5. Candidate will solve the question paper from their remote location on A4 size printable sheets (preferably lined) in his/her own handwriting. The maximum page limit is 12 sheets of which only one side has to be used.

6. Candidate will not be asked to attempt any compulsory question.

7. Candidate will be required to attempt 50% of the question paper by choosing any questions. However, the candidate shall ensure that he/she has attempted an answer carrying 50% of the maximum marks where 50% is fraction (2.5 will be 2). The answer should be reasonable/specific and to be covered within time limit of 2 hours.

8. Candidate will be required to write the following information on the first page of answer sheet:

- i) University Roll No. (in figures) (in words)
- ii) Name of the student iii) Class/Semester

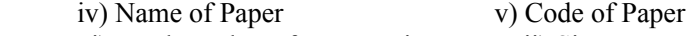

vi) Total number of pages written vii) Signature

viii) Date of Exam

9. Candidate will be required to scan all the attempted sheets in a serial order along with Admit card and merge them into a single PDF file. The first page of PDF file should be Admit card (Compulsory).

### 10. Answer-Sheet Submission

 a. Regular College/Department/Regional Centre Students Candidate will be required to submit PDF file of his/her Answer-sheet to the College E-mail/Website/Hard Copy through Registered Post/Speed Post to their respective College/Department/Regional Centre within 4 hours from the start of examination.

 b. Private/USOL students will be required to submit PDF file of his/her Answer-sheet to the University by Email on **[ugexampu@gmail.com](mailto:ugexampu@gmail.com)** within 4 hours from the start of examination.

### c. Candidate must specify Class Name,University RollNo and Paper Name in the subject line of Email.

11. Candidate must have own personal Email ID which will be used to send/upload the Answer-Sheet.

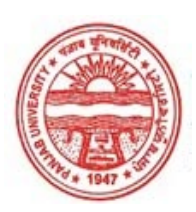

Provisional Admit Card for Under Graduate Examinations (Semester) - September,2020

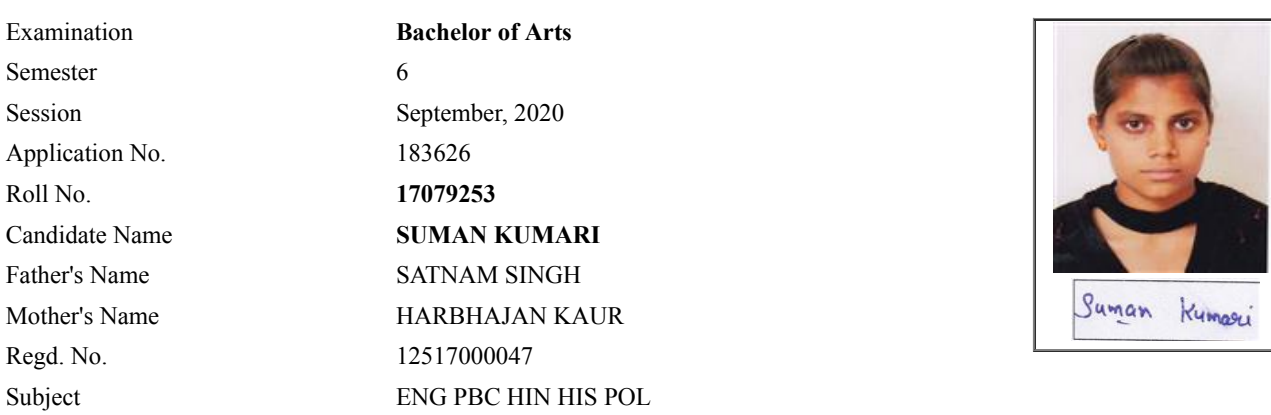

### Note:=>Candidates must check and verify the Date-sheet/Revised date-sheet available on P.U. Website http://exams.puchd.ac.in/datesheet.php before appearing in the Examination

### Important Instructions:

1. Regular College/Department/Regional Centre Students shall receive the Question Paper/s as per Date-sheet for a particular day from their respective College/Department/Regional Centre using different electronic modes.

2. Private/USOL students shall download Question Paper/s as per Date-sheet for a particular day after successful Login on UG/PG Website.

3. All students can Download Question Paper/s by [Clicking here](http://ugexam.puchd.ac.in/USOLAdmitCard.aspx) Question Paper/s as per Date-sheet for a particular day will be available on UG /PG Exam website as follows:

- 8:40 AM for Slot # 1 i.e. (9 AM to 11 AM) -Refer DateSheet
- 9:40 AM for Slot # 2 i.e. (10 AM to 12 noon) -Refer DateSheet
- 1:40 PM for Slot # 3 i.e. (2 PM to 4 PM) -Refer DateSheet

In case any student doesn't have mobile or facing network problem etc., he/she can seek help from the nearest Nodal centre of their area/city.

4. Candidate must attempt the question paper in blue ball-point pen and in his own handwriting.

5. Candidate will solve the question paper from their remote location on A4 size printable sheets (preferably lined) in his/her own handwriting. The maximum page limit is 12 sheets of which only one side has to be used.

6. Candidate will not be asked to attempt any compulsory question.

7. Candidate will be required to attempt 50% of the question paper by choosing any questions. However, the candidate shall ensure that he/she has attempted an answer carrying 50% of the maximum marks where 50% is fraction (2.5 will be 2). The answer should be reasonable/specific and to be covered within time limit of 2 hours.

8. Candidate will be required to write the following information on the first page of answer sheet:

- i) University Roll No. (in figures) (in words)
- ii) Name of the student iii) Class/Semester

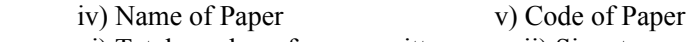

vi) Total number of pages written vii) Signature

viii) Date of Exam

9. Candidate will be required to scan all the attempted sheets in a serial order along with Admit card and merge them into a single PDF file. The first page of PDF file should be Admit card (Compulsory).

### 10. Answer-Sheet Submission

 a. Regular College/Department/Regional Centre Students Candidate will be required to submit PDF file of his/her Answer-sheet to the College E-mail/Website/Hard Copy through Registered Post/Speed Post to their respective College/Department/Regional Centre within 4 hours from the start of examination.

 b. Private/USOL students will be required to submit PDF file of his/her Answer-sheet to the University by Email on  $\frac{1}{2}$  [ugexampu@gmail.com](mailto:ugexampu@gmail.com) within 4 hours from the start of examination.

### c. Candidate must specify Class Name,University RollNo and Paper Name in the subject line of Email.

11. Candidate must have own personal Email ID which will be used to send/upload the Answer-Sheet.

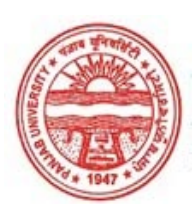

Provisional Admit Card for Under Graduate Examinations (Semester) - September,2020

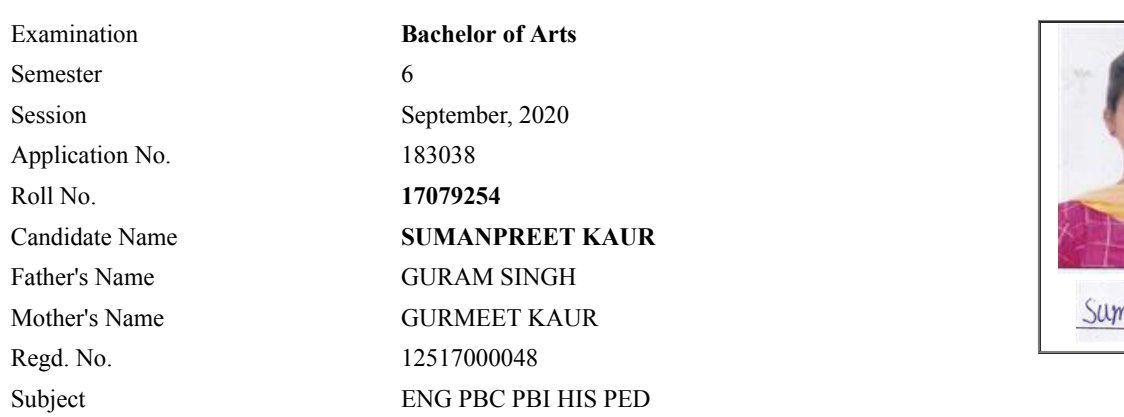

### Note:=>Candidates must check and verify the Date-sheet/Revised date-sheet available on P.U. Website http://exams.puchd.ac.in/datesheet.php before appearing in the Examination

### Important Instructions:

1. Regular College/Department/Regional Centre Students shall receive the Question Paper/s as per Date-sheet for a particular day from their respective College/Department/Regional Centre using different electronic modes.

2. Private/USOL students shall download Question Paper/s as per Date-sheet for a particular day after successful Login on UG/PG Website.

3. All students can Download Question Paper/s by [Clicking here](http://ugexam.puchd.ac.in/USOLAdmitCard.aspx) Question Paper/s as per Date-sheet for a particular day will be available on UG /PG Exam website as follows:

- 8:40 AM for Slot # 1 i.e. (9 AM to 11 AM) -Refer DateSheet
- 9:40 AM for Slot # 2 i.e. (10 AM to 12 noon) -Refer DateSheet
- 1:40 PM for Slot # 3 i.e. (2 PM to 4 PM) -Refer DateSheet

In case any student doesn't have mobile or facing network problem etc., he/she can seek help from the nearest Nodal centre of their area/city.

4. Candidate must attempt the question paper in blue ball-point pen and in his own handwriting.

5. Candidate will solve the question paper from their remote location on A4 size printable sheets (preferably lined) in his/her own handwriting. The maximum page limit is 12 sheets of which only one side has to be used.

6. Candidate will not be asked to attempt any compulsory question.

7. Candidate will be required to attempt 50% of the question paper by choosing any questions. However, the candidate shall ensure that he/she has attempted an answer carrying 50% of the maximum marks where 50% is fraction (2.5 will be 2). The answer should be reasonable/specific and to be covered within time limit of 2 hours.

8. Candidate will be required to write the following information on the first page of answer sheet:

- i) University Roll No. (in figures) (in words)
- ii) Name of the student iii) Class/Semester

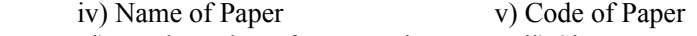

vi) Total number of pages written vii) Signature

viii) Date of Exam

9. Candidate will be required to scan all the attempted sheets in a serial order along with Admit card and merge them into a single PDF file. The first page of PDF file should be Admit card (Compulsory).

### 10. Answer-Sheet Submission

 a. Regular College/Department/Regional Centre Students Candidate will be required to submit PDF file of his/her Answer-sheet to the College E-mail/Website/Hard Copy through Registered Post/Speed Post to their respective College/Department/Regional Centre within 4 hours from the start of examination.

 b. Private/USOL students will be required to submit PDF file of his/her Answer-sheet to the University by Email on **[ugexampu@gmail.com](mailto:ugexampu@gmail.com)** within 4 hours from the start of examination.

### c. Candidate must specify Class Name,University RollNo and Paper Name in the subject line of Email.

11. Candidate must have own personal Email ID which will be used to send/upload the Answer-Sheet.

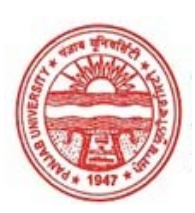

Provisional Admit Card for Under Graduate Examinations (Semester) - September,2020

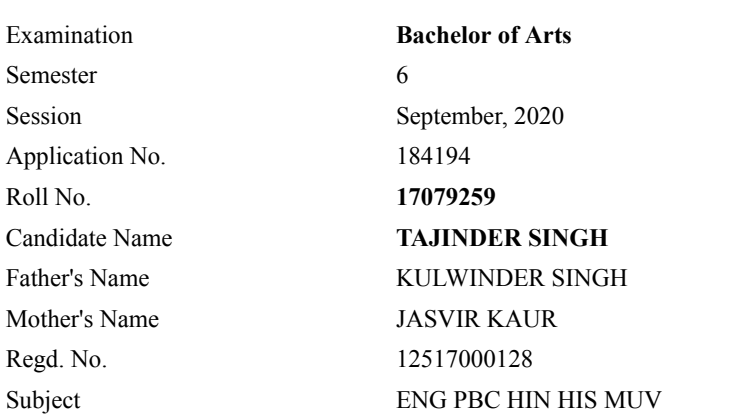

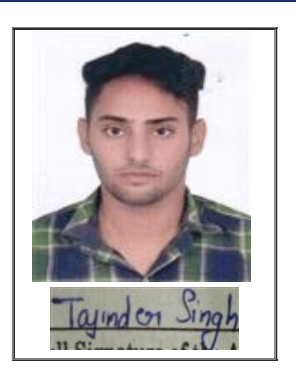

### Note:=>Candidates must check and verify the Date-sheet/Revised date-sheet available on P.U. Website http://exams.puchd.ac.in/datesheet.php before appearing in the Examination

### Important Instructions:

1. Regular College/Department/Regional Centre Students shall receive the Question Paper/s as per Date-sheet for a particular day from their respective College/Department/Regional Centre using different electronic modes.

2. Private/USOL students shall download Question Paper/s as per Date-sheet for a particular day after successful Login on UG/PG Website.

3. All students can Download Question Paper/s by [Clicking here](http://ugexam.puchd.ac.in/USOLAdmitCard.aspx) Question Paper/s as per Date-sheet for a particular day will be available on UG /PG Exam website as follows:

- 8:40 AM for Slot # 1 i.e. (9 AM to 11 AM) -Refer DateSheet
- 9:40 AM for Slot # 2 i.e. (10 AM to 12 noon) -Refer DateSheet
- 1:40 PM for Slot # 3 i.e. (2 PM to 4 PM) -Refer DateSheet

In case any student doesn't have mobile or facing network problem etc., he/she can seek help from the nearest Nodal centre of their area/city.

4. Candidate must attempt the question paper in blue ball-point pen and in his own handwriting.

5. Candidate will solve the question paper from their remote location on A4 size printable sheets (preferably lined) in his/her own handwriting. The maximum page limit is 12 sheets of which only one side has to be used.

6. Candidate will not be asked to attempt any compulsory question.

7. Candidate will be required to attempt 50% of the question paper by choosing any questions. However, the candidate shall ensure that he/she has attempted an answer carrying 50% of the maximum marks where 50% is fraction (2.5 will be 2). The answer should be reasonable/specific and to be covered within time limit of 2 hours.

8. Candidate will be required to write the following information on the first page of answer sheet:

- i) University Roll No. (in figures) (in words)
- ii) Name of the student iii) Class/Semester

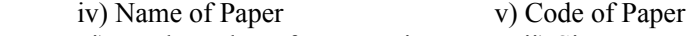

vi) Total number of pages written vii) Signature

viii) Date of Exam

9. Candidate will be required to scan all the attempted sheets in a serial order along with Admit card and merge them into a single PDF file. The first page of PDF file should be Admit card (Compulsory).

### 10. Answer-Sheet Submission

 a. Regular College/Department/Regional Centre Students Candidate will be required to submit PDF file of his/her Answer-sheet to the College E-mail/Website/Hard Copy through Registered Post/Speed Post to their respective College/Department/Regional Centre within 4 hours from the start of examination.

 b. Private/USOL students will be required to submit PDF file of his/her Answer-sheet to the University by Email on **[ugexampu@gmail.com](mailto:ugexampu@gmail.com)** within 4 hours from the start of examination.

### c. Candidate must specify Class Name,University RollNo and Paper Name in the subject line of Email.

11. Candidate must have own personal Email ID which will be used to send/upload the Answer-Sheet.

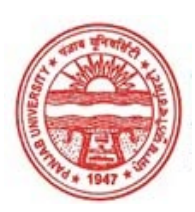

Provisional Admit Card for Under Graduate Examinations (Semester) - September,2020

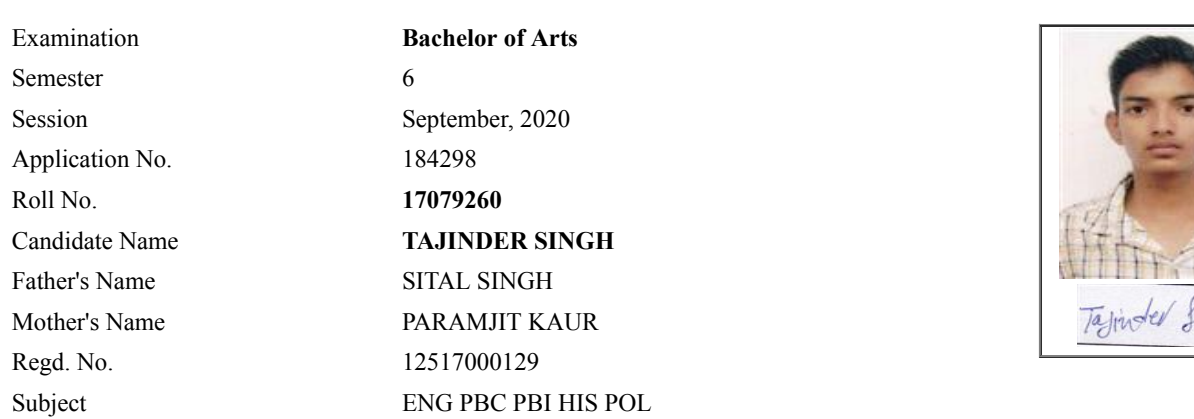

### Note:=>Candidates must check and verify the Date-sheet/Revised date-sheet available on P.U. Website http://exams.puchd.ac.in/datesheet.php before appearing in the Examination

### Important Instructions:

1. Regular College/Department/Regional Centre Students shall receive the Question Paper/s as per Date-sheet for a particular day from their respective College/Department/Regional Centre using different electronic modes.

2. Private/USOL students shall download Question Paper/s as per Date-sheet for a particular day after successful Login on UG/PG Website.

3. All students can Download Question Paper/s by [Clicking here](http://ugexam.puchd.ac.in/USOLAdmitCard.aspx) Question Paper/s as per Date-sheet for a particular day will be available on UG /PG Exam website as follows:

- 8:40 AM for Slot # 1 i.e. (9 AM to 11 AM) -Refer DateSheet
- 9:40 AM for Slot # 2 i.e. (10 AM to 12 noon) -Refer DateSheet
- 1:40 PM for Slot # 3 i.e. (2 PM to 4 PM) -Refer DateSheet

In case any student doesn't have mobile or facing network problem etc., he/she can seek help from the nearest Nodal centre of their area/city.

4. Candidate must attempt the question paper in blue ball-point pen and in his own handwriting.

5. Candidate will solve the question paper from their remote location on A4 size printable sheets (preferably lined) in his/her own handwriting. The maximum page limit is 12 sheets of which only one side has to be used.

6. Candidate will not be asked to attempt any compulsory question.

7. Candidate will be required to attempt 50% of the question paper by choosing any questions. However, the candidate shall ensure that he/she has attempted an answer carrying 50% of the maximum marks where 50% is fraction (2.5 will be 2). The answer should be reasonable/specific and to be covered within time limit of 2 hours.

8. Candidate will be required to write the following information on the first page of answer sheet:

- i) University Roll No. (in figures) (in words)
- ii) Name of the student iii) Class/Semester

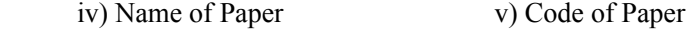

vi) Total number of pages written vii) Signature

viii) Date of Exam

9. Candidate will be required to scan all the attempted sheets in a serial order along with Admit card and merge them into a single PDF file. The first page of PDF file should be Admit card (Compulsory).

#### 10. Answer-Sheet Submission

 a. Regular College/Department/Regional Centre Students Candidate will be required to submit PDF file of his/her Answer-sheet to the College E-mail/Website/Hard Copy through Registered Post/Speed Post to their respective College/Department/Regional Centre within 4 hours from the start of examination.

 b. Private/USOL students will be required to submit PDF file of his/her Answer-sheet to the University by Email on  $\frac{1}{2}$  [ugexampu@gmail.com](mailto:ugexampu@gmail.com) within 4 hours from the start of examination.

### c. Candidate must specify Class Name,University RollNo and Paper Name in the subject line of Email.

11. Candidate must have own personal Email ID which will be used to send/upload the Answer-Sheet.

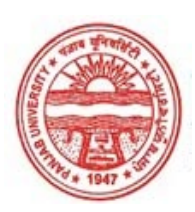

Provisional Admit Card for Under Graduate Examinations (Semester) - September,2020

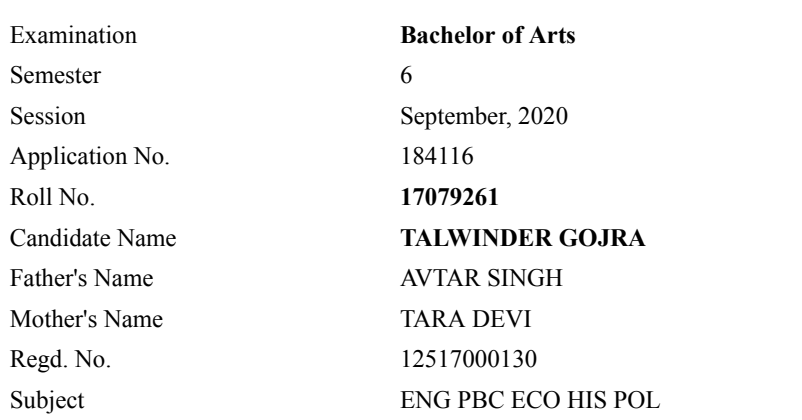

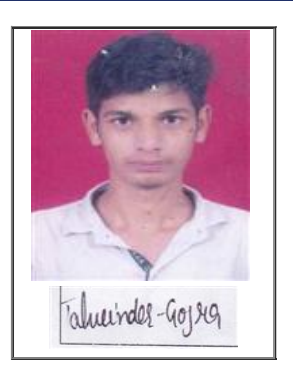

### Note:=>Candidates must check and verify the Date-sheet/Revised date-sheet available on P.U. Website http://exams.puchd.ac.in/datesheet.php before appearing in the Examination

### Important Instructions:

1. Regular College/Department/Regional Centre Students shall receive the Question Paper/s as per Date-sheet for a particular day from their respective College/Department/Regional Centre using different electronic modes.

2. Private/USOL students shall download Question Paper/s as per Date-sheet for a particular day after successful Login on UG/PG Website.

3. All students can Download Question Paper/s by [Clicking here](http://ugexam.puchd.ac.in/USOLAdmitCard.aspx) Question Paper/s as per Date-sheet for a particular day will be available on UG /PG Exam website as follows:

- 8:40 AM for Slot # 1 i.e. (9 AM to 11 AM) -Refer DateSheet
- 9:40 AM for Slot # 2 i.e. (10 AM to 12 noon) -Refer DateSheet
- 1:40 PM for Slot # 3 i.e. (2 PM to 4 PM) -Refer DateSheet

In case any student doesn't have mobile or facing network problem etc., he/she can seek help from the nearest Nodal centre of their area/city.

4. Candidate must attempt the question paper in blue ball-point pen and in his own handwriting.

5. Candidate will solve the question paper from their remote location on A4 size printable sheets (preferably lined) in his/her own handwriting. The maximum page limit is 12 sheets of which only one side has to be used.

6. Candidate will not be asked to attempt any compulsory question.

7. Candidate will be required to attempt 50% of the question paper by choosing any questions. However, the candidate shall ensure that he/she has attempted an answer carrying 50% of the maximum marks where 50% is fraction (2.5 will be 2). The answer should be reasonable/specific and to be covered within time limit of 2 hours.

8. Candidate will be required to write the following information on the first page of answer sheet:

- i) University Roll No. (in figures) (in words)
- ii) Name of the student iii) Class/Semester

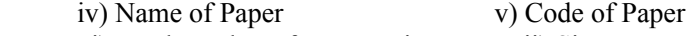

vi) Total number of pages written vii) Signature

viii) Date of Exam

9. Candidate will be required to scan all the attempted sheets in a serial order along with Admit card and merge them into a single PDF file. The first page of PDF file should be Admit card (Compulsory).

### 10. Answer-Sheet Submission

 a. Regular College/Department/Regional Centre Students Candidate will be required to submit PDF file of his/her Answer-sheet to the College E-mail/Website/Hard Copy through Registered Post/Speed Post to their respective College/Department/Regional Centre within 4 hours from the start of examination.

 b. Private/USOL students will be required to submit PDF file of his/her Answer-sheet to the University by Email on **[ugexampu@gmail.com](mailto:ugexampu@gmail.com)** within 4 hours from the start of examination.

### c. Candidate must specify Class Name,University RollNo and Paper Name in the subject line of Email.

11. Candidate must have own personal Email ID which will be used to send/upload the Answer-Sheet.

# PANJAB UNIVERSI

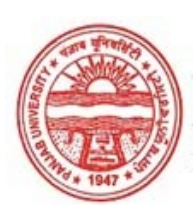

Provisional Admit Card for Under Graduate Examinations (Semester) - September,2020

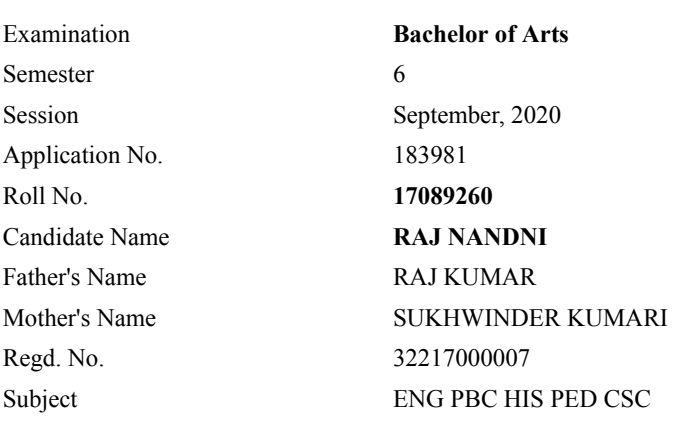

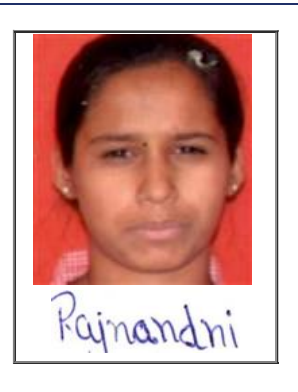

### Note:=>Candidates must check and verify the Date-sheet/Revised date-sheet available on P.U. Website http://exams.puchd.ac.in/datesheet.php before appearing in the Examination

### Important Instructions:

1. Regular College/Department/Regional Centre Students shall receive the Question Paper/s as per Date-sheet for a particular day from their respective College/Department/Regional Centre using different electronic modes.

2. Private/USOL students shall download Question Paper/s as per Date-sheet for a particular day after successful Login on UG/PG Website.

3. All students can Download Question Paper/s by [Clicking here](http://ugexam.puchd.ac.in/USOLAdmitCard.aspx) Question Paper/s as per Date-sheet for a particular day will be available on UG /PG Exam website as follows:

- 8:40 AM for Slot # 1 i.e. (9 AM to 11 AM) -Refer DateSheet
- 9:40 AM for Slot # 2 i.e. (10 AM to 12 noon) -Refer DateSheet
- 1:40 PM for Slot # 3 i.e. (2 PM to 4 PM) -Refer DateSheet

In case any student doesn't have mobile or facing network problem etc., he/she can seek help from the nearest Nodal centre of their area/city.

4. Candidate must attempt the question paper in blue ball-point pen and in his own handwriting.

5. Candidate will solve the question paper from their remote location on A4 size printable sheets (preferably lined) in his/her own handwriting. The maximum page limit is 12 sheets of which only one side has to be used.

6. Candidate will not be asked to attempt any compulsory question.

7. Candidate will be required to attempt 50% of the question paper by choosing any questions. However, the candidate shall ensure that he/she has attempted an answer carrying 50% of the maximum marks where 50% is fraction (2.5 will be 2). The answer should be reasonable/specific and to be covered within time limit of 2 hours.

8. Candidate will be required to write the following information on the first page of answer sheet:

- i) University Roll No. (in figures) (in words)
- ii) Name of the student iii) Class/Semester
- iv) Name of Paper v) Code of Paper
- vi) Total number of pages written vii) Signature
- viii) Date of Exam

9. Candidate will be required to scan all the attempted sheets in a serial order along with Admit card and merge them into a single PDF file. The first page of PDF file should be Admit card (Compulsory).

#### 10. Answer-Sheet Submission

 a. Regular College/Department/Regional Centre Students Candidate will be required to submit PDF file of his/her Answer-sheet to the College E-mail/Website/Hard Copy through Registered Post/Speed Post to their respective College/Department/Regional Centre within 4 hours from the start of examination.

 b. Private/USOL students will be required to submit PDF file of his/her Answer-sheet to the University by Email on **[ugexampu@gmail.com](mailto:ugexampu@gmail.com)** within 4 hours from the start of examination.

### c. Candidate must specify Class Name,University RollNo and Paper Name in the subject line of Email.

11. Candidate must have own personal Email ID which will be used to send/upload the Answer-Sheet.

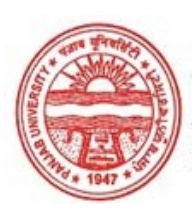

Provisional Admit Card for Under Graduate Examinations (Semester) - September,2020

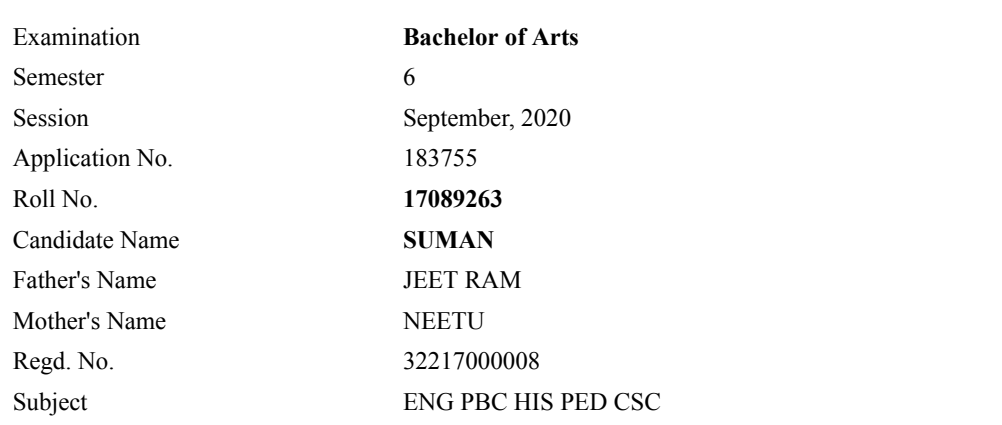

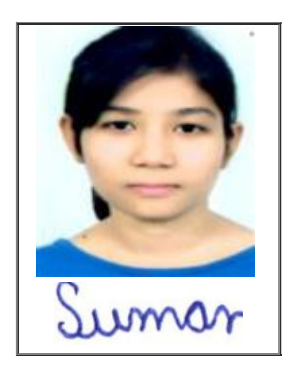

### Note:=>Candidates must check and verify the Date-sheet/Revised date-sheet available on P.U. Website http://exams.puchd.ac.in/datesheet.php before appearing in the Examination

### Important Instructions:

1. Regular College/Department/Regional Centre Students shall receive the Question Paper/s as per Date-sheet for a particular day from their respective College/Department/Regional Centre using different electronic modes.

2. Private/USOL students shall download Question Paper/s as per Date-sheet for a particular day after successful Login on UG/PG Website.

3. All students can Download Question Paper/s by [Clicking here](http://ugexam.puchd.ac.in/USOLAdmitCard.aspx) Question Paper/s as per Date-sheet for a particular day will be available on UG /PG Exam website as follows:

- 8:40 AM for Slot # 1 i.e. (9 AM to 11 AM) -Refer DateSheet
- 9:40 AM for Slot # 2 i.e. (10 AM to 12 noon) -Refer DateSheet
- 1:40 PM for Slot # 3 i.e. (2 PM to 4 PM) -Refer DateSheet

In case any student doesn't have mobile or facing network problem etc., he/she can seek help from the nearest Nodal centre of their area/city.

4. Candidate must attempt the question paper in blue ball-point pen and in his own handwriting.

5. Candidate will solve the question paper from their remote location on A4 size printable sheets (preferably lined) in his/her own handwriting. The maximum page limit is 12 sheets of which only one side has to be used.

6. Candidate will not be asked to attempt any compulsory question.

7. Candidate will be required to attempt 50% of the question paper by choosing any questions. However, the candidate shall ensure that he/she has attempted an answer carrying 50% of the maximum marks where 50% is fraction (2.5 will be 2). The answer should be reasonable/specific and to be covered within time limit of 2 hours.

8. Candidate will be required to write the following information on the first page of answer sheet:

- i) University Roll No. (in figures) (in words)
- ii) Name of the student iii) Class/Semester

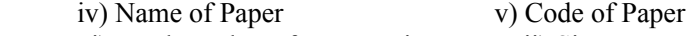

vi) Total number of pages written vii) Signature

viii) Date of Exam

9. Candidate will be required to scan all the attempted sheets in a serial order along with Admit card and merge them into a single PDF file. The first page of PDF file should be Admit card (Compulsory).

### 10. Answer-Sheet Submission

 a. Regular College/Department/Regional Centre Students Candidate will be required to submit PDF file of his/her Answer-sheet to the College E-mail/Website/Hard Copy through Registered Post/Speed Post to their respective College/Department/Regional Centre within 4 hours from the start of examination.

 b. Private/USOL students will be required to submit PDF file of his/her Answer-sheet to the University by Email on **[ugexampu@gmail.com](mailto:ugexampu@gmail.com)** within 4 hours from the start of examination.

### c. Candidate must specify Class Name,University RollNo and Paper Name in the subject line of Email.

11. Candidate must have own personal Email ID which will be used to send/upload the Answer-Sheet.

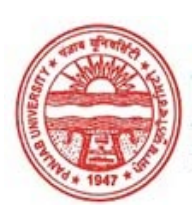

Provisional Admit Card for Under Graduate Examinations (Semester) - September,2020

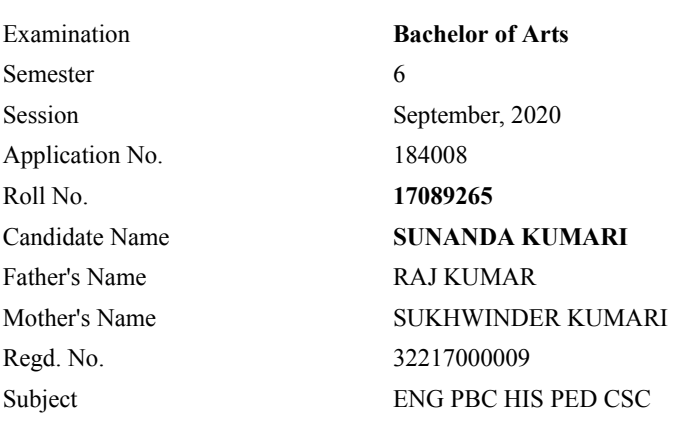

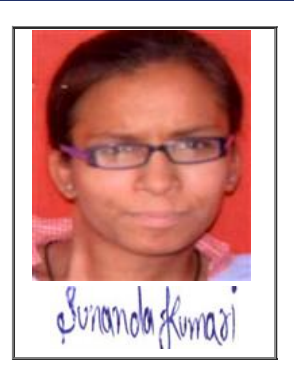

### Note:=>Candidates must check and verify the Date-sheet/Revised date-sheet available on P.U. Website http://exams.puchd.ac.in/datesheet.php before appearing in the Examination

#### Important Instructions:

1. Regular College/Department/Regional Centre Students shall receive the Question Paper/s as per Date-sheet for a particular day from their respective College/Department/Regional Centre using different electronic modes.

2. Private/USOL students shall download Question Paper/s as per Date-sheet for a particular day after successful Login on UG/PG Website.

3. All students can Download Question Paper/s by [Clicking here](http://ugexam.puchd.ac.in/USOLAdmitCard.aspx) Question Paper/s as per Date-sheet for a particular day will be available on UG /PG Exam website as follows:

- 8:40 AM for Slot # 1 i.e. (9 AM to 11 AM) -Refer DateSheet
- 9:40 AM for Slot # 2 i.e. (10 AM to 12 noon) -Refer DateSheet
- 1:40 PM for Slot # 3 i.e. (2 PM to 4 PM) -Refer DateSheet

In case any student doesn't have mobile or facing network problem etc., he/she can seek help from the nearest Nodal centre of their area/city.

4. Candidate must attempt the question paper in blue ball-point pen and in his own handwriting.

5. Candidate will solve the question paper from their remote location on A4 size printable sheets (preferably lined) in his/her own handwriting. The maximum page limit is 12 sheets of which only one side has to be used.

6. Candidate will not be asked to attempt any compulsory question.

7. Candidate will be required to attempt 50% of the question paper by choosing any questions. However, the candidate shall ensure that he/she has attempted an answer carrying 50% of the maximum marks where 50% is fraction (2.5 will be 2). The answer should be reasonable/specific and to be covered within time limit of 2 hours.

8. Candidate will be required to write the following information on the first page of answer sheet:

- i) University Roll No. (in figures) (in words)
- ii) Name of the student iii) Class/Semester
- iv) Name of Paper v) Code of Paper
- vi) Total number of pages written vii) Signature
- viii) Date of Exam

9. Candidate will be required to scan all the attempted sheets in a serial order along with Admit card and merge them into a single PDF file. The first page of PDF file should be Admit card (Compulsory).

#### 10. Answer-Sheet Submission

 a. Regular College/Department/Regional Centre Students Candidate will be required to submit PDF file of his/her Answer-sheet to the College E-mail/Website/Hard Copy through Registered Post/Speed Post to their respective College/Department/Regional Centre within 4 hours from the start of examination.

 b. Private/USOL students will be required to submit PDF file of his/her Answer-sheet to the University by Email on **[ugexampu@gmail.com](mailto:ugexampu@gmail.com)** within 4 hours from the start of examination.

### c. Candidate must specify Class Name,University RollNo and Paper Name in the subject line of Email.

11. Candidate must have own personal Email ID which will be used to send/upload the Answer-Sheet.

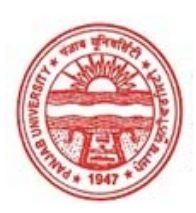

Provisional Admit Card for Under Graduate Examinations (Semester) - September,2020

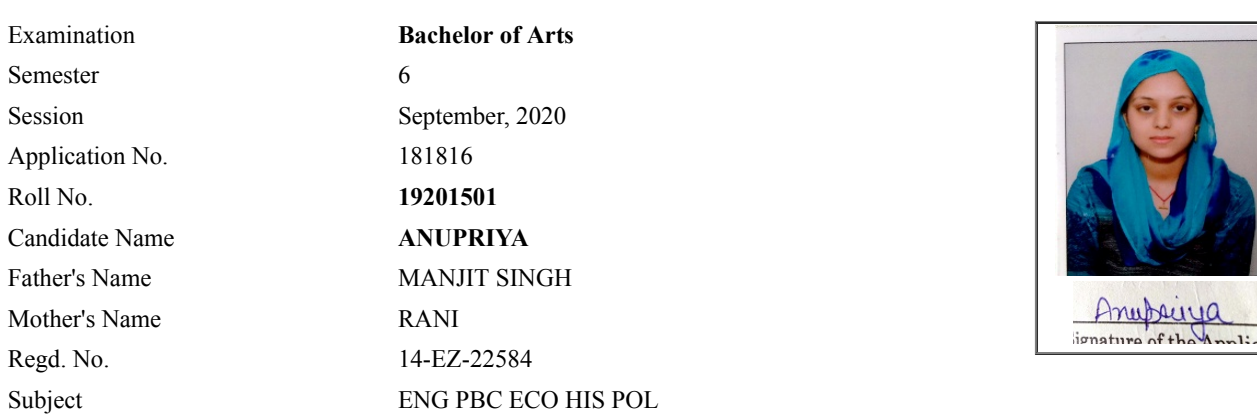

### Note:=>Candidates must check and verify the Date-sheet/Revised date-sheet available on P.U. Website http://exams.puchd.ac.in/datesheet.php before appearing in the Examination

### Important Instructions:

1. Regular College/Department/Regional Centre Students shall receive the Question Paper/s as per Date-sheet for a particular day from their respective College/Department/Regional Centre using different electronic modes.

2. Private/USOL students shall download Question Paper/s as per Date-sheet for a particular day after successful Login on UG/PG Website.

3. All students can Download Question Paper/s by [Clicking here](http://ugexam.puchd.ac.in/USOLAdmitCard.aspx) Question Paper/s as per Date-sheet for a particular day will be available on UG /PG Exam website as follows:

- 8:40 AM for Slot # 1 i.e. (9 AM to 11 AM) -Refer DateSheet
- 9:40 AM for Slot # 2 i.e. (10 AM to 12 noon) -Refer DateSheet
- 1:40 PM for Slot # 3 i.e. (2 PM to 4 PM) -Refer DateSheet

In case any student doesn't have mobile or facing network problem etc., he/she can seek help from the nearest Nodal centre of their area/city.

4. Candidate must attempt the question paper in blue ball-point pen and in his own handwriting.

5. Candidate will solve the question paper from their remote location on A4 size printable sheets (preferably lined) in his/her own handwriting. The maximum page limit is 12 sheets of which only one side has to be used.

6. Candidate will not be asked to attempt any compulsory question.

7. Candidate will be required to attempt 50% of the question paper by choosing any questions. However, the candidate shall ensure that he/she has attempted an answer carrying 50% of the maximum marks where 50% is fraction (2.5 will be 2). The answer should be reasonable/specific and to be covered within time limit of 2 hours.

8. Candidate will be required to write the following information on the first page of answer sheet:

- i) University Roll No. (in figures) (in words)
- ii) Name of the student iii) Class/Semester

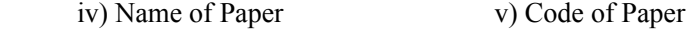

vi) Total number of pages written vii) Signature

viii) Date of Exam

9. Candidate will be required to scan all the attempted sheets in a serial order along with Admit card and merge them into a single PDF file. The first page of PDF file should be Admit card (Compulsory).

#### 10. Answer-Sheet Submission

 a. Regular College/Department/Regional Centre Students Candidate will be required to submit PDF file of his/her Answer-sheet to the College E-mail/Website/Hard Copy through Registered Post/Speed Post to their respective College/Department/Regional Centre within 4 hours from the start of examination.

 b. Private/USOL students will be required to submit PDF file of his/her Answer-sheet to the University by Email on **[ugexampu@gmail.com](mailto:ugexampu@gmail.com)** within 4 hours from the start of examination.

### c. Candidate must specify Class Name,University RollNo and Paper Name in the subject line of Email.

11. Candidate must have own personal Email ID which will be used to send/upload the Answer-Sheet.